# Psychometrics

# Part 2: Guessing/Carelessness, Test Equating, Scaling, and Linking, Differential Item Functioning and The Rasch Model

# *SALVADOR CASTRO*

# **Contents**

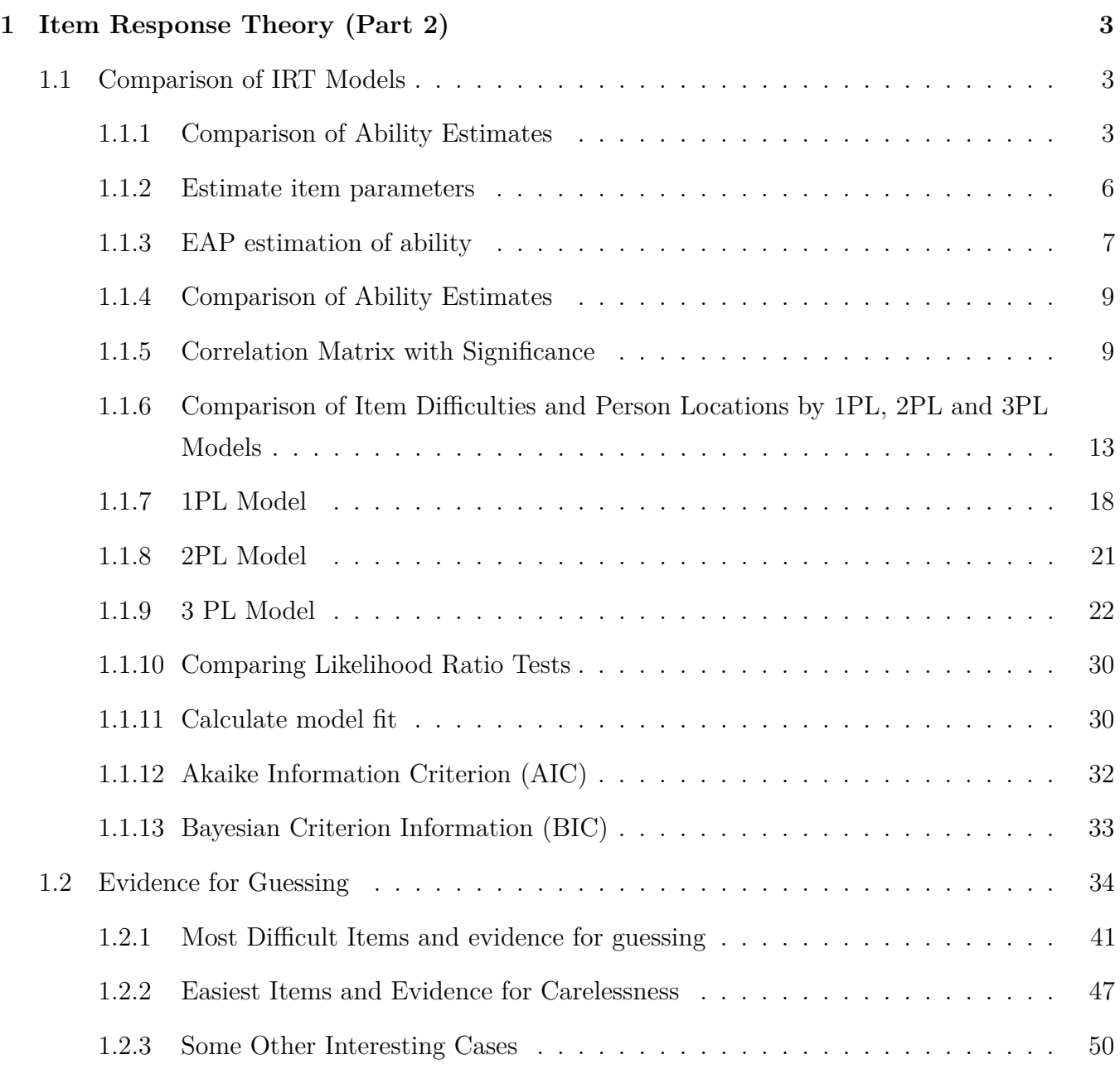

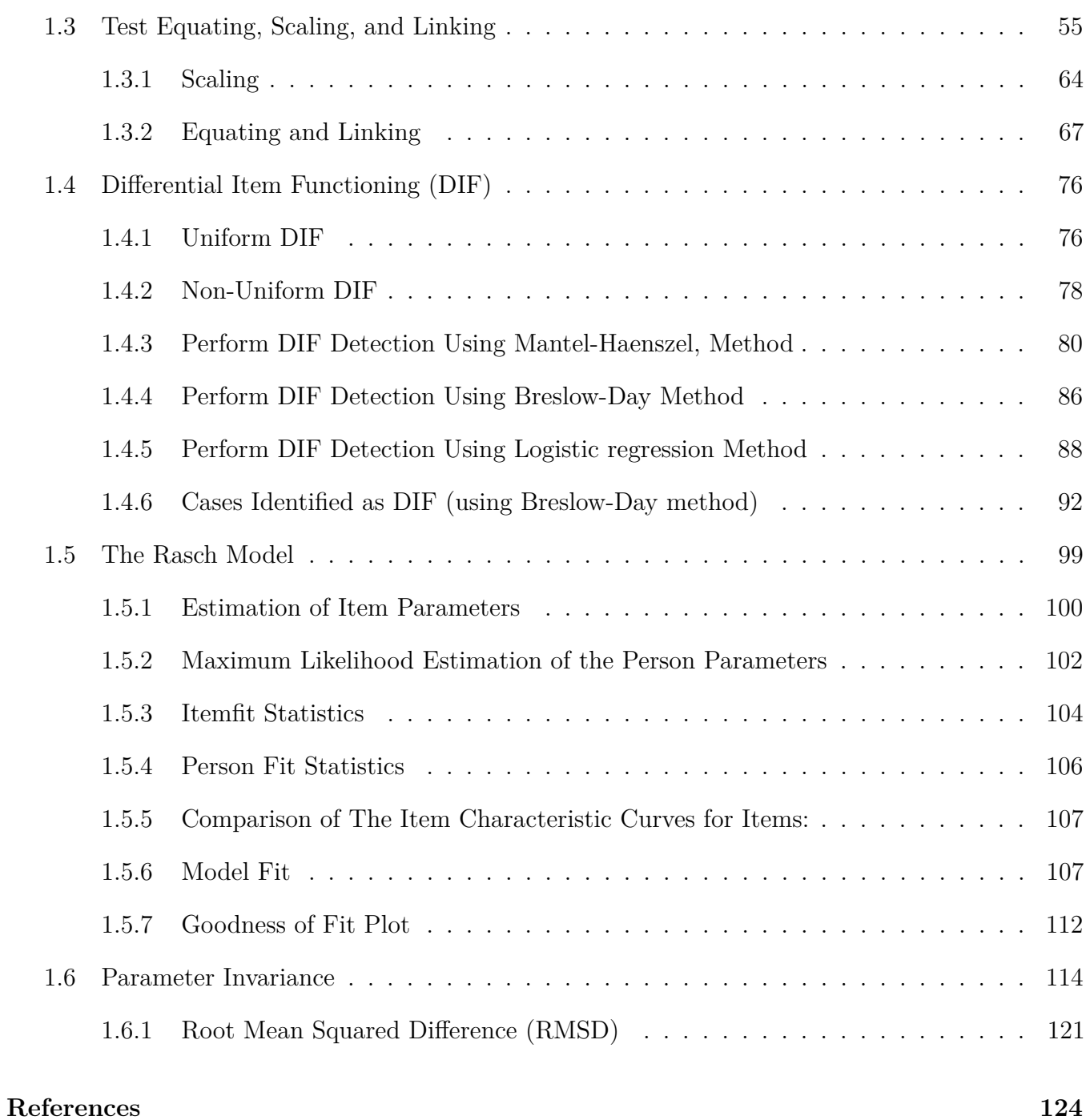

# <span id="page-2-0"></span>**1 Item Response Theory (Part 2)**

### <span id="page-2-1"></span>**1.1 Comparison of IRT Models**

### <span id="page-2-2"></span>**1.1.1 Comparison of Ability Estimates**

Simulate data for a 1-PL model where 400 persons take a 30-item test. If the same persons take the same test a second time, do the person ability estimates on the second testing correlate more strongly with the ability estimates from the first testing or with the true thetas?

### **The Algorithm:**

- Step 1: Simulation of true item parameters (discrimination, difficulty and guessing) and person location (ability)
- Step 2: Simulation of responses using the true item and person parameters produced in step 1
- Step 3: Estimation of item parameters using the responses produced in step 2
- Step 4: Estimation of ability using the responses produced in step 2
- Step 5: Correlate the estimations of ability using the data produced in step 4

```
# Specify seed for Random Number Generation to reproduce same results
set.seed(22222, kind = "Mersenne-Twister", normal.kind = "Inversion")
```
### *# CONSTANTS*

```
npersons <- 400 # number of test-takers
numitems <- 30 # number of test questions
```

```
# True theta, random standard normal values
# A vector of values of the latent variable ("abilities").
true theta \leq rnorm(npersons, mean = 0, sd = 1)
```
*# check* **require**(psych)

```
## Loading required package: psych
##
```

```
## Attaching package: 'psych'
##
## The following object is masked from 'package:eRm':
##
## sim.rasch
##
## The following object is masked from 'package:irtoys':
##
## sim
##
## The following object is masked from 'package:ltm':
##
## factor.scores
##
## The following object is masked from 'package:polycor':
##
## polyserial
describe(true_theta)
## vars n mean sd median trimmed mad min max range skew kurtosis se
## 1 1 400 0.06 1 0 0.04 1.05 -2.77 3.15 5.93 0.21 -0.18 0.05
str(true theta)
## num [1:400] -0.4408 1.887 -1.234 -1.2711 -0.0139 ...
set.seed(1234)
# Notice in a 1PL model discrimination is constant (a = 1) and
# pseudo guessing is zero (c = 0)
true_items <- as.matrix(cbind(alpha = rep(1, numitems),
                             delta = rnorm(numitems, 0, 1),
                             chi = rep(0, numitems)))
```
*# check* **head**(true\_items)

```
## alpha delta chi
\## [1,] 1 -1.2070657 0
## [2,] 1 0.2774292 0
## [3,] 1 1.0844412 0
\## [4,] 1 -2.3456977 0
## [5,] 1 0.4291247 0
## [6,] 1 0.5060559 0
```
**str**(true\_items)

```
## num [1:30, 1:3] 1 1 1 1 1 1 1 1 1 1 ...
## - attr(*, "dimnames")=List of 2
## ..$ : NULL
## ..$ : chr [1:3] "alpha" "delta" "chi"
```

```
# Simulate responses
require(irtoys)
test <- irtoys::sim(ip = true_items, x = true_theta)
str(test)
```
## num [1:400, 1:30] 0 1 1 1 1 1 1 0 1 0 ...

### **Simulate responses from the 1PL**

A matrix of responses: persons as rows, items as columns, entries are either 0 or 1, no missing data

```
require(irtoys)
```

```
# Test 1
set.seed(111)
test1 <- irtoys::sim(ip = true_items, x = true_theta)
```

```
# Test 2
set.seed(333)
test2 <- irtoys::sim(ip = true_items, x = true_theta)
```
### <span id="page-5-0"></span>**1.1.2 Estimate item parameters**

*A list with two elements, est and se, for the parameter estimates and their standard errors, correspondingly. Each element is a matrix with one row per item, and three columns: [,1] item discrimination a, [,2] item difficulty b, and [,3] asymptote c. For the 1PL and 2PL models, all asymptotes are equal to 0; for the 1PL, the discriminations are all equal but not necessarily equal to 1. When ICL is used as estimation engine, se is NULL as ICL does not compute standard errors for the item parameter estimates.*

*When engine="bilog" and model="1PL" and "rasch"=T, the common value for discriminations is forced to 1, and the sum of the difficulties is 0. When engine="ltm" and model="1PL" and "rasch"=T, the common value for discriminations is forced to 1. Ignored in all other cases. Default is F.*

**require**(irtoys)

```
# Test 1
set.seed(222)
itemhats1 <- irtoys::est(resp = test1,
                          model = "1PL",engine = "ltm")# check
# Notice the discrimination parameter (slope), a,
# is essentially 1 (first column), and
# the pseudo-guessing parameter (chance), c ,
# is 0 (third column) in a 1PL model
head(itemhats1$est)
```
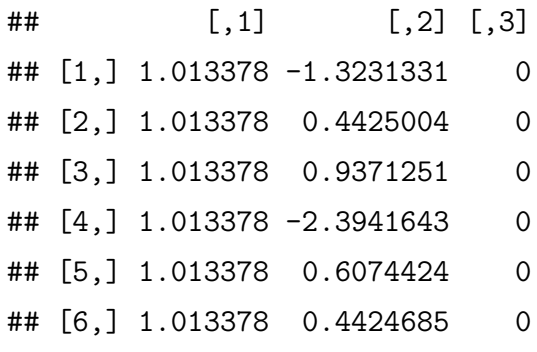

```
# Test 2
set.seed(444)
itemhats2 <- irtoys::est(resp = test2,
                          model = "1PL",engine = "ltm")
```

```
# check
# Notice the discrimination parameter (slope), a,
# is essentially 1 (first column), and
# the pseudo-guessing parameter (chance), c ,
# is 0 (third column) in a 1PL model
head(itemhats2$est)
```
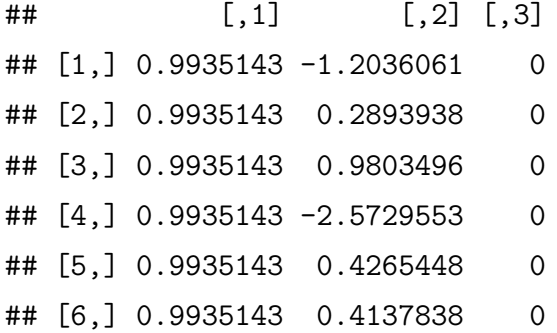

### <span id="page-6-0"></span>**1.1.3 EAP estimation of ability**

*Estimates the expectation of the posterior distribution of the latent variable ("ability") for each person. Produces s matrix with the ability estimates in column 1, and their standard errors of measurement (SEM) in column 2, and the number of non-missing reponses in column 3.*

```
require(irtoys)
```

```
# Test 1
set.seed(555)
thetahat1 <- irtoys::eap(resp = test1,
                          ip = itemhats1$est,
                         qu = normal.qu())
```

```
# check
head(thetahat1)
```
## est sem n ## [1,] -0.69820506 0.3688240 30 ## [2,] 1.06967307 0.4234196 30 ## [3,] -1.27726503 0.3885469 30 ## [4,] -0.56183849 0.3655947 30 ## [5,] 0.12597595 0.3728586 30 ## [6,] -0.01304055 0.3686476 30

**describe**(thetahat1[,2])

## vars n mean sd median trimmed mad min max range skew kurtosis se ## 1 1 400 0.39 0.03 0.38 0.39 0.02 0.37 0.54 0.17 1.88 3.56 0

*# Test 2* **set.seed**(666) thetahat2 <- irtoys::**eap**(resp = test2, ip = itemhats2\$est, qu = **normal.qu**())

#### *# check*

**head**(thetahat2)

## est sem n ## [1,] -0.4679662 0.3715951 30 ## [2,] 1.4407840 0.4648550 30 ## [3,] -1.4864961 0.4046482 30 ## [4,] -0.4679662 0.3715951 30 ## [5,] 0.2342032 0.3846806 30 ## [6,] -0.1904340 0.3748424 30

**describe**(thetahat2[,2])

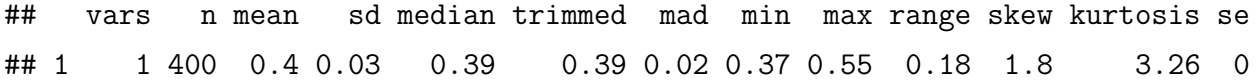

Combine the true thetas and the ability estimates for the two tests in a data frame

```
# A matrix of true theta, ability estimates for test 1 and
# ability estimates for test 2
thetas <- data.frame(True_theta = true_theta,
                      estimate 1 = \text{thetahat1}[, "est"],
                      estimate 2 = \text{thetahat2}[,1])# check
```
**head**(thetas)

## True\_theta estimate\_1 estimate\_2 ## 1 -0.44084939 -0.69820506 -0.4679662 ## 2 1.88703812 1.06967307 1.4407840 ## 3 -1.23398269 -1.27726503 -1.4864961 ## 4 -1.27108348 -0.56183849 -0.4679662 ## 5 -0.01392890 0.12597595 0.2342032 ## 6 -0.06256098 -0.01304055 -0.1904340

#### <span id="page-8-0"></span>**1.1.4 Comparison of Ability Estimates**

The correlations of the two estimates with the true values are around low 0.90's which are larger than the correlation between the estimates of the two tests, about mid 0.80's. This makes sense, since the estimates reflect the randomness within the simulated data while the true values do not.

**cor**(thetas)

## True theta estimate 1 estimate 2 ## True\_theta 1.0000000 0.9079954 0.9131782 ## estimate\_1 0.9079954 1.0000000 0.8365036 ## estimate\_2 0.9131782 0.8365036 1.0000000

<span id="page-8-1"></span>**1.1.5 Correlation Matrix with Significance**

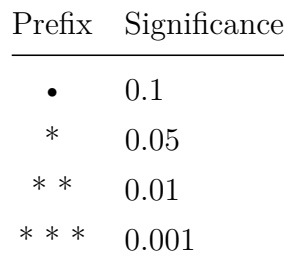

```
# histograms on the diagonal
panel.hist.density <-
  function(x, \ldots){
    usr <- par("usr")
    on.exit(par(usr))
    par(usr = c(usr[1:2], 0, 1.5) )h <- hist(x, plot = FALSE)
   breaks <- h$breaks
   nB <- length(breaks)
    y <- h$counts; y <- y/max(y)
    rect(breaks[-nB], 0, breaks[-1], y, col = "dodgerblue")
    tryd \leq try( d \leq density(x, na.rm = TRUE, bw = "nrd", adjust = 1.2),
                 silent = TRUE)
    if (class(tryd) != "try-error") {
      d$y <- d$y/max(d$y)
      lines(d, lwd = 2, col = "tomato")}
  } # end panel.hist.density
dump("panel.hist.density", file = "panel.hist.density.R")
# scatter plot with tolerance ellipsoids and lowess line on the lower-triangle
panel.smooth <-
  function(x, y,
            col = par("col"),
            bg = NA,pch = 21,
            cex = .5,
```

```
col.smooth = "tomato",
span = 2/3,
iter = 3, ...}{
```

```
require(cluster)
```

```
points(x, y,
```

```
pch = pch,
         col = col,bg = bg,
         cex = cexok <- is.finite(x) & is.finite(y)
  if (any(ok))
    lines(stats::lowess(x[ok], y[ok], f = span, iter = iter),
          col = col.smooth,1wd = 2, ...# classical and robust cov.matrix ellipsoids
  X \leftarrow \text{cbind}(x, y)C.1s \leftarrow cov(X)m.ls <- colMeans(X)
  # calculates a 99% ellipsoid
  d2.99 <- qchisq(0.99, df = 2)
  # classical cov.matrix ellipsoids
  lines(ellipsoidPoints(C.ls, d2.99, loc = m.ls),
        1wd = 2,
        lty = 3,col = "purple")if (require(MASS)) {
    Cxy <- cov.rob(cbind(x,y))
    # robust cov.matrix ellipsoids
    lines(ellipsoidPoints(Cxy$cov, d2 = d2.99, loc = Cxy$center),
          lty = 3,
          1wd = 2,
          col = "brown")}
} # end panel.smooth
```

```
dump("panel.smooth.R", file = "panel.smooth.R")
# correlations with significance on the upper panel
panel.cor <-
  function(x, y,method = "pearson",
            digits = 3,
            cex.cor = 1,
            no.col = FALSE) {
    usr <- par("usr")
    on.exit(par(usr))
    par(usr = c(0, 1, 0, 1))r \leftarrow \text{cor}(x, y, \text{ method} = \text{method})ra \leftarrow cor.test(x, y, method = method)$p.value
    txt <- format(c(r, 0.123456789), digits = digits)[1]
    # mark significant correlations
    prefix <- ""
    if (ra \leq 0.1) prefix \leq "."
    if (ra \leq 0.05) prefix \leq "*"
    if (ra <= 0.01) prefix <- "**"
    if (ra <= 0.001) prefix <- "***"
    if (no.col)
    {
      color <- "tomato"
      if (r < 0) {if (ra \le 0.001) sig \le 4 else sig \le 3}
      else {if (ra <= 0.001) sig <- 2 else sig <- 1}
    }
    else
    {
      sig \leftarrow 1if (ra \leq 0.001) sig \leq 2color <- 2
      if (r < 0) color \leftarrow 4}
    txt \leq paste(txt, prefix, sep = \sqrt[n]{n^n})
```
**dump**("panel.cor", file = "panel.cor.R")

```
if (missing(cex.cor)) cex.cor <- 0.5/strwidth(txt)
 text(0.5, 0.5, txt, cex = cex.cor * r, col = "maroon")} # end panel.cor
```
Both of the correlations between the estimates and the true values are 0.97, which are slightly larger than the correlation between the estimates of ability  $(r = 0.94)$ . This makes sense, since the estimates reflect the randomness within the simulated data while the true values do not.

```
library(graphics, quietly = TRUE)
graphics::pairs(~True_theta + estimate_1 + estimate_2,
      data = theta,
      lower.panel = panel.smooth,
      upper.panel = panel.cor,
      diag.panel = panel.hist.density,
      main = "Scatterplot Matrix with Correlations",
      na.action = stats::na.omit)
```
## Loading required package: cluster

### <span id="page-12-0"></span>**1.1.6 Comparison of Item Difficulties and Person Locations by 1PL, 2PL and 3PL Models**

Simulate data for a 3-PL model where 1000 persons take a 40-item test. The test should be somewhat easy (average examinee score greater than 50% correct). Include a reasonable or realistic amount of guessing. Estimate parameters for 1-Pl, 2-PL model and 3-PL models. Do the item difficulty parameter estimates for the 2-PL model correlate more strongly with the estimates for the 3-PL model or with the true values?

### **The Algorithm:**

- Step 1: Simulation of true item parameters (discrimination, difficulty and guessing) and person location (ability).
- Step 2: Simulation of response data using the true item and person parameters produced in step 1.

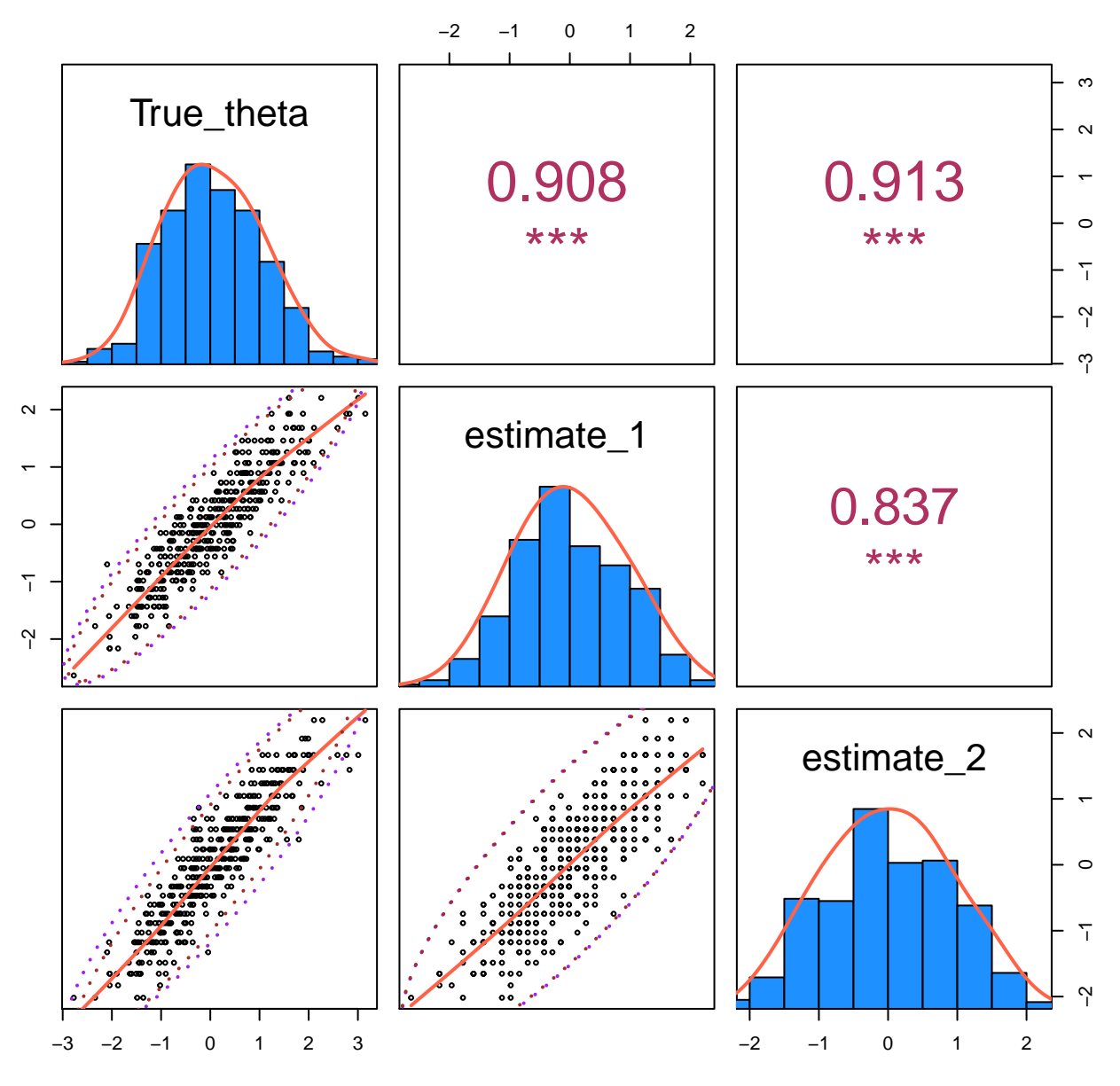

# **Scatterplot Matrix with Correlations**

Figure 1:

- Step 3: Estimation of item difficulties and peson locations by 1PL, 2PL and 3PL models using the responses produced in step 2.
- Step 4: Correlate the estimations of item difficulties and person locations using the data produced in step 3.

```
# CONSTANTS
```

```
npersons <- 2000
nitems <-100
```

```
set.seed(77777777)
```

```
true theta \leq rnorm(npersons, mean = 0, sd = 1)
```
*# check*

**describe**(true\_theta)

## vars n mean sd median trimmed mad min max range skew kurtosis ## 1 1 2000 0.03 0.99 0.03 0.03 1 -3.5 3.52 7.02 -0.01 -0.12 ## se ## 1 0.02

**str**(true\_theta)

## num [1:2000] 1.778 -1.085 -1.008 1.096 0.275 ...

**set.seed**(5555)

```
true_items <- cbind(a = rnorm(nitems, 1, .4),
                    b = rnorm(nitems, 0, 1),
                    c = rnorm(nitems, .1, .04))
```

```
# check
```

```
describe(true_items)
```
## vars n mean sd median trimmed mad min max range skew kurtosis ## a 1 100 1.03 0.34 1.04 1.03 0.36 0.34 1.97 1.63 0.06 -0.45 ## b 2 100 -0.06 1.03 -0.03 -0.07 1.02 -2.53 2.54 5.06 0.07 -0.39

```
## c 3 100 0.09 0.04 0.09 0.09 0.04 0.00 0.18 0.18 0.11 -0.45
## se
## a 0.03
## b 0.10
## c 0.00
colnames(true_items) <- c("alpha", "beta", "chi")
rownames(true_items) <- paste("p", 1:nrow(true_items), sep = "")
head(true_items)
```
## alpha beta chi ## p1 0.6923330 -0.14255711 0.13270900 ## p2 0.8209209 1.08755760 0.11026175 ## p3 0.4382826 -0.01746314 0.11641760 ## p4 1.1568194 0.28882302 0.06249148 ## p5 1.2977297 -0.49266077 0.07819389 ## p6 0.4155925 0.08750811 0.06510608

```
# Item response function (irf) plot
palette(rainbow(nitems))
plot(irf(true_items),
    label = TRUE,
     co = NA
```
**Simulate response data**

```
#simulate raw data
require(irtoys)
set.seed(88888)
sim.test <- irtoys::sim(true_items, true_theta)
dimnames(sim.test) <- list(paste("p", 1:nrow(sim.test), sep = ""),
                           paste("i", 1:ncol(sim.test), sep = ""))
```
### *# check* **str**(sim.test)

## num [1:2000, 1:100] 1 0 0 0 1 0 1 1 0 0 ...

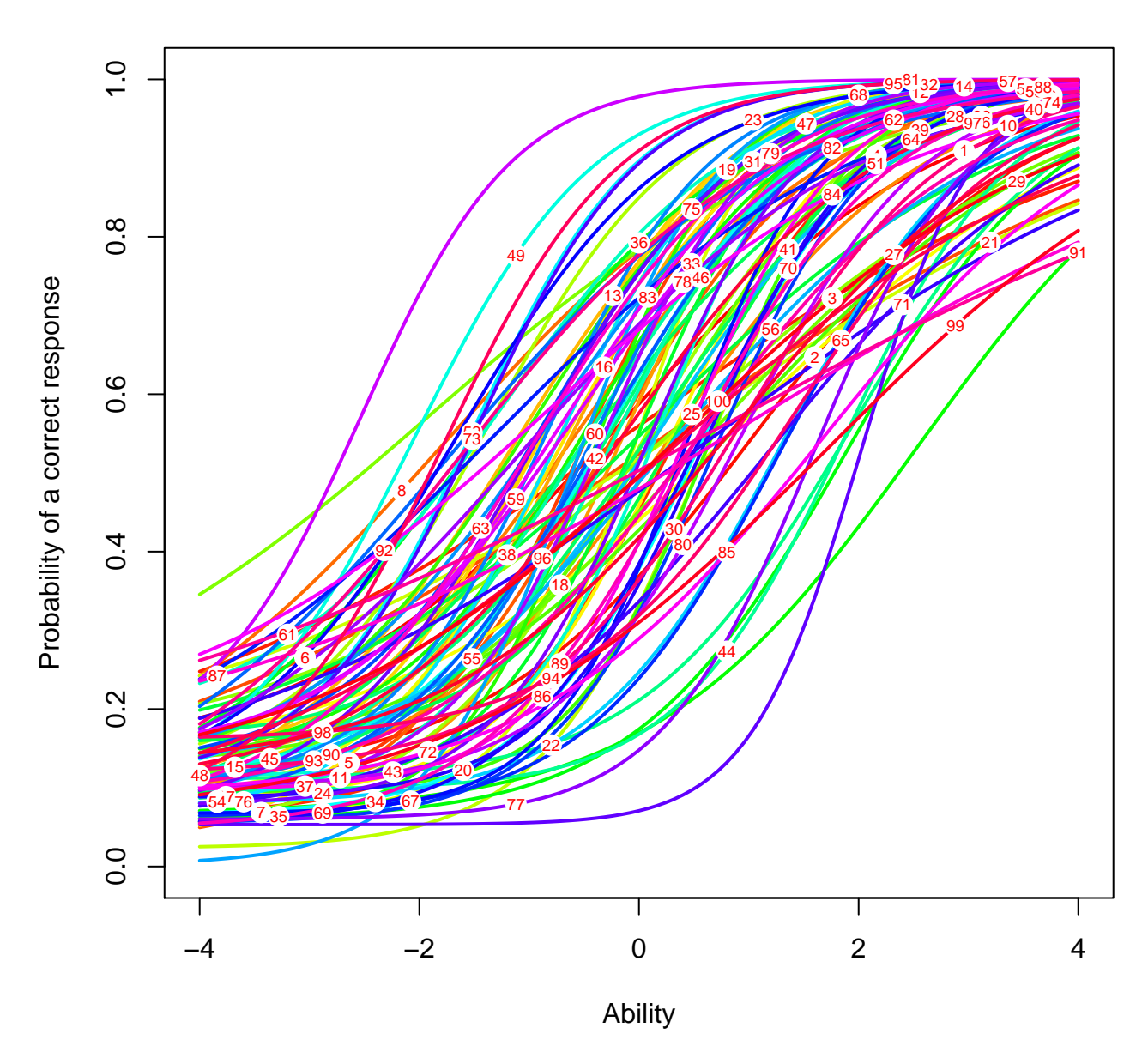

# **Item response function**

Figure 2:

## - attr(\*, "dimnames")=List of 2 ## ..\$ : chr [1:2000] "p1" "p2" "p3" "p4" ... ## ..\$ : chr [1:100] "i1" "i2" "i3" "i4" ...

Calculate raw test scores

```
scores <- NULL
for (i in 1:npersons) {scores[i] <- sum(sim.test[i,1:nitems])}
summary(scores)
```
## Min. 1st Qu. Median Mean 3rd Qu. Max. ## 9.00 44.00 57.00 56.11 69.00 95.00

Scores as percentages

```
percents <- scores/nitems
summary(percents)
```
## Min. 1st Qu. Median Mean 3rd Qu. Max. ## 0.0900 0.4400 0.5700 0.5611 0.6900 0.9500

<span id="page-17-0"></span>**1.1.7 1PL Model**

```
# Estimate item parameters for 1PL model
require(irtoys)
set.seed(3333)
delta_1PL <- irtoys::est(resp = sim.test,
                         model = "1PL",engine = "ltm")
```
**summary**(delta\_1PL\$est)

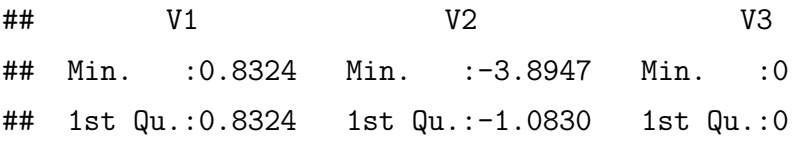

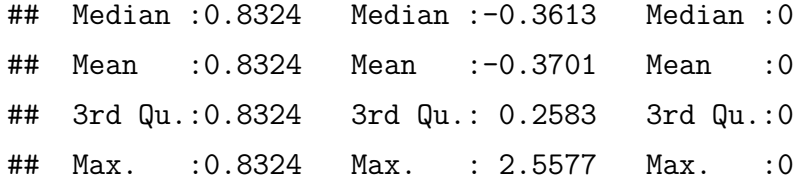

```
## To write a CSV file for input
write.table(delta_1PL$est,
            file = "D_1PL.csv",
            col.names = c("a", "b", "c"),
            row.names = TRUE)
```
**set.seed**(1111111)

### *# EAP estimation of ability*

```
theta_1PL <- irtoys::eap(resp = sim.test,
                         ip = delta_1PL$est,
                         qu = normal.qu())
```
**summary**(theta\_1PL)

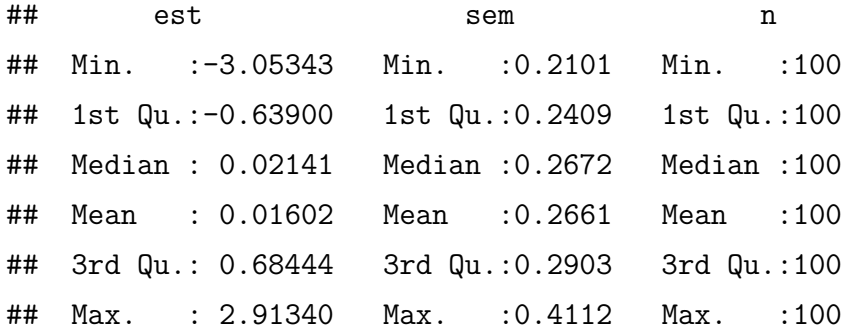

```
# Item response function (irf) plot
palette(rainbow(nitems))
plot(irf(delta_1PL$est),
     main = "Item characteristic curve 1PL",
     label = TRUE,
     co = NA)
```
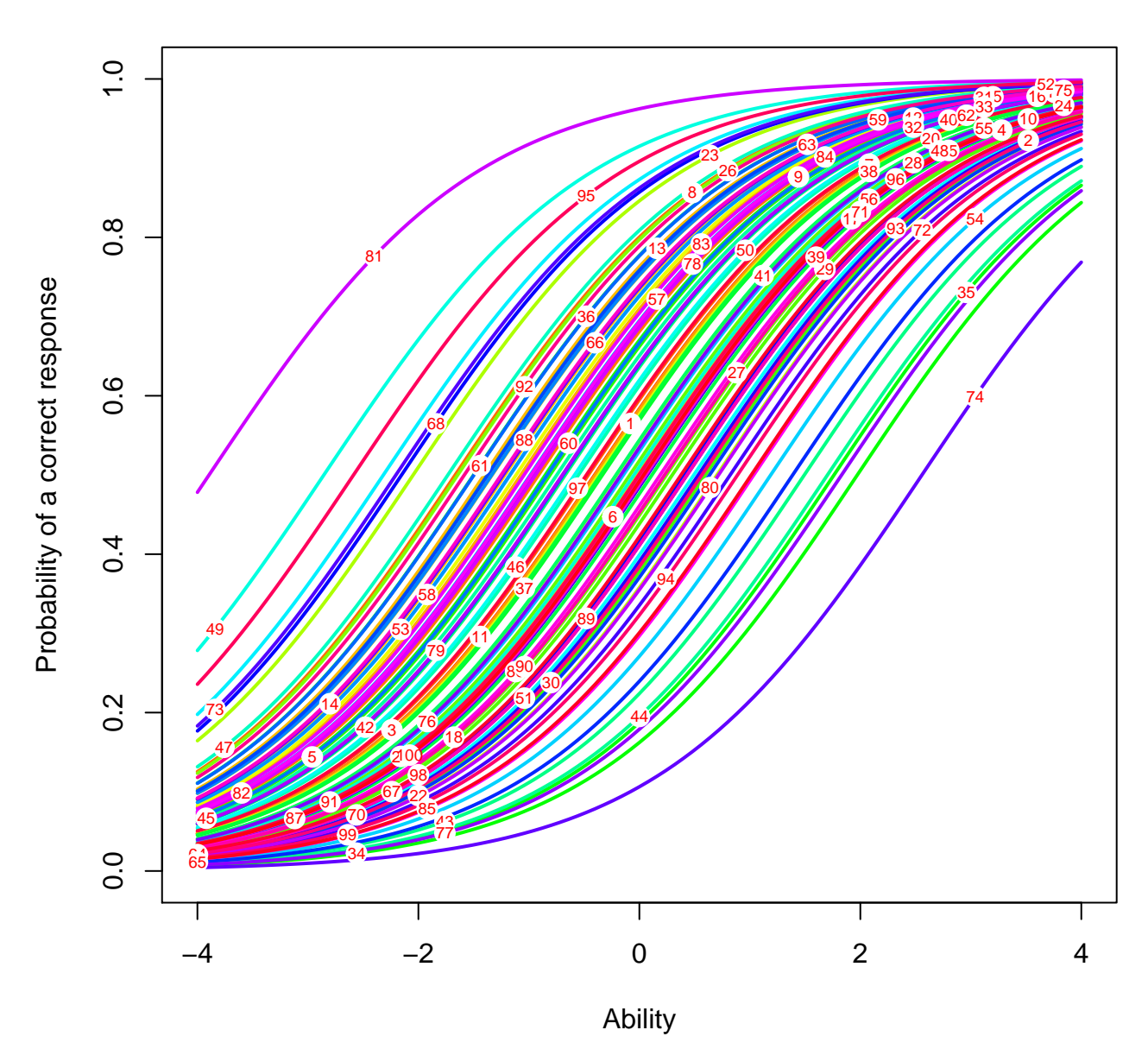

# **Item characteristic curve 1PL**

Figure 3:

#### <span id="page-20-0"></span>**1.1.8 2PL Model**

```
# Estimate item parameters for 2PL model
require(irtoys)
set.seed(111111)
```

```
delta_2PL <- irtoys::est(resp = sim.test,
                        model = "2PL",engine = "ltm")
```
**summary**(delta\_2PL\$est)

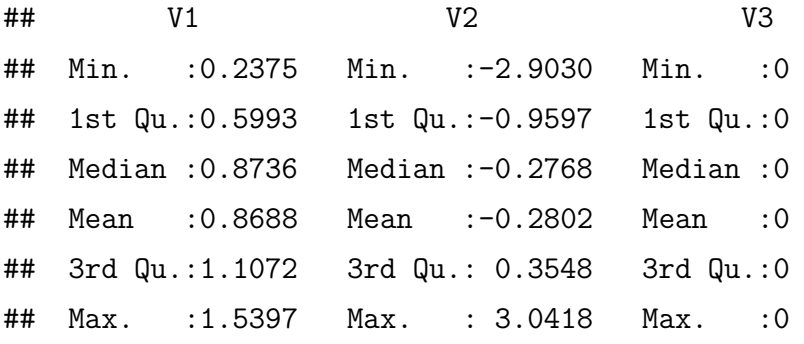

```
## To write a CSV file for input
write.table(delta_2PL$est,
           file = "D_2PL.csv",
```

```
col.names = c("a", "b", "c"),
row.names = TRUE)
```
**set.seed**(1111111)

```
# EAP estimation of ability
theta_2PL <- irtoys::eap(resp = sim.test,
                         ip = delta_2PL$est,
                         qu = normal.qu())
```
**summary**(theta\_2PL)

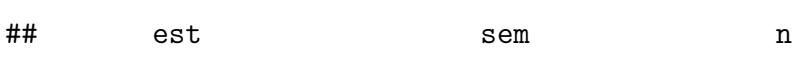

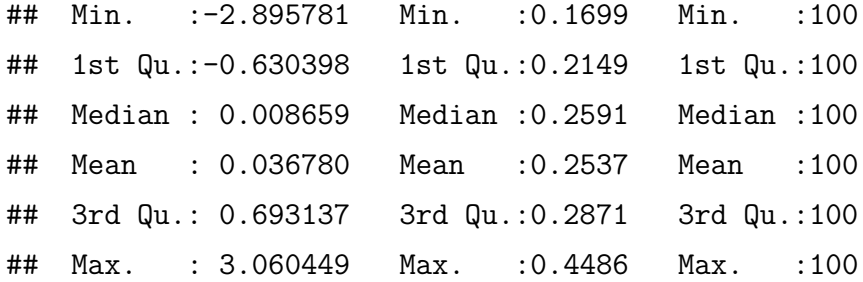

```
# Item response function (irf) plot
palette(rainbow(nitems))
plot(irf(delta_2PL$est),
    main = "Item characteristic curve 2PL",
    label = TRUE,
    co = NA)
```
<span id="page-21-0"></span>**1.1.9 3 PL Model**

```
# Estimate item parameters for 3PL model
require(irtoys)
set.seed(111111111)
delta_3PL <- irtoys::est(resp = sim.test,
                         model = "3PL",engine = "ltm")
```
## Warning in tpm(resp, control = list(GHk = nqp), max.guessing = 1): Hessian matrix at con

**summary**(delta\_3PL\$est)

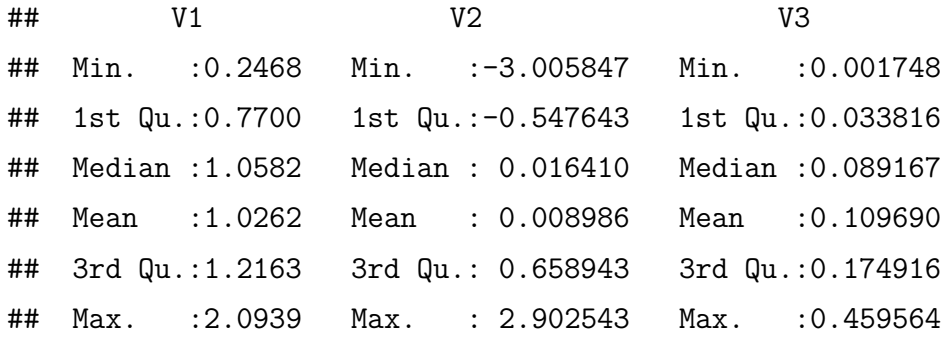

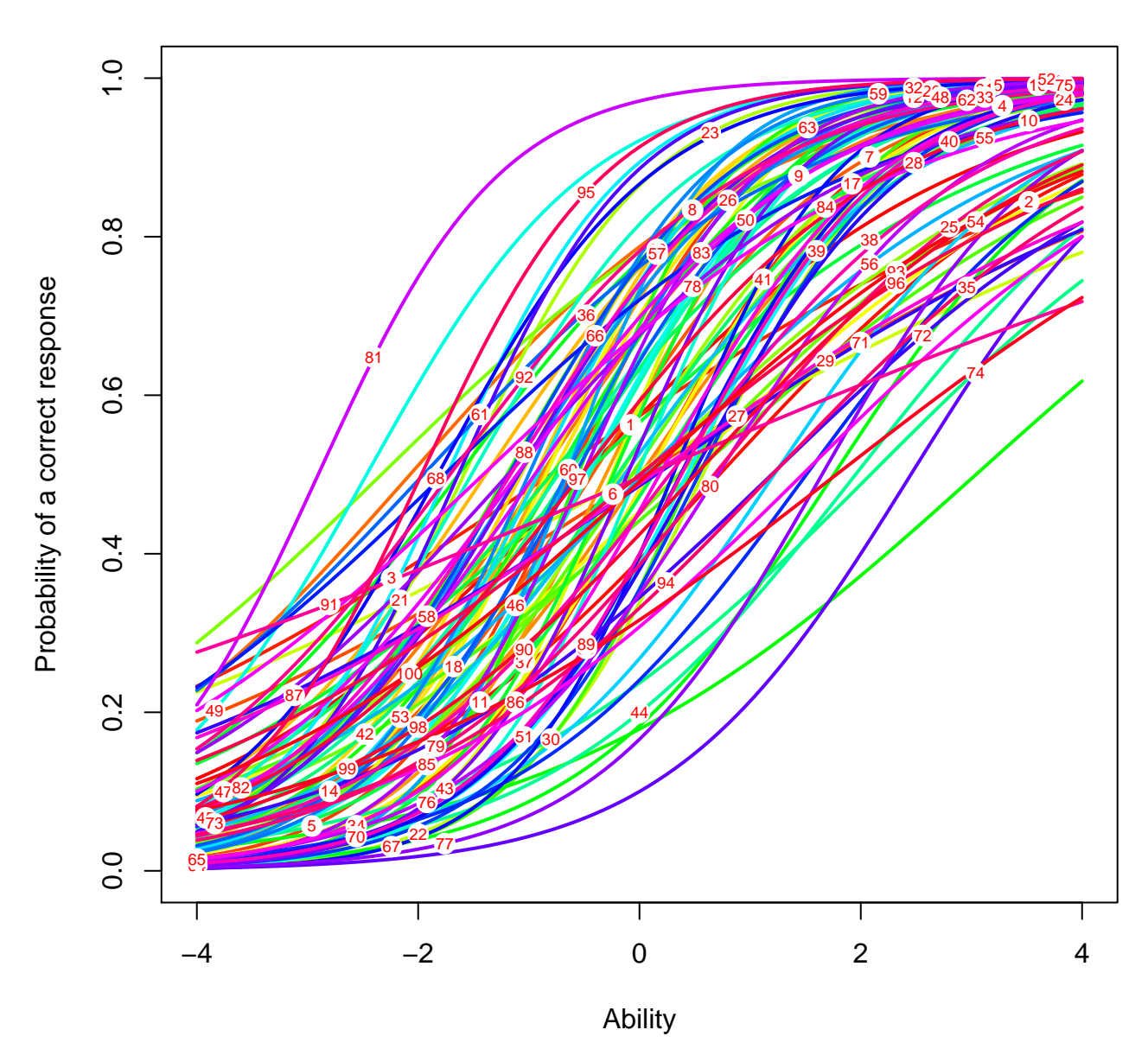

# **Item characteristic curve 2PL**

Figure 4:

```
## To write a CSV file for input
write.table(delta_3PL$est,
           file = "D_3PL.csv",
           col.names = c("a", "b", "c"),
           row.name = TRUE)
```

```
set.seed(11111111)
# EAP estimation of ability
theta_3PL <- irtoys::eap(resp = sim.test,
                         ip = delta_3PL$est,
                         qu = normal.qu())
```
**summary**(theta\_3PL)

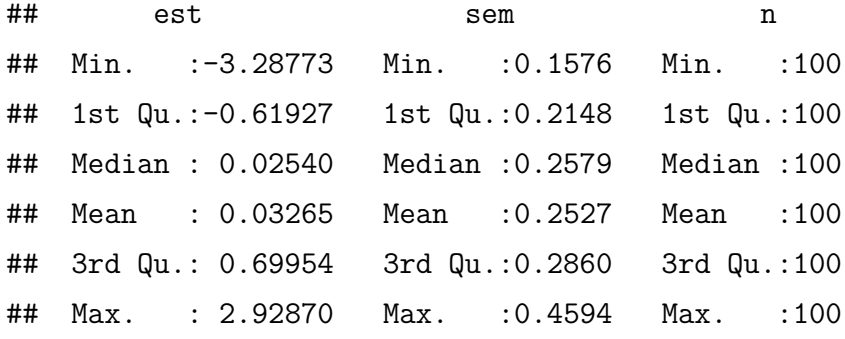

```
# Item response function (irf) plot
palette(rainbow(40))
plot(irf(delta_3PL$est),
    main = "Item characteristic curve 3PL",
    label = TRUE,
    co = NA)
```

```
# a matrix of true DELTA and 2PL and 3PL item difficulty estimates
deltas <- data.frame(true_delta = true_items[,2],
                    delta_IPL = delta_IPL$est[, 2],delta 2PL = delta 2PL$est[,2],
                     delta 3PL = delta 3PL$est[,2])
```
**head**(deltas)

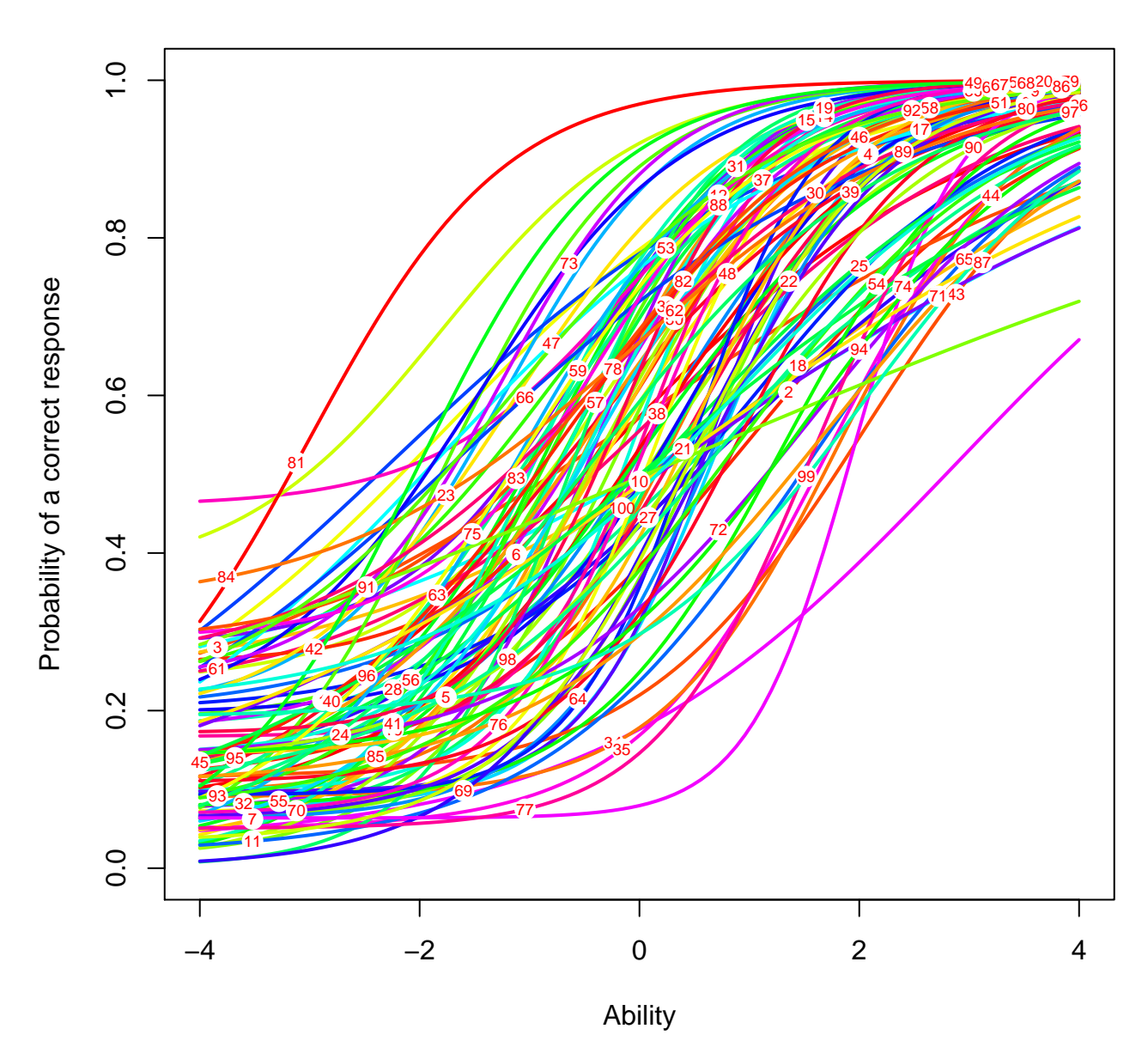

# **Item characteristic curve 3PL**

Figure 5:

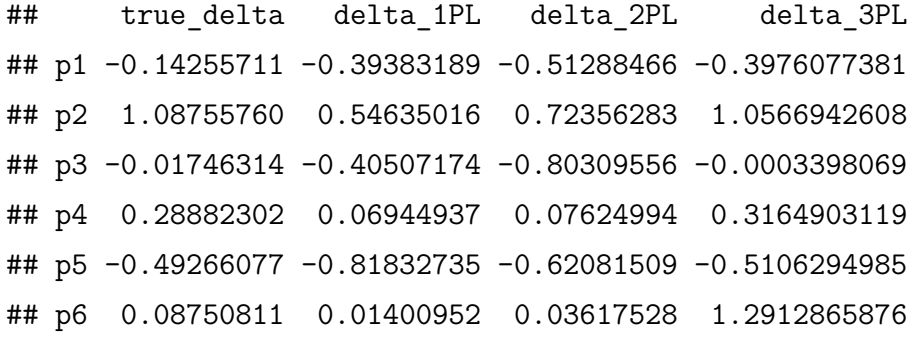

#### **describe**(deltas)

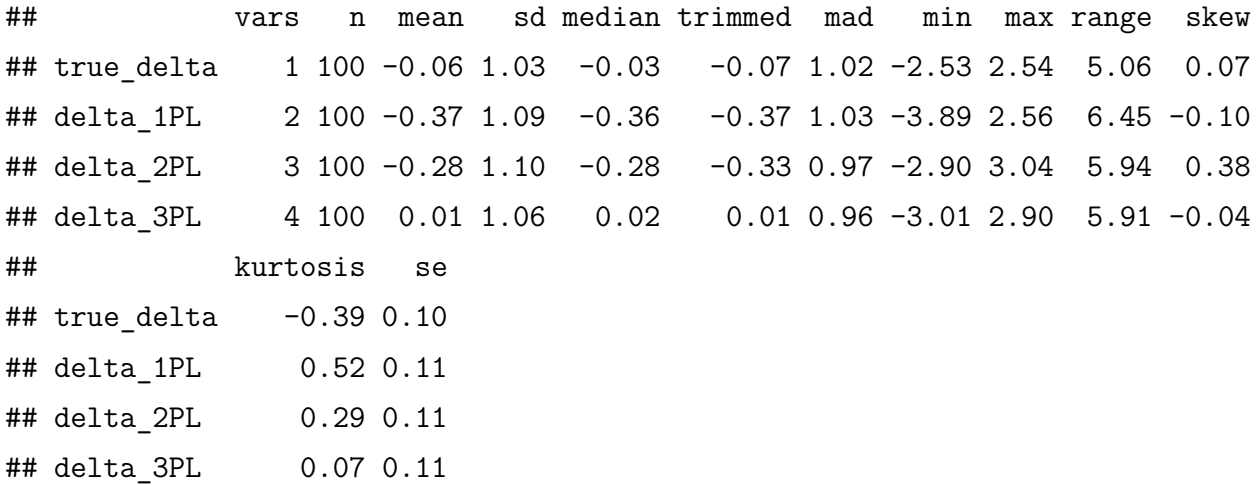

```
write.table(deltas,
           file = "delta_estimates.csv",
           sep = ","col.names = c("true_delta", "delta_1PL", "delta_2PL", "delta_3PL"),
           row.name = TRUE,qmethod = "double")
```

```
# Item difficulty parameter estimates for the 2PL and 3PL model correlate more strongly with the true values
# (r=0.87 and r=0.85, respectively) than between themself (r=0.83).
cor(deltas)
```
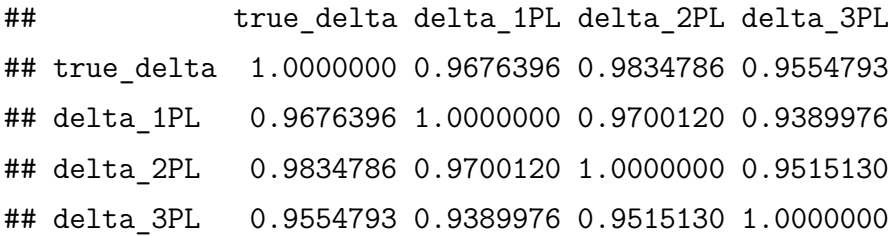

### **Correlation Matrix**

There were not significant differences between 1PL, 2PL and 3PL models in predicting the true item locations (correlations .97, .98 and .96, respectively).

```
pairs(~true_delta + delta_1PL + delta_2PL + delta_3PL,
      data = deltas,
      lower.panel = panel.smooth,
      upper.panel = panel.cor,
      diag.panel = panel.hist.density,
      main = "Scatterplot Matrix with Correlations",
      na.action = stats::na.omit)
```

```
thetas <- data.frame(true_theta = true_theta,
                     theta 1PL = theta 1PL[, "est"],
                     theta 2PL = theta 2PL[, "est"],
                     theta 3PL = theta 3PL[, "est"])
rownames(thetas) <- paste("p", 1:nrow(thetas), sep = "")
head(thetas)
```

```
## true theta theta 1PL theta 2PL theta 3PL
## p1 1.7775119 1.5081855 1.8010950 1.7180526
## p2 -1.0854741 -0.6871546 -0.6809017 -0.6699946
## p3 -1.0075611 -0.9528740 -0.9400242 -0.9603400
## p4 1.0962103 1.1511140 1.1043136 1.1008772
## p5 0.2747158 0.1093575 0.1464077 0.1674511
## p6 -0.2802855 -0.5985489 -0.5896257 -0.5679569
```

```
write.table(thetas,
           file = "theta_estimates.csv",
            sep = ","col.names = c("true_theta", "theta_1PL", "theta_2PL", "theta_3PL"),
           row.names = TRUE,
            qmethod = "double")
```
All three IRT models performed well in predicting abilities of respondents. The correlations between the true person location and all three IRT models (1PL, 2PL and 3PL) were about 0.96.

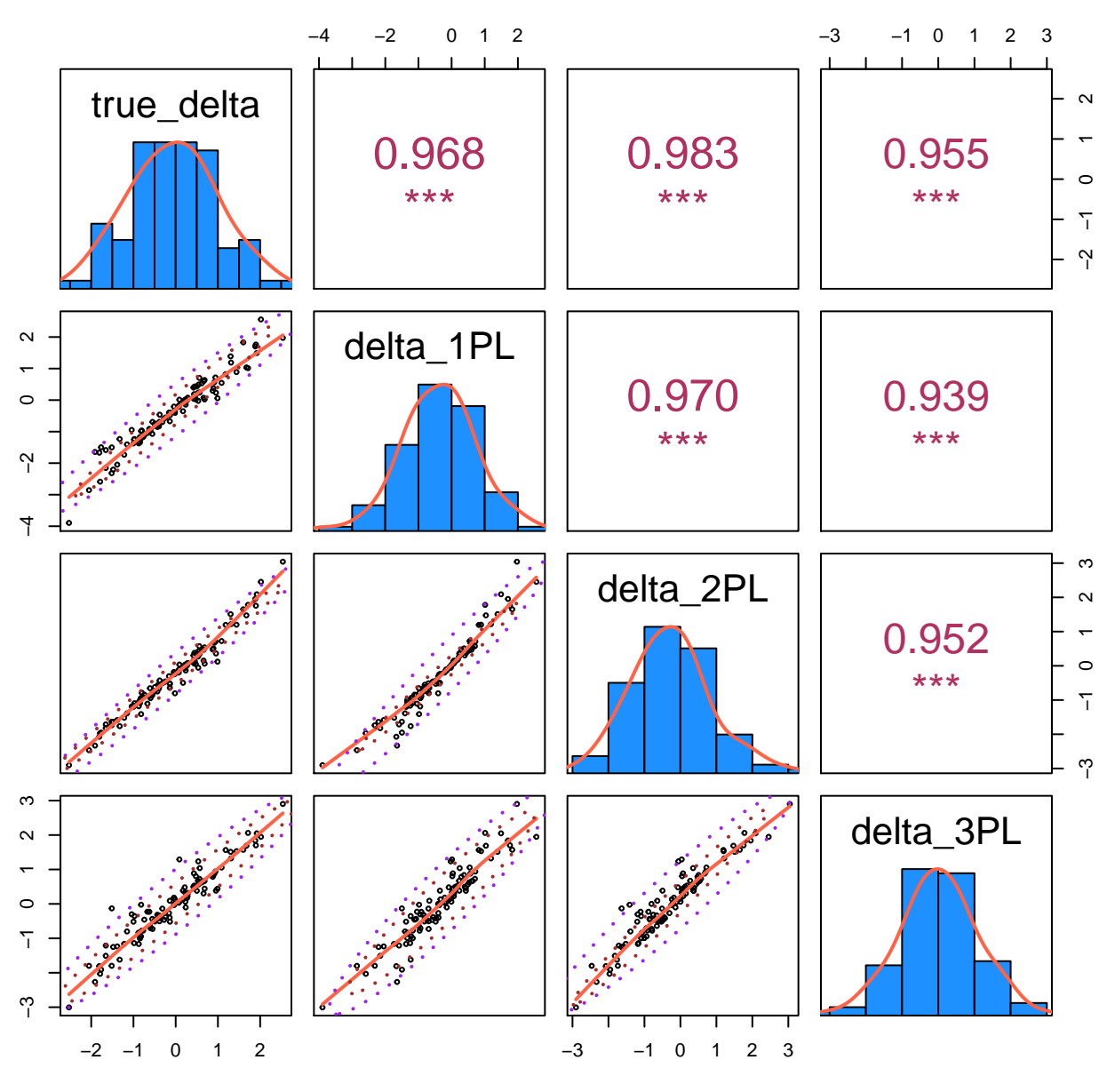

# **Scatterplot Matrix with Correlations**

Figure 6:

```
pairs(~true_theta + theta_1PL + theta_2PL + theta_3PL,
      data = theta,
      lower.panel = panel.smooth,
     upper.panel = panel.cor,
     diag.panel = panel.hist.density,
     main = "Scatterplot Matrix with Correlations",
     na.action = stats::na.omit)
```
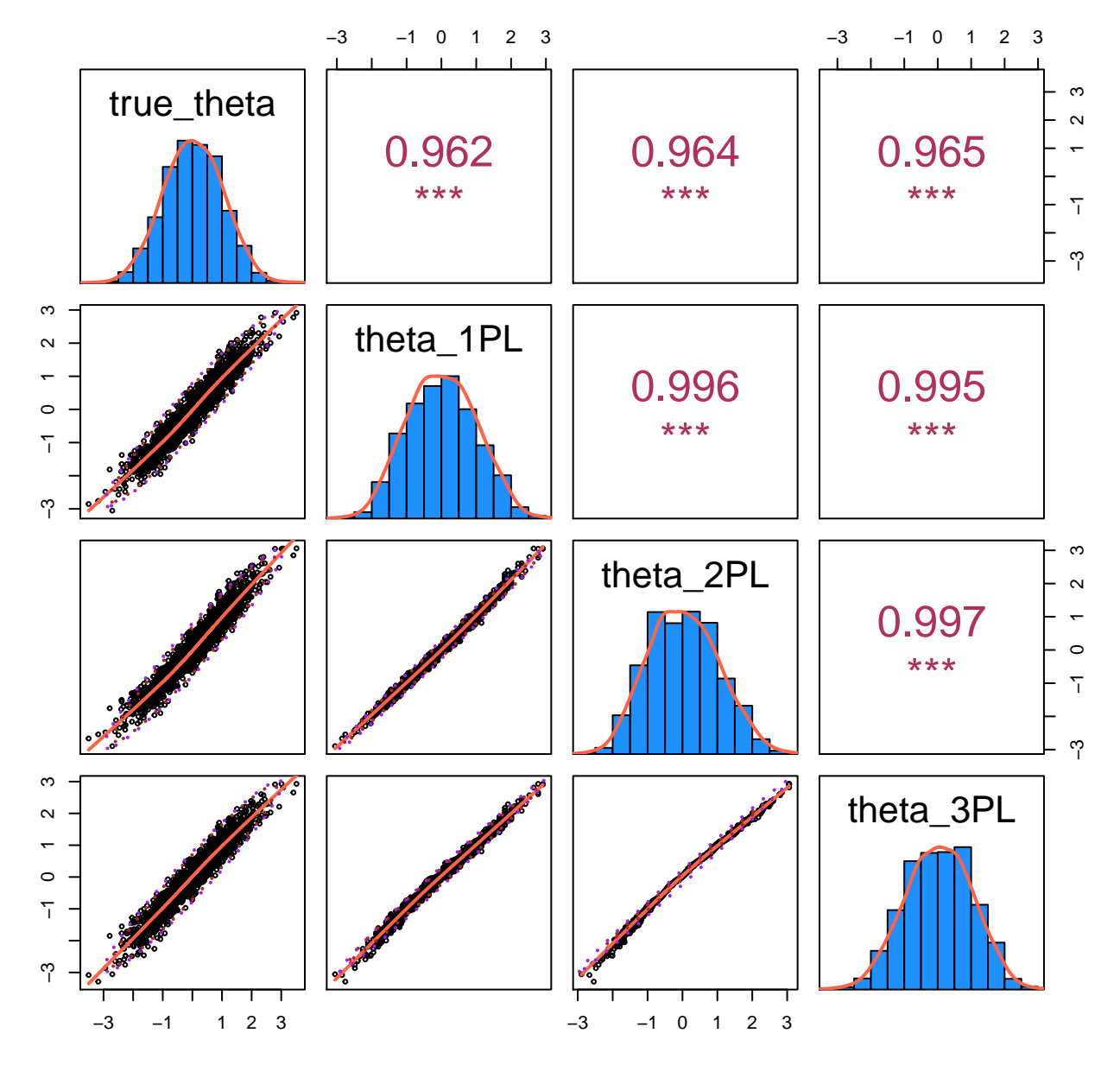

### **Scatterplot Matrix with Correlations**

Figure 7:

#### <span id="page-29-0"></span>**1.1.10 Comparing Likelihood Ratio Tests**

The Theory and Practice of Item Response Theory (Ayala 2013):

*A likelihood ratio test is a statistical test used to compare the fit of two models, one of which (the null or the reduced model) is a special case of the other (the alternative or the full model). The test is based on the likelihood ratio, which expresses how many times more likely the data are under one model than the other. This likelihood ratio, or equivalently its logarithm, can then be used to compute a p-value, or compared to a critical value to decide whether to reject the null model in favour of the alternative model. Each of the two competing models, the null model and the alternative model, is separately fitted to the data and the log-likelihood recorded. The test statistic, G*<sup>2</sup> *is twice the difference in these log-likelihoods:*

$$
\Delta G^2 = -2ln(L_R) - (-2ln(L_F))
$$

*The degrees of freedom for evaluating the significance of D statistics is the difference in the number of parameters between the full model and the reduced model. D statistic is distributed as a*  $\chi^2$  *when the sample size is large and the full model is statistically significant (p < 0.05). A nonsignificant result indicates that the additional complexity (increased number of item parameters) is unnecessary. For example, if the comparison of 2PL and 3PL models is not significant, then the pseudo-guessing parameter is not necessary to improve model-data fit over and above that obtained wit the 2PL model.*

#### <span id="page-29-1"></span>**1.1.11 Calculate model fit**

The df for a model is given by  $2^K -$  (number of parameters) where K is the number of items on the instrument and the number of parameters is based on the model and the number of items.

For the 3PL model, there are three item parameters  $(\alpha_j, \delta_j, \chi_j)$  and for a 100-item instrument the number of item parameters is  $3 * 100 = 300$ . Therefore, the  $df = 2^{100} - 300 - 1 = 1.267651 \times 10^{30}$ .

For the 2PL model, there are two item parameters  $(\alpha_j, \delta_j)$  and for a 100-item instrument the number of item parameters is  $2 * 100 = 200$ . Therefore, the  $df = 2^{200} - 200 - 1$ .

For the 1PL model, each item has a location  $(\delta_i)$  and a common discrimination  $(\alpha_i)$  and for a 100-item instrument the number of item parameters is  $100 + 1 = 101$ . Therefore, the  $df = 2^{100} - 101 - 1$ .

D\_1PL <- **read.table**("D\_1PL.csv") **head**(D\_1PL)

## i1 0.83237 -0.39383189 0 ## i2 0.83237 0.54635016 0 ## i3 0.83237 -0.40507174 0 ## i4 0.83237 0.06944937 0 ## i5 0.83237 -0.81832735 0 ## i6 0.83237 0.01400952 0

```
D_2PL <- read.table("D_2PL.csv")
head(D_2PL)
```

```
## a b c
## i1 0.5816239 -0.51288466 0
## i2 0.6036604 0.72356283 0
## i3 0.3727341 -0.80309556 0
## i4 1.0372320 0.07624994 0
## i5 1.2032374 -0.62081509 0
## i6 0.3607031 0.03617528 0
```

```
D_3PL <- read.table("D_3PL.csv")
head(D_3PL)
```

```
## a b c
## i1 0.5923792 -0.3976077381 0.03248629
## i2 0.7578926 1.0566942608 0.10670307
## i3 0.4317820 -0.0003398069 0.14363132
## i4 1.2269767 0.3164903119 0.09424311
## i5 1.2387730 -0.5106294985 0.05063588
## i6 0.5283073 1.2912865876 0.22997945
```

```
source("likelihood.R")
```

```
mytest <- read.csv("test.csv", header = TRUE, na.strings = " ")
# CONSTANTS
(K <- ncol(mytest)) # Number of items
```
## [1] 15

(N <- **nrow**(mytest)) *# Number of examinees*

## [1] 450

(NumParams <- **c**(K + 1, 2\*K, 3\*K))

## [1] 16 30 45

(DegreesFreedom <- **c**(2^K - (K + 1) - 1, 2^K - (2\*K) - 1, 2^K - (3\*K) - 1))

## [1] 32751 32737 32722

```
# D = -2 ln(L)
D1PL \leftarrow -2 * \log(max(listelihood(par.math = D1PL, resp.math = mytest)))D2PL \leftarrow -2 * \log(max(likelihood(par.math = D_2PL, resp.math = mytest)))D3PL <- -2 * log(max(likelihood(par.mat = D_3PL, resp.mat = mytest)))
```
##  $D = D.readuced - D-full = -2ln(Lr) - (-2ln(Lf))$ deltaD12 <- D1PL - D2PL deltaD23 <- D2PL - D3PL

*# deltaRSQ = (GSQr - GSQf)/GSQr* deltaR12 <- (D1PL - D2PL)/D1PL deltaR23 <- (D2PL - D3PL)/D2PL

### <span id="page-31-0"></span>**1.1.12 Akaike Information Criterion (AIC)**

 $AIC = -2lnL + 2 \times (number of parameters)$ 

*# AIC = -2lnL + 2\*Nparm* AIC1PL  $\leftarrow$  D1PL + 2\*(K+1) AIC2PL <- D2PL + 2\*(K\*2) AIC3PL  $\leftarrow$  D3PL + 2\*(K\*3)

AIC <- **c**(AIC1PL, AIC2PL, AIC3PL)

### <span id="page-32-0"></span>**1.1.13 Bayesian Criterion Information (BIC)**

 $BIC = -2lnL + ln(N) \times (number of parameters)$ 

The model with the smalest BIC indicates the model with the best comparative fit and tends to favor constraided (reduced) models.

```
# BIC = -2lnL + ln(N)*Nparm
BIC1PL \leftarrow D1PL + \log(N)*(K+1)BIC2PL <- D2PL + log(N)*(K*2)
BIC3PL <- D3PL + log(N)*(K*3)
BIC <- c(BIC1PL, BIC2PL, BIC3PL)
(Model <- c("1PL","2PL","3PL"))
## [1] "1PL" "2PL" "3PL"
Negative2LL <- c(D1PL, D2PL, D3PL)
RelativeChange <- c(NA, deltaD12, deltaD23)
(comparison <-
 data.frame(Model, Negative2LL, DegreesFreedom, RelativeChange, NumParams, AIC, BIC))
## Model Negative2LL DegreesFreedom RelativeChange NumParams AIC
## 1 1PL -23.40212 32751 NA 16 8.597883
## 2 2PL -23.40212 32737 0.000000 30 36.597883
## 3 3PL -21.56441 32722 -1.837707 45 68.435590
## BIC
## 1 74.34584
## 2 159.87531
## 3 253.35173
```
Using a more complex 2PL model results in a deterioration of fit by 30% over the 1PL model and using 3PL model results in a slight improvement of fit by 3% over the 2PL model. Overall 1Pl model fits significantly better than the 2PL and 3PL models.

## <span id="page-33-0"></span>**1.2 Evidence for Guessing**

To evaluate the prevalence of guessing, we take the lowest scoring examinees and see how they performed on the most difficult items. There should be little success for these persons on these items if guessing is not a factor.

```
# clear memory
rm(list = ls())
ls() # check memory
```
## character(0)

```
# set the default working directory
setwd("/Users/salvadorcastro/Desktop/R Files/IRT/Part2")
```

```
# the number of digits to print
options(digits = 5)
```

```
# turn off warning messages
options(warm = -1)
```
**Import the data file**

```
# A data frame of responses: persons (450) as rows, items (15) as columns,
# entries are either 0 or 1, no missing values
mytest <- read.csv("test.csv", header = TRUE, na.strings = " ")
```
#### *# CONSTANTS*

```
(npersons <- nrow(mytest))
```
## [1] 450

(numitems <- **ncol**(mytest))

## [1] 15

### *# Check*

**str**(mytest)

**Estimate of the IRT item parameters using ltm (Latent Trait Model).**

```
library(irtoys)
est1PL <- irtoys::est(resp = mytest,
                      model = "1PL",engine = "ltm")
```
**head**(est1PL\$est)

 $\#$  [,1] [,2] [,3] ## V1 1.1925 1.904672 0 ## V2 1.1925 -1.956884 0 ## V3 1.1925 -1.626909 0 ## V4 1.1925 1.816504 0 ## V5 1.1925 0.091406 0 ## V6 1.1925 -0.531918 0 **Estimates of the expectation of the posterior distribution of the latent variable ("ability") for each person.**

```
theta1PL <- irtoys::eap(resp = mytest,
                        ip = est1PL$est,
                        qu = normal.qu())
```
**head**(theta1PL)

## est sem n ## [1,] -1.30373 0.50181 15 ## [2,] -0.13636 0.49487 15 ## [3,] 0.45816 0.50510 15 ## [4,] 1.08973 0.52656 15 ## [5,] 0.15786 0.49892 15 ## [6,] -0.71640 0.49293 15

**head**(mydf <- **data.frame**(mytest, thetahat = theta1PL[,1]))

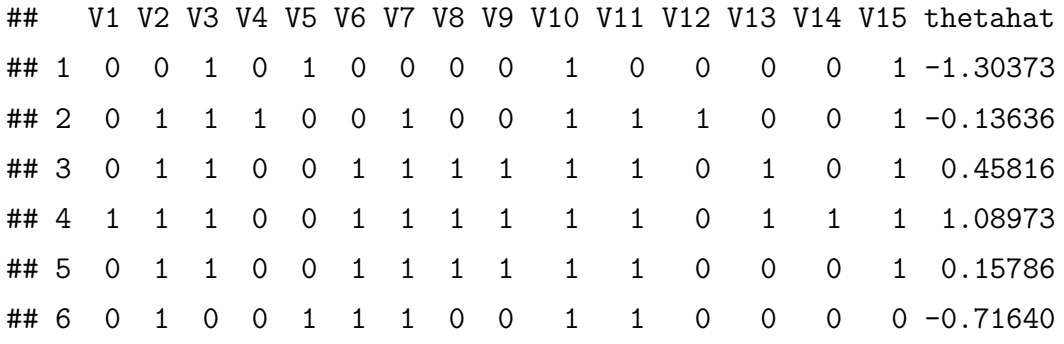

**Create an ordinal variable of the estimates of ability split into quintiles**

(quintiles <- **quantile**(theta1PL[,1], probs = **seq**(from = 0.2, to = 1.0, by = 0.2)))

## 20% 40% 60% 80% 100% ## -0.71640 -0.13636 0.15786 0.76743 1.80146
```
x <- cut(mydf$thetahat, c(-Inf, quintiles))
summary(x)
## (-Inf,-0.716] (-0.716,-0.136] (-0.136,0.158] (0.158,0.767]
## 98 85 88 92
## (0.767,1.8]
## 87
mydf <- data.frame(mytest,
             thetahat = theta1PL[,1],
             group = as .numeric(x))head(mydf)
## V1 V2 V3 V4 V5 V6 V7 V8 V9 V10 V11 V12 V13 V14 V15 thetahat group
## 1 0 0 1 0 1 0 0 0 0 1 0 0 0 0 1 -1.30373 1
## 2 0 1 1 1 0 0 1 0 0 1 1 1 0 0 1 -0.13636 3
## 3 0 1 1 0 0 1 1 1 1 1 1 0 1 0 1 0.45816 4
## 4 1 1 1 0 0 1 1 1 1 1 1 0 1 1 1 1.08973 5
## 5 0 1 1 0 0 1 1 1 1 1 1 0 0 0 1 0.15786 3
## 6 0 1 0 0 1 1 1 0 0 1 1 0 0 0 0 -0.71640 1
```
*# Create a data frame of item difficulty estimates* delta <- **data.frame**(item = **c**(**paste**("V", 1:numitems, sep = "")),  $delta = est1PL$est[, 2])$ 

*# order item difficulties in an ascenting order* delta[**order**(delta\$delta, decreasing = FALSE), ]

## item delta ## V10 V10 -3.107648 ## V11 V11 -1.976310 ## V2 V2 -1.956884 ## V3 V3 -1.626909 ## V7 V7 -1.595678 ## V15 V15 -1.068847 ## V8 V8 -0.794759

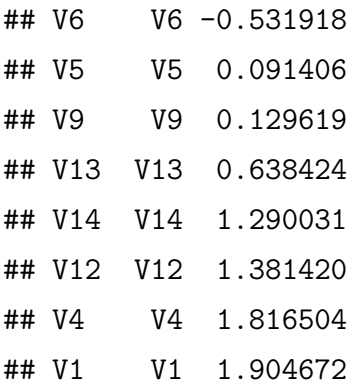

```
# Put item difficulty, person location estimates and ability group together in a data frame
mydfsort <- data.frame(item = delta$item,
                       delta = delta$delta,
                       theta = mydf$thetahat,
                       grp = mydf$group)
```
**head**(mydfsort)

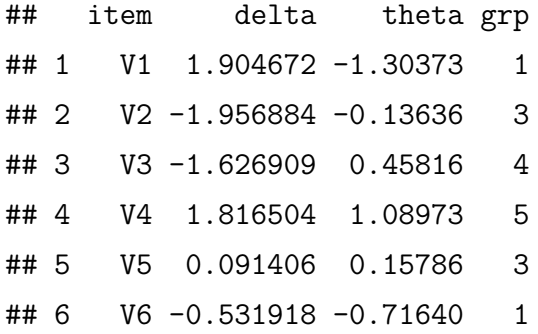

```
mean.estimates <- data.frame(Q1 = sapply(mydfsort[mydfsort$grp == 1,
                                                  c("delta", "theta")], mean),
                             Q2 = sapply(mydfsort[mydfsort$grp == 2,
                                                  c("delta", "theta")], mean),
                             Q3 = sapply(mydfsort[mydfsort$grp == 3,
                                                  c("delta", "theta")], mean),
                             Q4 = sapply(mydfsort[mydfsort$grp == 4,
                                                  c("delta", "theta")], mean),
                             Q5 = sapply(mydfsort[mydfsort$grp == 5,
                                                  c("delta", "theta")], mean))
```
mean.estimates

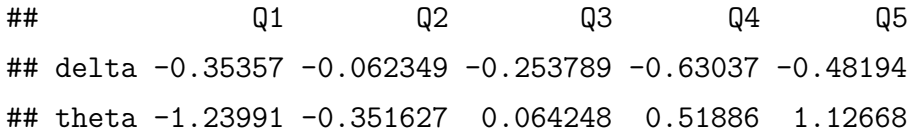

Function: Produces a Sunflower Scatter Plot for identification of guessing and carelessness

```
sunflower.plot <-
 function(x, y){
   ## add extra space to right margin of plot within frame
   par(max = c(4, 4.5, 5.5, 0) + 0.1)# Sunflower Scatter Plot
    # Multiple points are plotted as sunflowers with multiple leaves (petals)
    # such that overplotting is visualized instead of accidental and invisible.
   sunflowerplot(x, y,
                  x \lim = c(-3, 3),
                  ylim = c(-0.5, 1.5),
                  ylab = "",
                  xlab = "",
                  axes = FALSE)
   box()
    # x-axis
   axis(1, pretty(c(-3, 3), 7))
   axis(3, pretty(c(-3, 3), 7))
   mtext("Ability",
          side = 1,
          line = 2.5# y-axis
   axis(2, at = c(0, 1),labels = c("incorrect", "correct"),
         col.axis = "tomato",
         col.ticks = "tomato")
   mtext("Responses",
```
}

```
side = 2,
      line = 2.5# Simple Regression Line
# a, b: the intercept and slope, single values.
abline(a = Im(y - x)[1], # intercept
      b = \ln(y - x)[2], # slope
      col = "dodgerblue",
      1wd = 3# Quadrant tracing lines
abline(a = .5, # intercept
      b = -.5, # slope
      h = .5, # horizontal divider
      col = "green",1wd = 3,
      lty = "dotted")# Quadrant labels
points(c(1, -2.5, -1, 2.5),
      c(1.25, 1.25, -0.25, -0.25),
      pch = 21,
      bg = "white",cex = 4text(c(1, -2.5, -1, 2.5),
     c(1.25, 1.25, -0.25, -0.25),
    c("I", "II", "III", "IV"))
# gridlines
grid(nx = NULL, ny = NULL,
     col = "lightgray",
    lty = 3,
     1wd = .5,
     equilogs = TRUE)
```
**dump**("sunflower.plot", file = "sunflower.plot.R")

# **1.2.1 Most Difficult Items and evidence for guessing**

If low performing students  $(\Theta < -1)$  give a correct response to most difficult questions, there is evidence for guessing.

## *# Most difficult items*

```
head(delta[order(delta$delta, decreasing = TRUE), ], 4)
```
## item delta ## V1 V1 1.9047 ## V4 V4 1.8165 ## V12 V12 1.3814 ## V14 V14 1.2900

#### **Item 1**

There aren't any sunflowers in the second quadrant (low performing students give correct response), so there isn't any evidence for guessing.

**lm**(mydf\$V1 ~ mydf\$thetahat)

```
##
## Call:
## lm(formula = mydf$V1 ~ mydf$thetahat)
##
## Coefficients:
## (Intercept) mydf$thetahat
## 0.138 0.189
```

```
sunflower.plot(mydf$thetahat, mydf$V1)
title(main = "Item 1", col.main = "dodgerblue")
```
**Item 4**

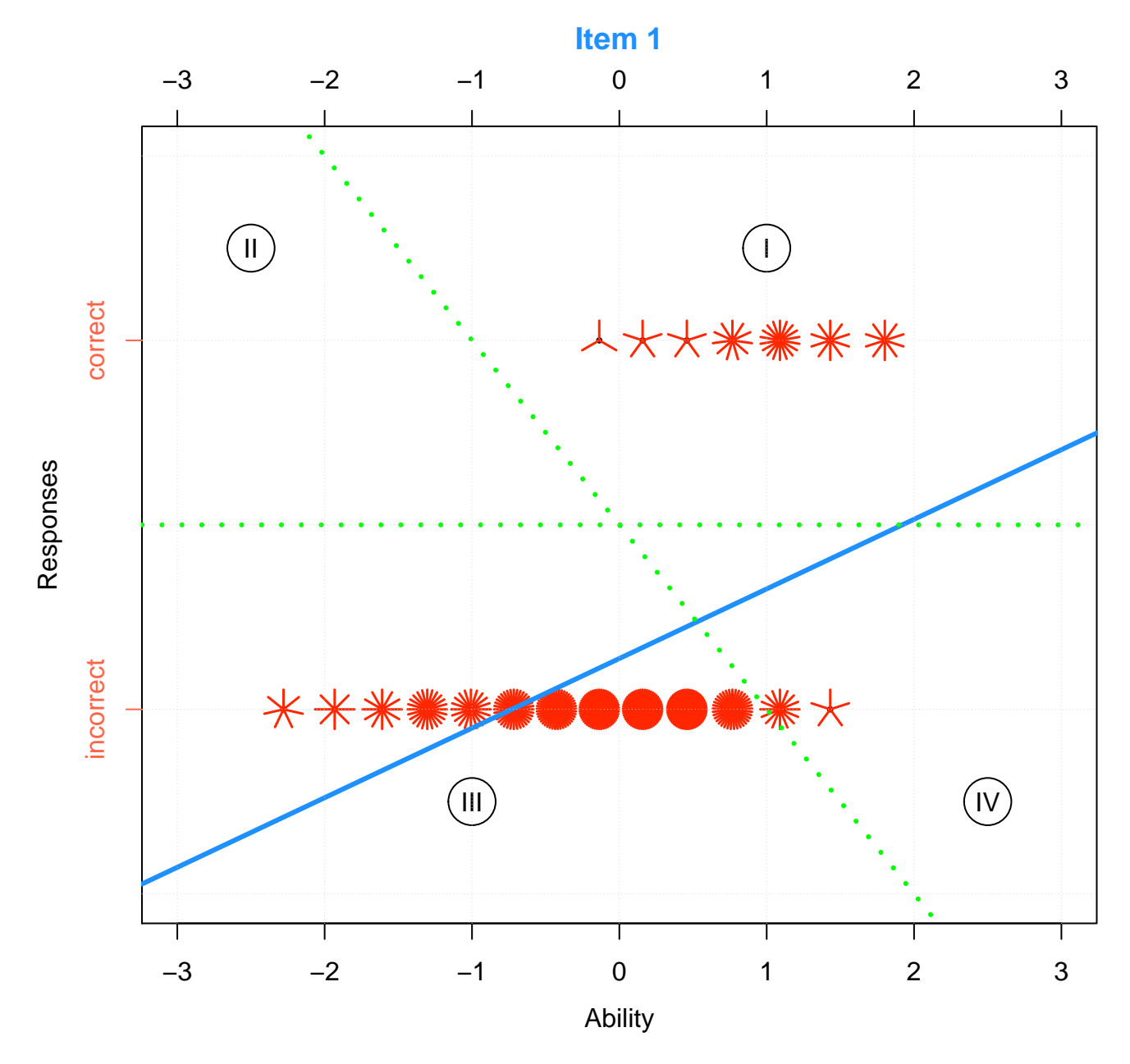

Figure 8:

**lm**(mydf\$V4 ~ mydf\$thetahat)

```
##
## Call:
## lm(formula = mydf$V4 ~ mydf$thetahat)
##
## Coefficients:
## (Intercept) mydf$thetahat
## 0.149 0.163
```

```
sunflower.plot(mydf$thetahat, mydf$V4)
title(main = "Item 4", col.main = "dodgerblue")
```
**Item 14**

```
lm(mydf$V14 ~ mydf$thetahat)
```
#### ##

```
## Call:
## lm(formula = mydf$V14 ~ mydf$thetahat)
##
## Coefficients:
## (Intercept) mydf$thetahat
## 0.229 0.275
```

```
sunflower.plot(mydf$thetahat, mydf$V14)
title(main = "Item 14", col.main = "dodgerblue")
```
**Item 12**

**lm**(mydf\$V12 ~ mydf\$thetahat)

## ##

```
## Call:
## lm(formula = mydf$V12 ~ mydf$thetahat)
```

```
##
```
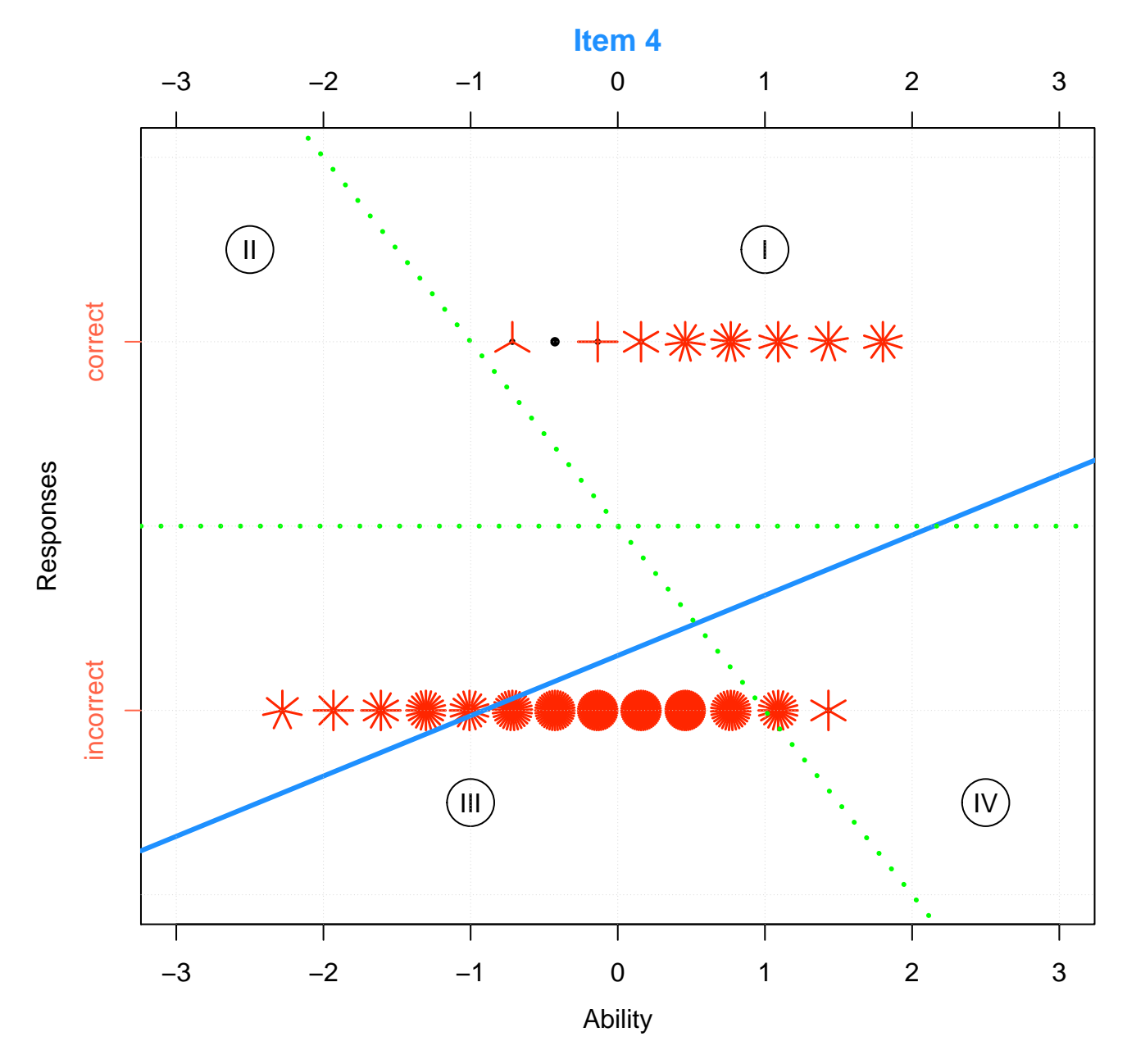

Figure 9:

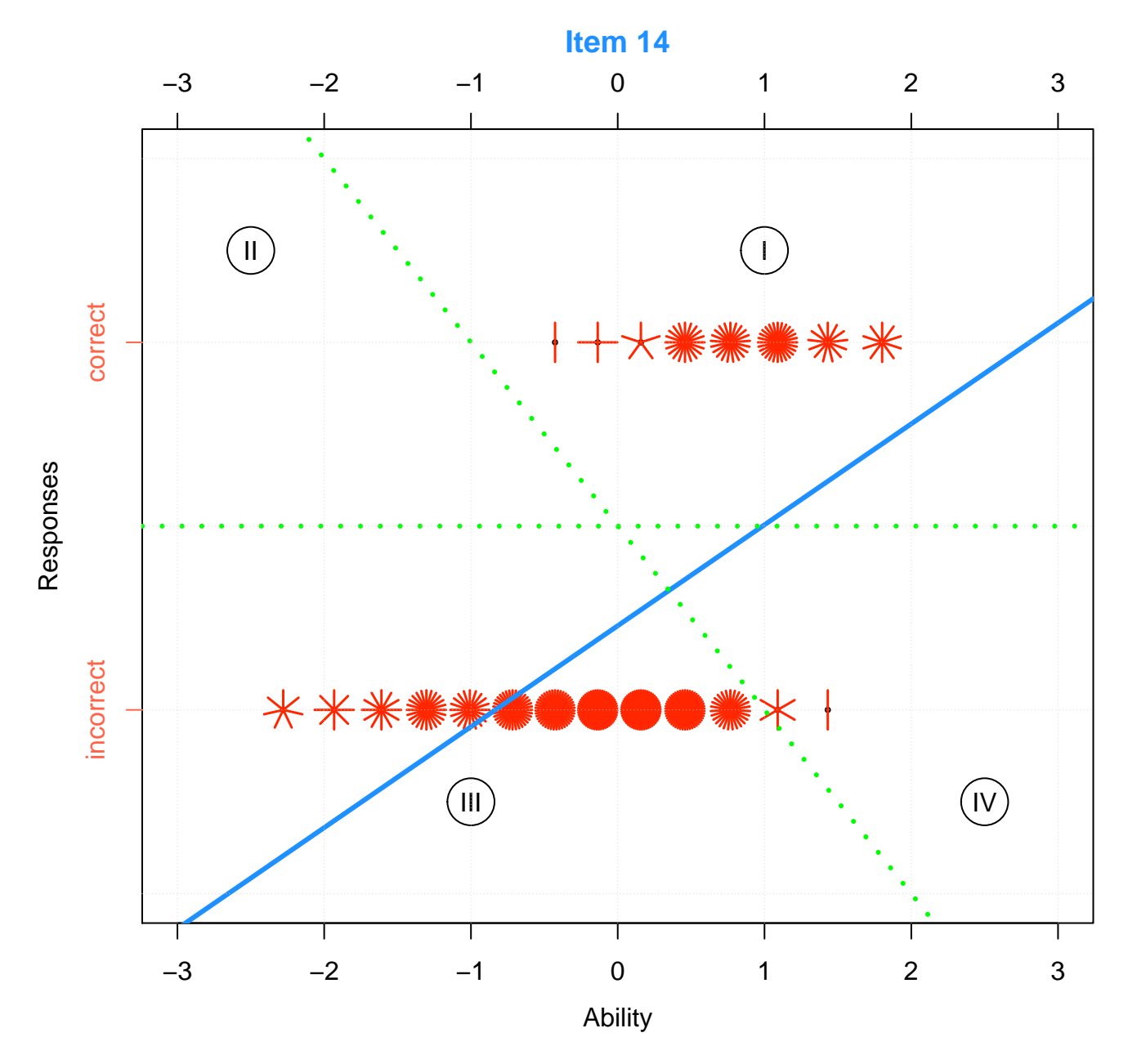

Figure 10:

## Coefficients:

## (Intercept) mydf\$thetahat ## 0.213 0.194

**sunflower.plot**(mydf\$thetahat, mydf\$V12)

**title**(main = "Item 12", col.main = "dodgerblue")

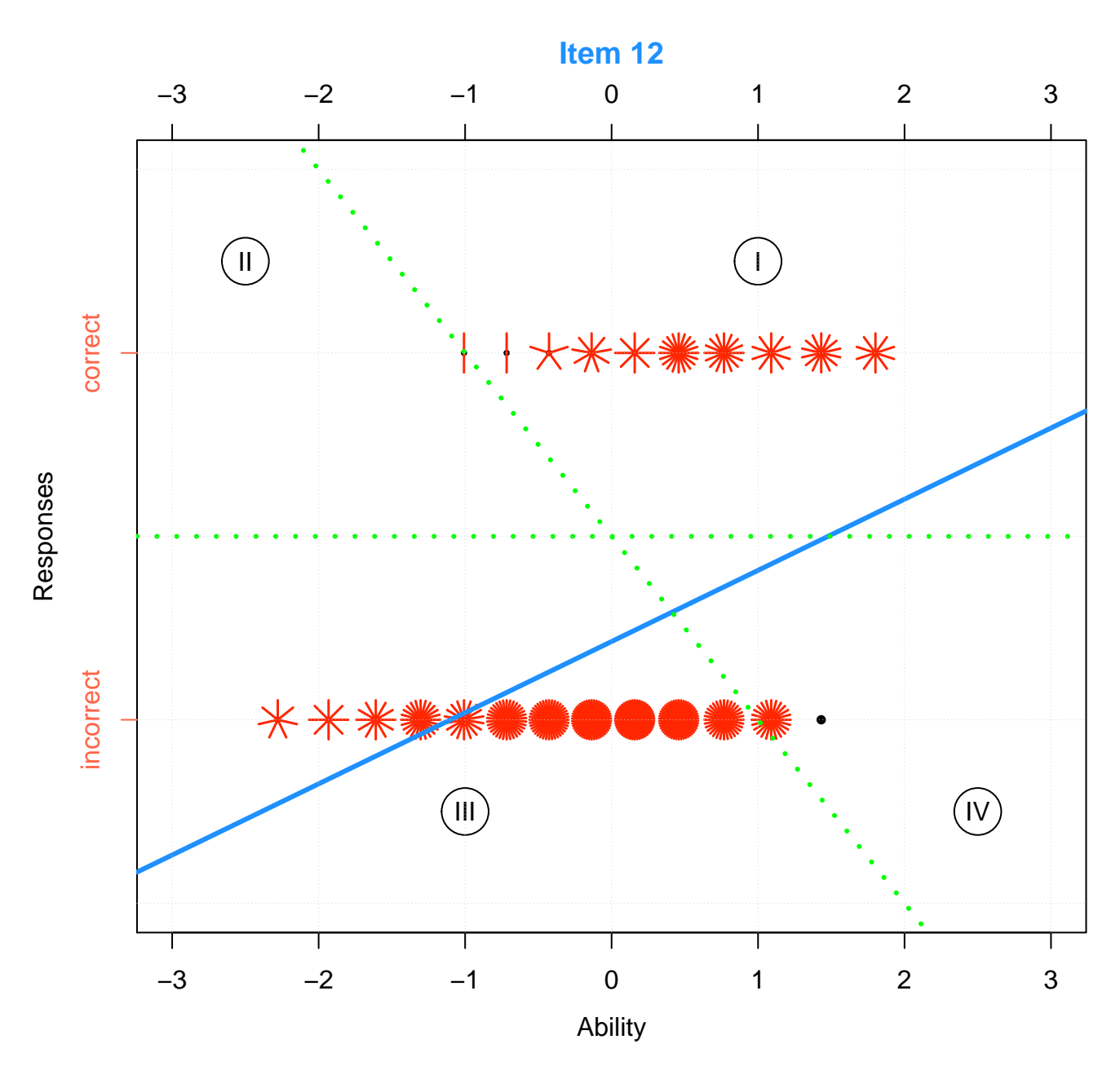

Figure 11:

# **1.2.2 Easiest Items and Evidence for Carelessness**

If high performing students  $(\Theta > 1)$  give an incorrect response to easiest questions, there is evidence for carelessness.

*# Easiest items*

```
head(delta[order(delta$delta, decreasing = FALSE), ], 4)
```
## item delta ## V10 V10 -3.1076 ## V11 V11 -1.9763  $\#$ # V2 V2 -1.9569 ## V3 V3 -1.6269

**Item 10**

**lm**(mydf\$V10 ~ mydf\$thetahat)

### ##

```
## Call:
## lm(formula = mydf$V10 ~ mydf$thetahat)
##
## Coefficients:
## (Intercept) mydf$thetahat
## 0.956 0.089
```

```
sunflower.plot(mydf$thetahat, mydf$V10)
title(main = "Item 10", col.main = "dodgerblue")
```
**Item 11**

**lm**(mydf\$V11 ~ mydf\$thetahat)

# ##

```
## Call:
## lm(formula = mydf$V11 ~ mydf$thetahat)
```

```
##
```
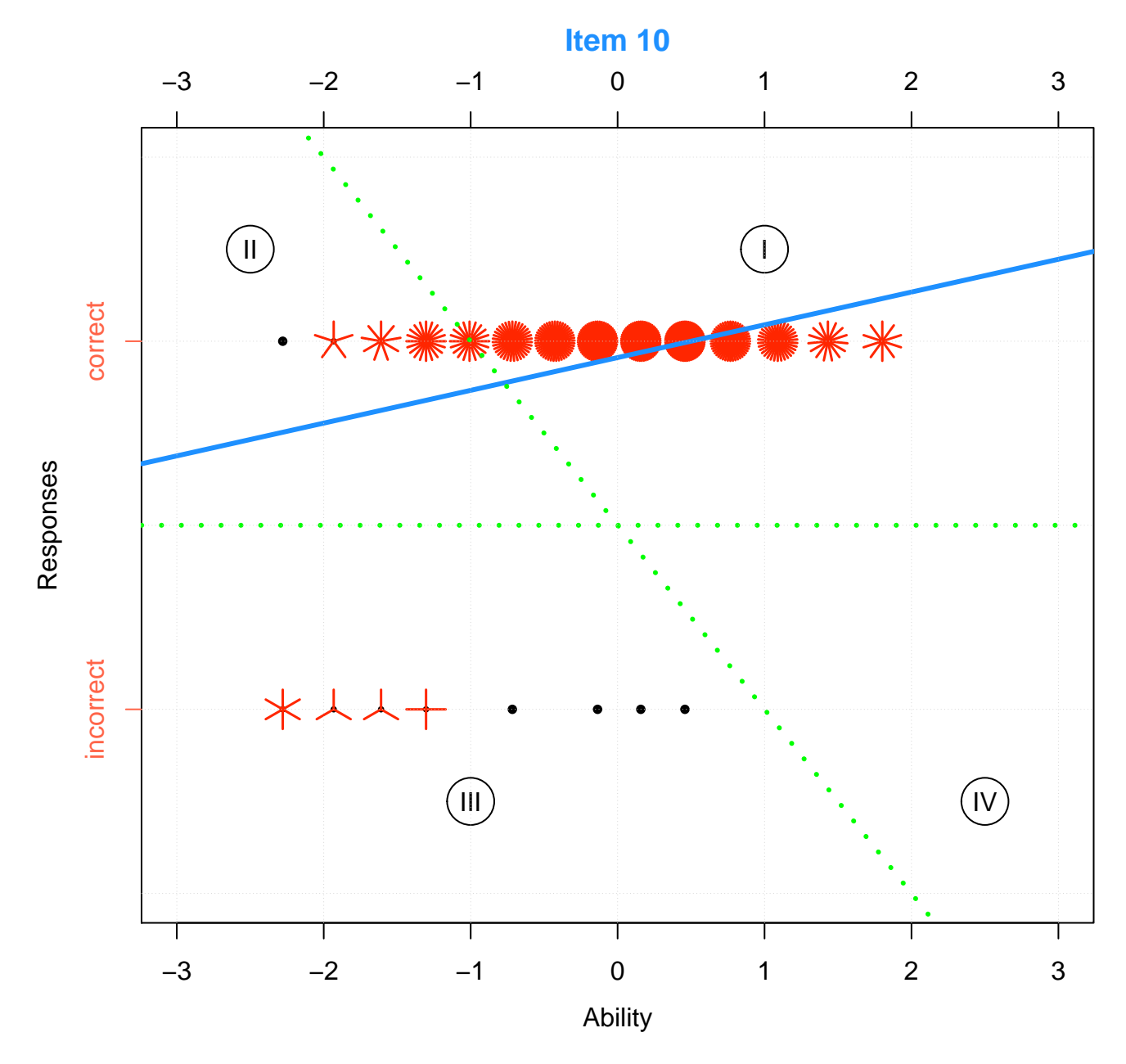

Figure 12:

## Coefficients:

## (Intercept) mydf\$thetahat ## 0.869 0.215

**sunflower.plot**(mydf\$thetahat, mydf\$V11)

**title**(main = "Item 11", col.main = "dodgerblue")

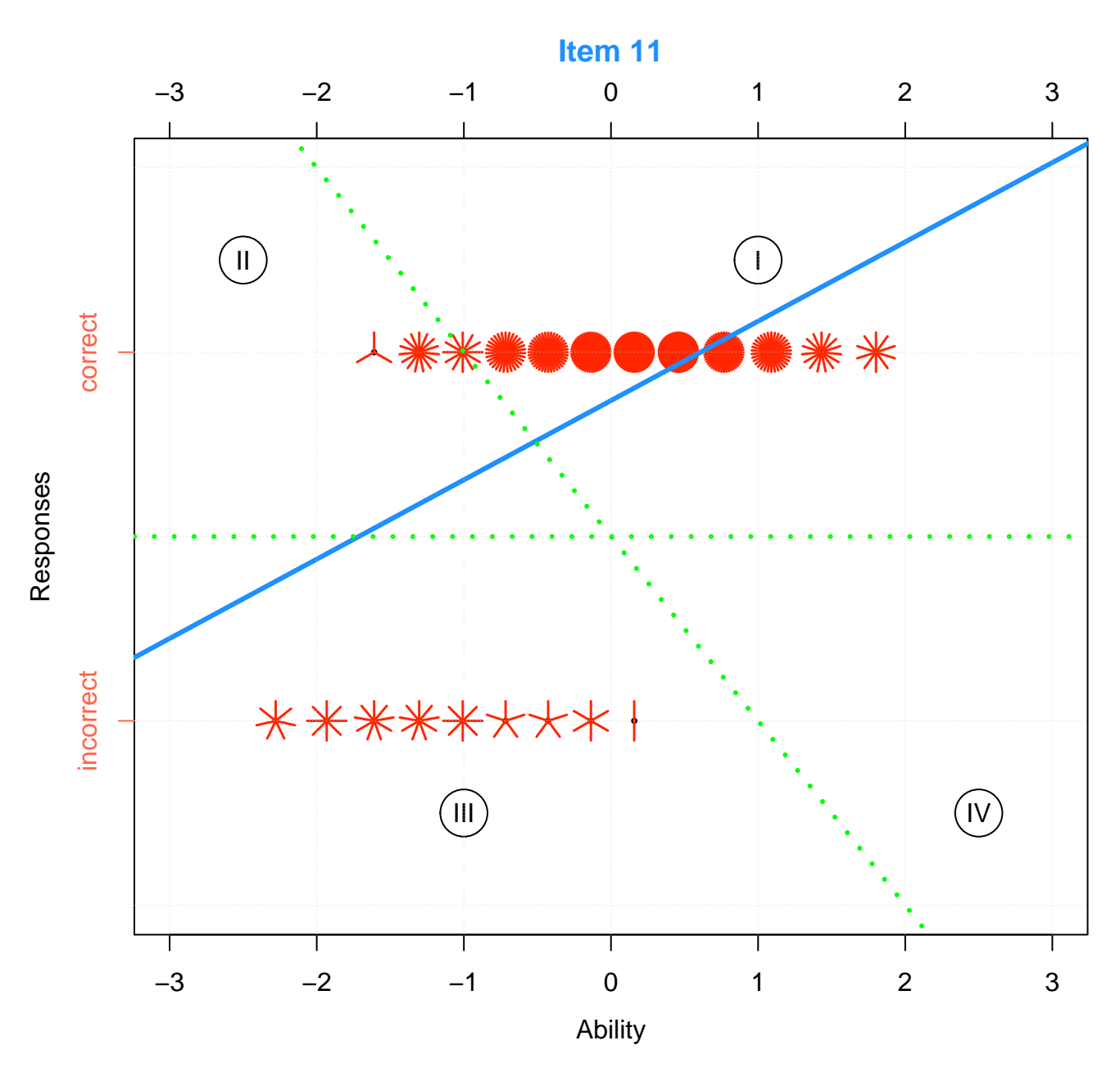

Figure 13:

**Item 2**

**lm**(mydf\$V2 ~ mydf\$thetahat)

```
##
## Call:
## lm(formula = mydf$V2 ~ mydf$thetahat)
##
## Coefficients:
## (Intercept) mydf$thetahat
## 0.867 0.209
```

```
sunflower.plot(mydf$thetahat, mydf$V2)
title(main = "Item 2", col.main = "dodgerblue")
```
**Item 3**

```
lm(mydf$V3 ~ mydf$thetahat)
```
#### ##

```
## Call:
## lm(formula = mydf$V3 ~ mydf$thetahat)
##
## Coefficients:
## (Intercept) mydf$thetahat
## 0.824 0.260
```

```
sunflower.plot(mydf$thetahat, mydf$V3)
title(main = "Item 3", col.main = "dodgerblue")
```
## **1.2.3 Some Other Interesting Cases**

**An item with average difficulty, V9**

delta[9,]

## item delta ## V9 V9 0.12962

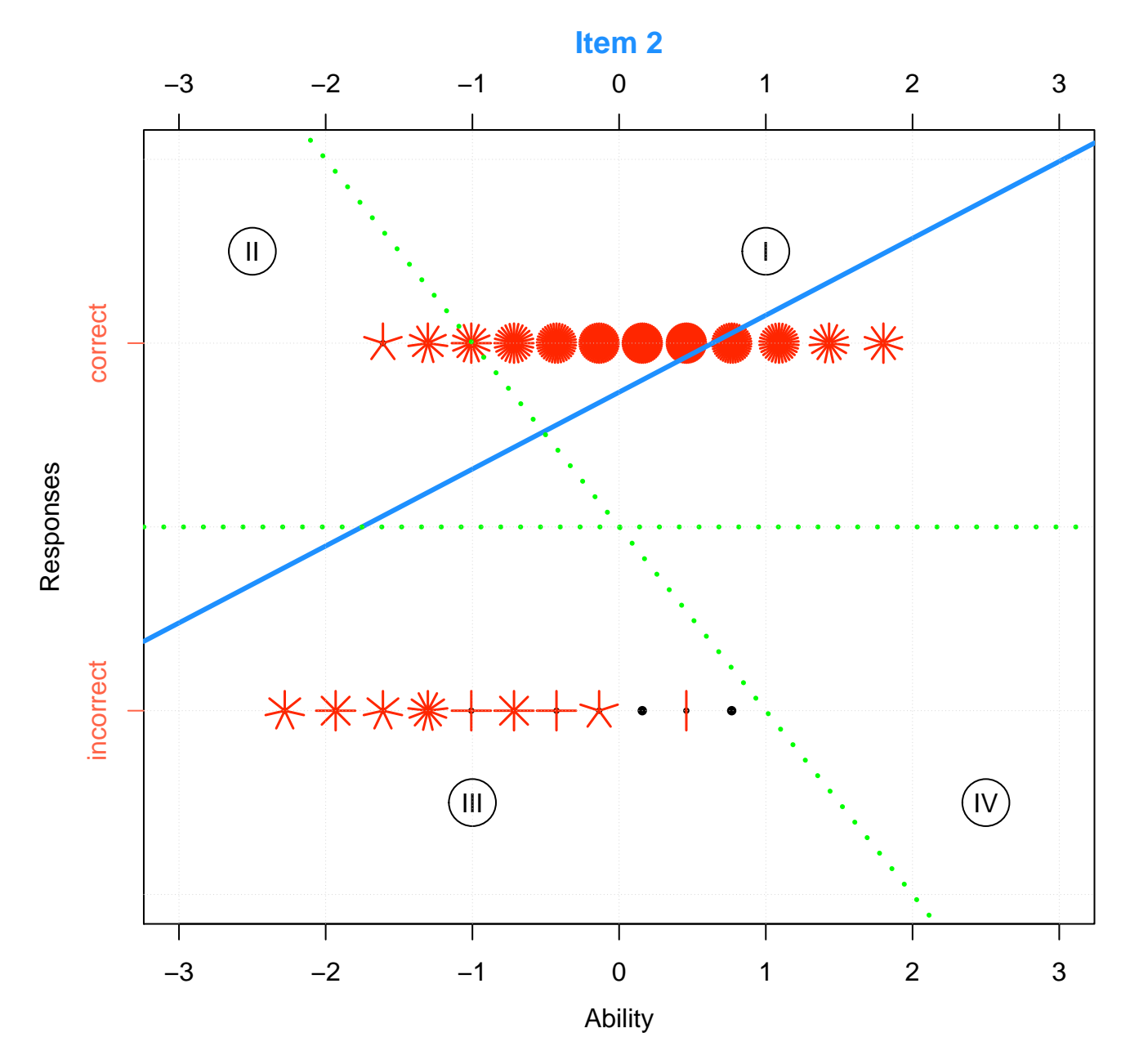

Figure 14:

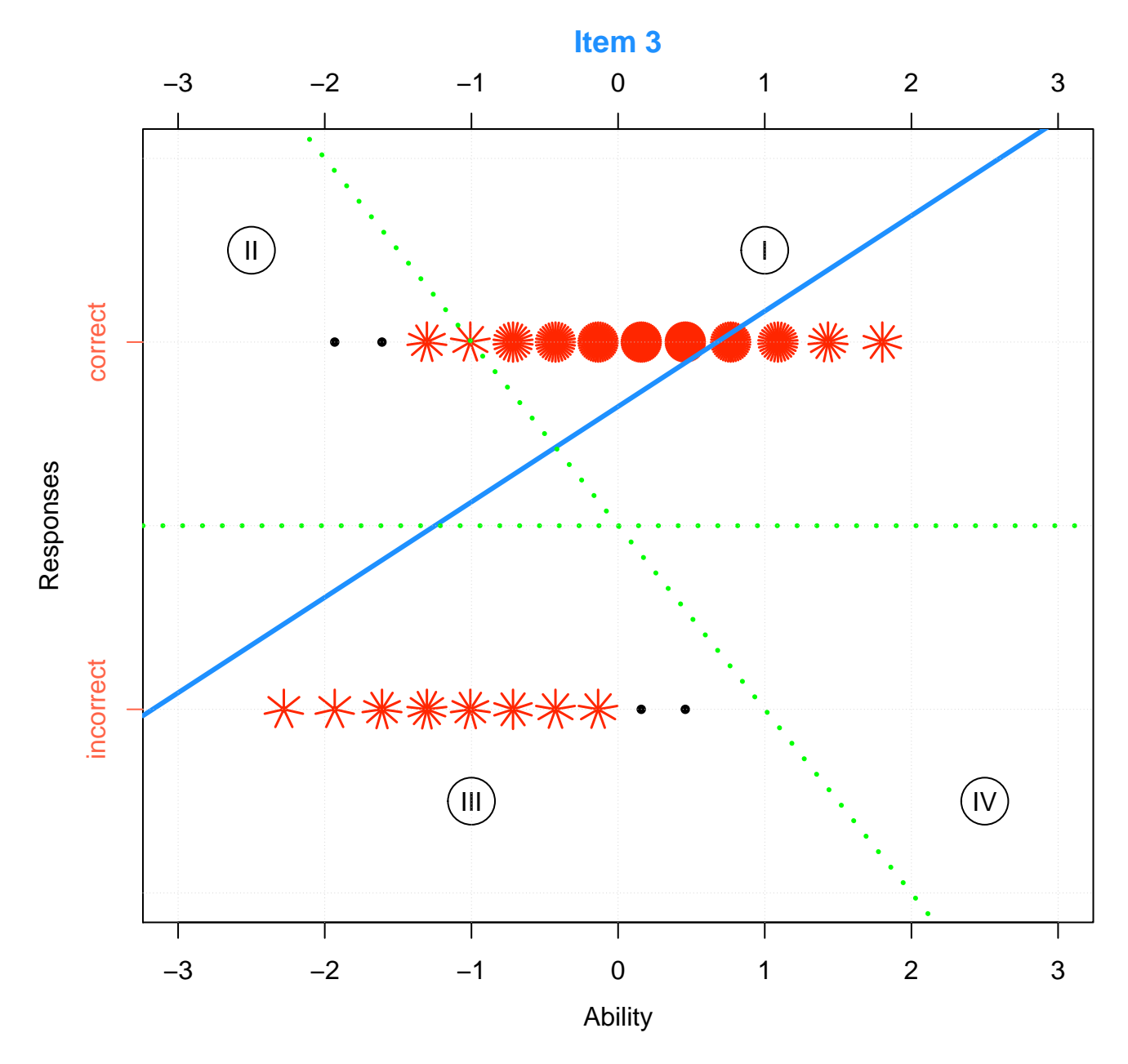

Figure 15:

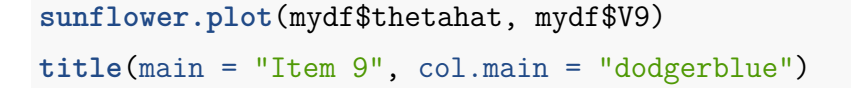

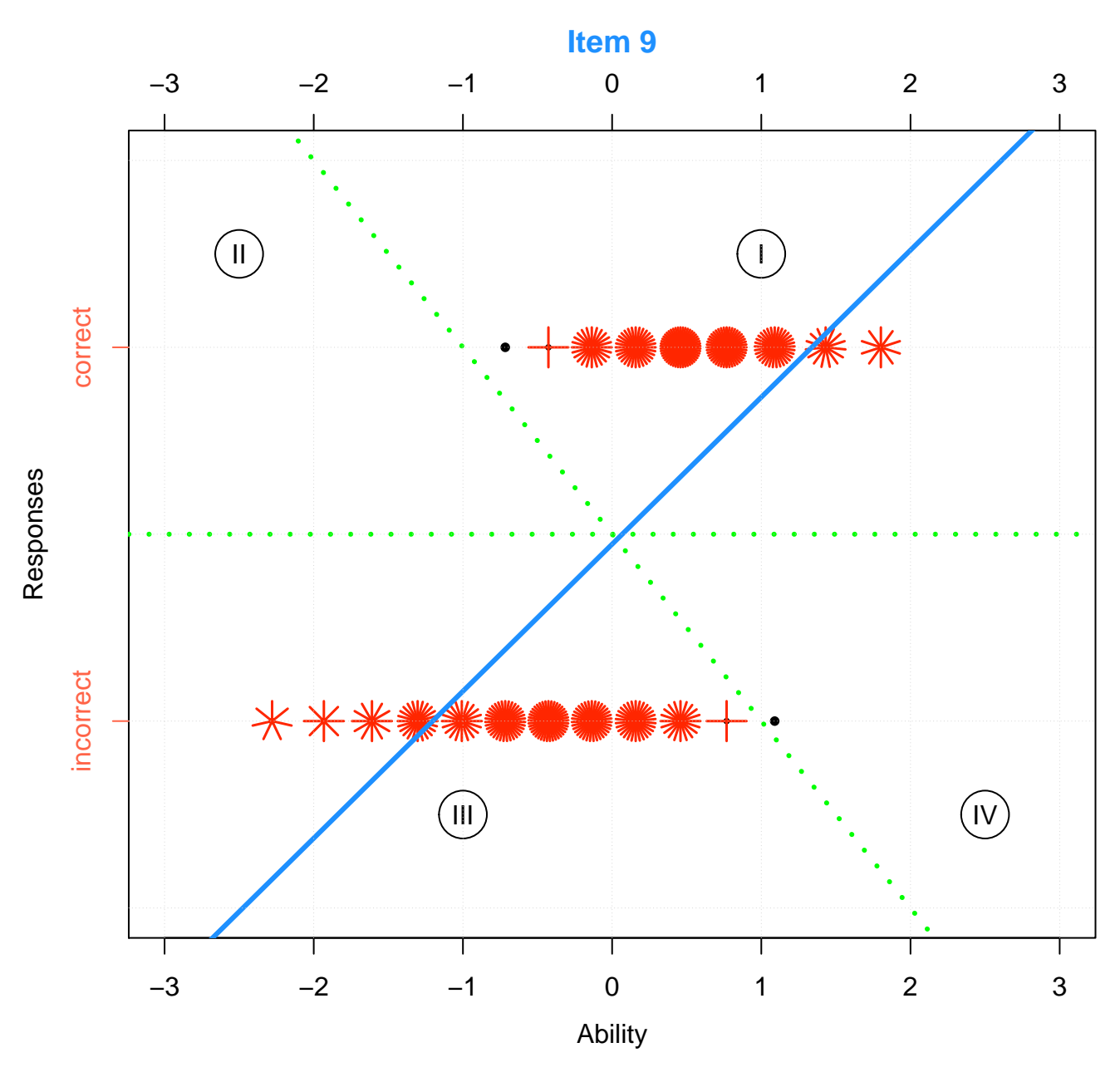

Figure 16:

# **A miscoded item, V5**

Most of the low ability students gave a correct response (second quadrant) indicating guessing, while almost all of the high ability students gave an incorrect response (fourth quadrant). Also the linear regression line has a negative slope indicating an item that was not performing the way it was intended.

```
delta[5,]
## item delta
## V5 V5 0.091406
## add extra space to right margin of plot within frame
par(max = c(4, 4.5, 2, 0) + 0.1)# Sunflower Scatter Plot
# Multiple points are plotted as sunflowers with multiple leaves (petals)
# such that overplotting is visualized instead of accidental and invisible.
sunflowerplot(mydf$thetahat, mydf$V5,
              x \lim = c(-3, 3),
              ylim = c(-0.5, 1.5),
              vlab = "".
              xlab = "",
              axes = FALSE,
              main = "Ability vs. Responses for Item 5")
box()
# x-axis
axis(1, pretty(c(-3, 3), 7))
mtext("Ability",
      side = 1,
      col = "black",line = 2.5# y-axis
axis(2, at = c(0, 1),labels = c("incorrect", "correct"),
     col.axis = "tomato",
     col.ticks = "tomato")
mtext("Responses",
```

```
side = 2,
      line = 2.5# Simple Regression Line
# a, b: the intercept and slope, single values.
abline(a = lm(mydf$V5 ~ mydf$thetahat)[1], # intercept
       b = lm(mydf$V5 ~ mydf$thetahat)[2], # slope
       col = "dodgerblue",
       1wd = 3# Quadrant tracing lines
abline(a = .5, # intercept
      b = .5, # slope
       h = .5, # horizontal divider
       col = "green",1wd = 3,
       lty = "dotted")# Quadrant labels
points(c(2.5, -1, -2.5, 1),
       c(1.25, 1.25, -0.25, -0.25),
      pch = 21,
       bg = "white",cex = 4)
text(c(2.5, -1, -2.5, 1),
     c(1.25, 1.25, -0.25, -0.25),
     c("I", "II", "III", "IV"))
```
# **1.3 Test Equating, Scaling, and Linking**

Item exposure can compromise the security of tests where administrations across more than one occasion and more than one examinee group can lead to overexposure of items. It can be limited by using alternate test forms, however multiple forms lead to multiple score scales that measure the construct of interest at differing levels of difficulty. These differences in difficulty across alternate forms of a test can be adjusted by equating to produce comparable score scales.

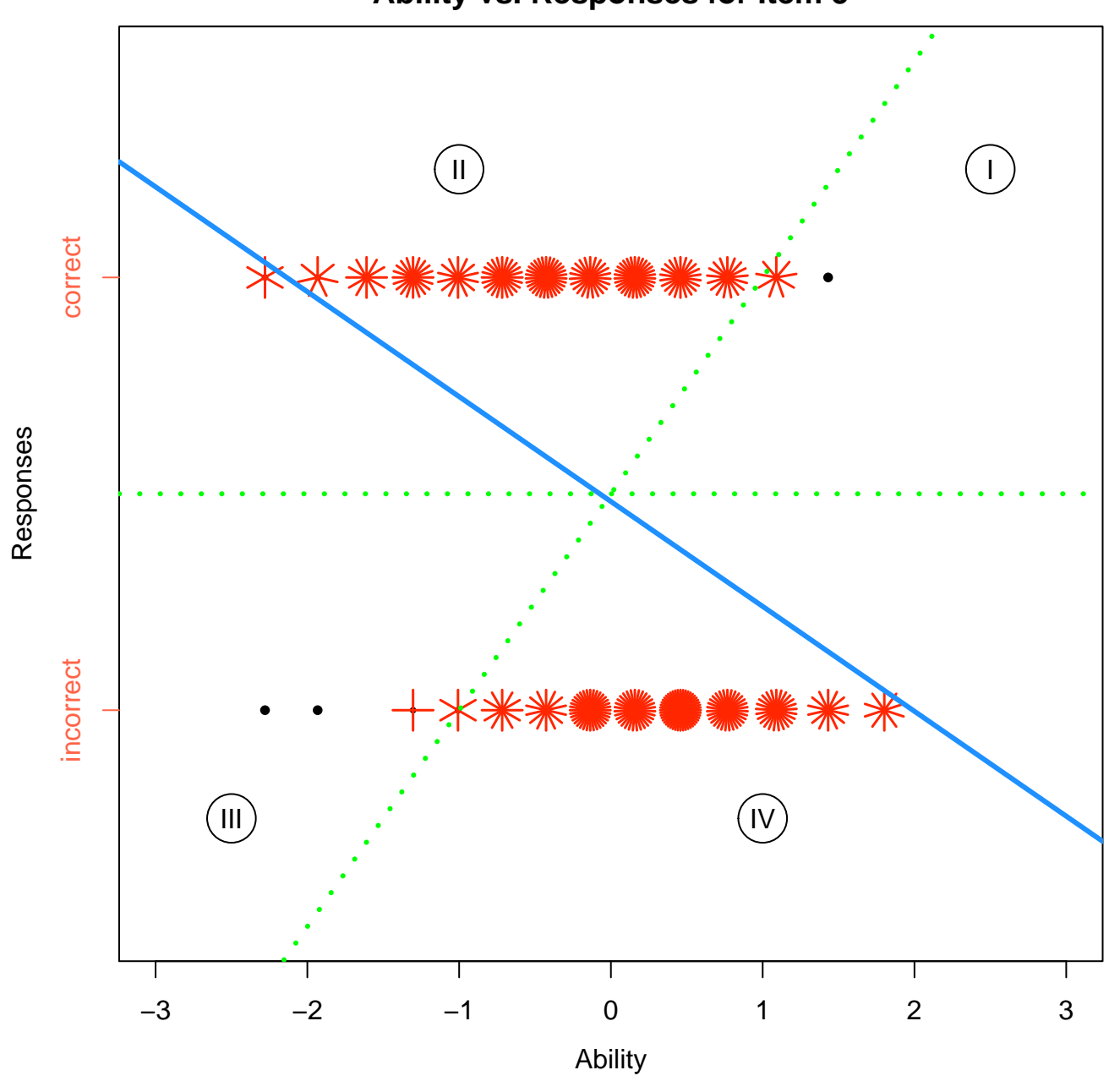

**Ability vs. Responses for Item 5**

Figure 17:

Raw scores often are transformed to scale scores to enhance the interpretability so that a scale score has the same meaning regardless of the test form administered or the group of examinees tested (Kolen M. J. and Brennan 2013, 4). Score scales typically are established using a single test form, which is maintained through an equating process that places raw scores from subsequent forms on the established score scale.

Although their purposes are different, similar statistical procedures often are used in linking and equating. Equating is used to adjust scores on test forms that are built to be as similar as possible in content and statistical characteristics, whereas tests that are purposefully built to be different are linked (Kolen M. J. and Brennan 2013, 3).

## **Create two data sets with unique and common items**

```
# CONSTANTS
```
npersons <- 1000 numitems <- 50 numanchoritems <- 10

## **Population P and Form X**

```
# Population P true theta (ability)
set.seed(1111)
P \leftarrow \text{norm}(n \text{ persons}, \text{mean} = 0, \text{sd} = 1)
```
**summary**(P)

```
## Min. 1st Qu. Median Mean 3rd Qu. Max.
## -2.9500 -0.6710 -0.0315 -0.0263 0.6450 2.9700
```

```
# Form X items
set.seed(55555555)
X \leftarrow \text{cbind}(a = \text{norm}(numitems, .5, .15),
              b = \texttt{rnorm}(\texttt{numitems}, 0, 1),c = runif(numitems, 0, 0))
```
**head**(X)

## a b c

## [1,] 0.40491 0.93542 0 ## [2,] 0.69813 0.14567 0 ## [3,] 0.48237 1.30953 0 ## [4,] 0.21984 1.13276 0 ## [5,] 0.41584 1.40929 0 ## [6,] 0.69198 0.24308 0

**summary**(X)

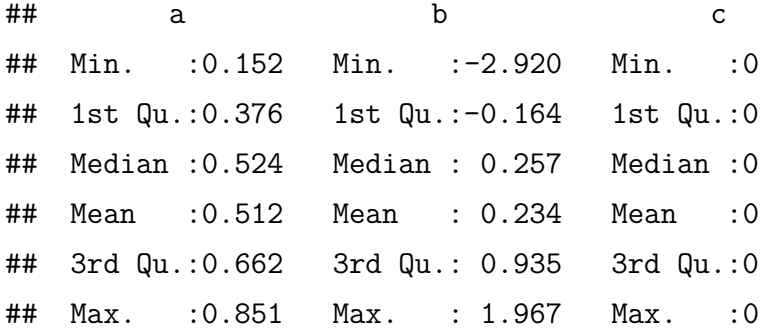

```
# Simulate responses for population P and Form X
set.seed(11111)
XP <- data.frame(irtoys::sim(ip = X, P))
names(XP) <- c(paste("X", 1:numitems, sep = ""))
str(XP)
```

```
## 'data.frame': 1000 obs. of 50 variables:
## $ X1 : num 0 0 0 0 0 0 1 0 1 0 ...
## $ X2 : num 1 1 0 1 0 0 1 1 1 1 ...
## $ X3 : num 0 1 1 0 0 0 0 1 0 0 ...
## $ X4 : num 1 1 0 1 0 0 1 0 0 0 ...
## $ X5 : num 1 0 0 0 1 0 1 0 1 1 ...
## $ X6 : num 1 1 1 0 0 0 0 1 1 1 ...
## $ X7 : num 0 1 0 0 0 1 1 0 1 0 ...
## $ X8 : num 0 1 1 1 1 0 1 1 1 0 ...
## $ X9 : num 1 1 0 1 0 0 0 0 1 0 ...
## $ X10: num 0 1 0 0 0 0 0 0 1 1 ...
## $ X11: num 1 1 1 1 1 0 1 1 1 1 ...
## $ X12: num 0 1 1 1 0 0 1 1 0 1 ...
```
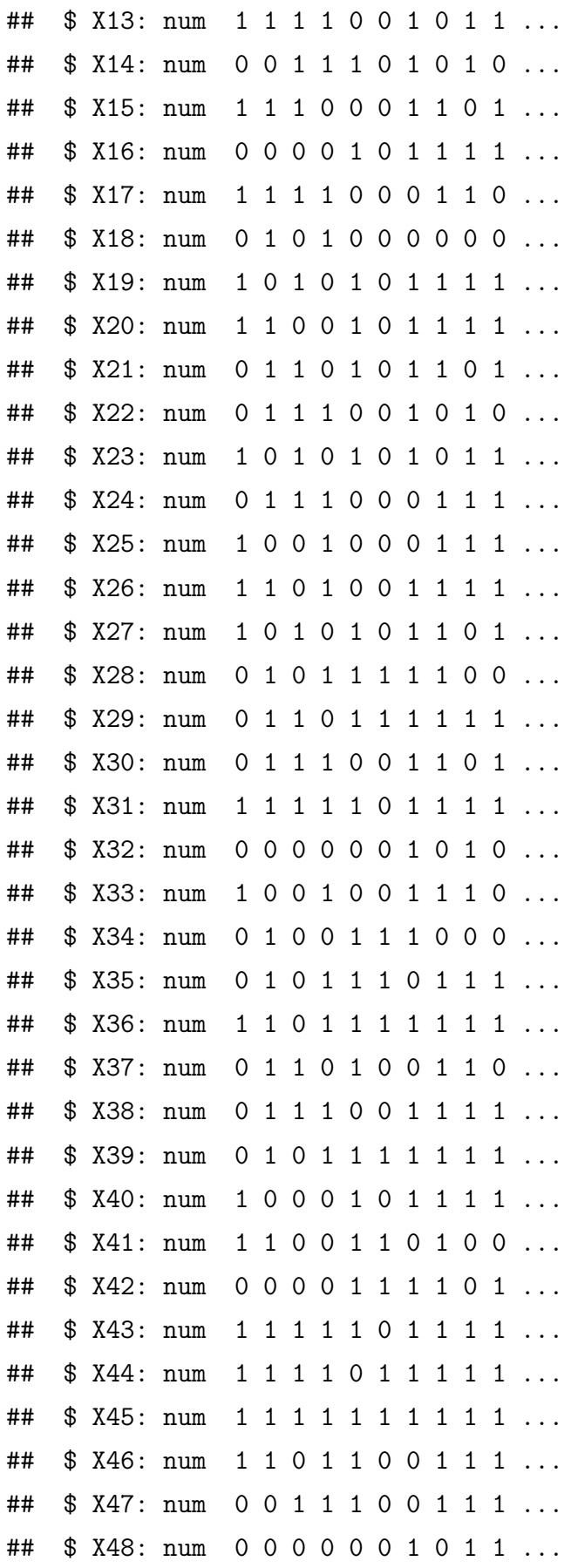

## \$ X49: num 1 1 1 0 1 0 0 1 1 0 ... ## \$ X50: num 0 0 0 1 1 0 0 0 0 0 ...

# **Population Q and Form Y**

```
# Population Q true theta (ability)
set.seed(333333)
Q \leftarrow \text{norm}(n \text{ persons}, \text{mean} = 0, \text{sd} = 1)summary(Q)
```
## Min. 1st Qu. Median Mean 3rd Qu. Max. ## -2.8200 -0.6930 -0.0663 -0.0171 0.6700 3.4100

```
# Form Y items
set.seed(2222222)
Y \leftarrow \text{cbind}(a = \text{norm}(numitems, .5, .15),b = rnorm(numitems, 0, 1),
            c = runif(numitems, 0, 0))
```
**head**(Y)

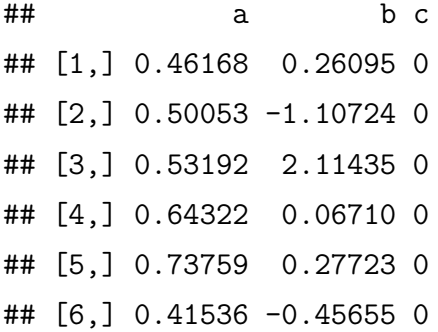

**summary**(Y)

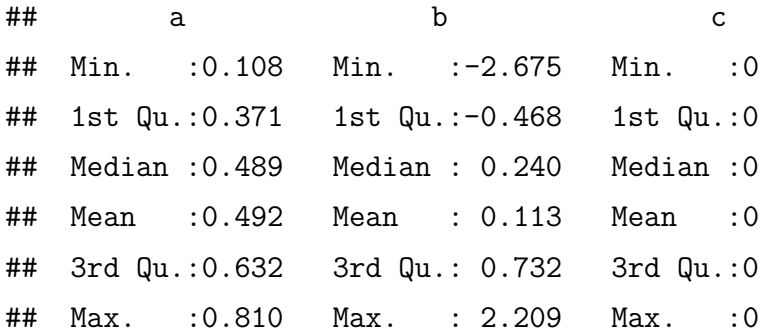

```
# Simulate responses for population Q and Form Y
set.seed(22222)
YQ <- data.frame(irtoys::sim(ip = Y, Q))
names(YQ) <- c(paste("Y", 1:numitems, sep = ""))
str(YQ)
```

```
## 'data.frame': 1000 obs. of 50 variables:
## $ Y1 : num 1 0 0 0 1 1 1 1 1 1 ...
## $ Y2 : num 0 0 1 0 0 1 1 0 1 1 ...
## $ Y3 : num 0 0 0 0 0 1 1 0 0 1 ...
## $ Y4 : num 0 1 0 0 0 1 1 0 1 1 ...
## $ Y5 : num 0 0 1 0 0 0 1 0 1 1 ...
## $ Y6 : num 0 1 0 1 1 1 1 1 1 1 ...
## $ Y7 : num 0 0 0 0 1 0 1 1 1 0 ...
## $ Y8 : num 0 1 0 0 0 0 1 0 0 1 ...
## $ Y9 : num 1 1 1 1 1 1 0 1 1 0 ...
## $ Y10: num 0 1 0 0 1 1 1 1 0 1 ...
## $ Y11: num 0 0 1 1 1 1 1 0 1 0 ...
## $ Y12: num 1 1 1 1 1 0 1 1 1 1 ...
## $ Y13: num 1 1 0 1 1 1 1 1 0 1 ...
## $ Y14: num 0 1 0 0 0 0 1 1 1 0 ...
## $ Y15: num 1 1 0 0 0 1 0 1 0 0 ...
## $ Y16: num 0 1 1 1 1 1 1 0 0 1 ...
## $ Y17: num 1 0 1 1 1 1 1 1 0 1 ...
## $ Y18: num 1 1 0 0 0 0 0 0 0 0 ...
## $ Y19: num 1 1 1 0 1 1 0 0 1 0 ...
## $ Y20: num 0 0 0 1 1 1 1 0 0 1 ...
## $ Y21: num 0 1 0 1 0 1 0 1 1 1 ...
## $ Y22: num 0 1 0 0 1 0 1 1 0 0 ...
## $ Y23: num 0 1 1 1 1 0 1 1 0 1 ...
## $ Y24: num 0 0 0 0 1 1 1 0 0 1 ...
## $ Y25: num 0 0 1 0 1 0 0 0 1 1 ...
## $ Y26: num 1 1 0 1 1 1 1 0 0 1 ...
## $ Y27: num 1 1 0 1 0 1 1 0 0 0 ...
## $ Y28: num 1 1 1 0 0 1 0 1 1 0 ...
## $ Y29: num 0 1 1 1 1 0 1 1 1 1 ...
```
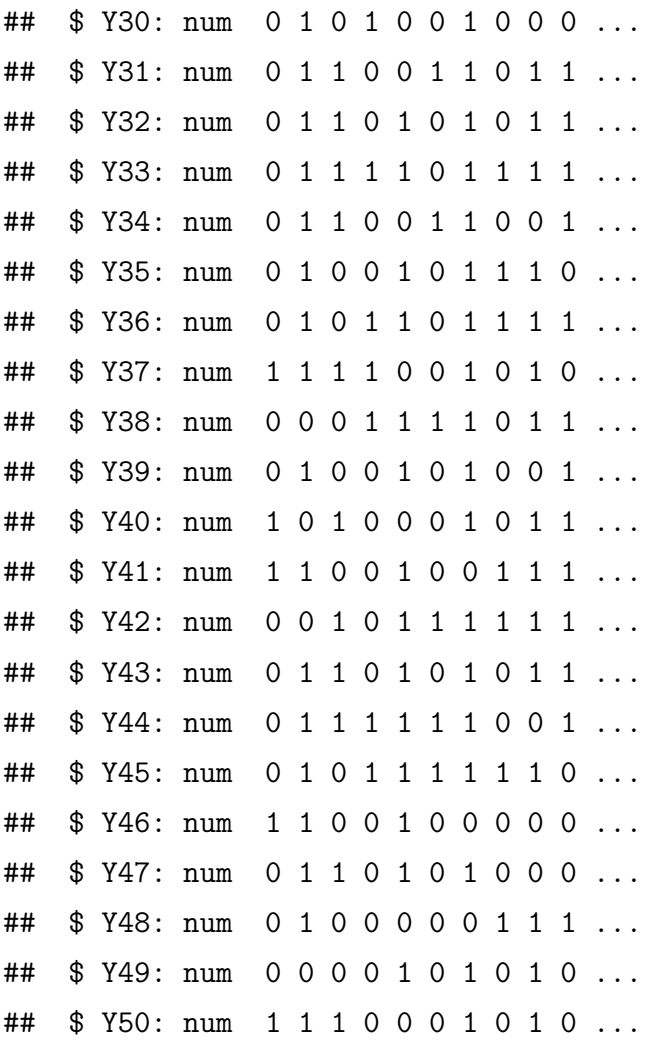

## **Anchor Items for both populations, P and Q**

```
# Anchor test items, V
set.seed(333)
V <- cbind(a = rnorm(numanchoritems, .5, .15),
           b = rnorm(numanchoritems, 0, 1),
           c = runif(numanchoritems, 0, 0))
```
**head**(V)

```
## a b c
## [1,] 0.48758 -1.124900 0
## [2,] 0.79020 -0.874304 0
## [3,] 0.19231 0.043862 0
## [4,] 0.54166 -0.583975 0
```
## [5,] 0.27111 -0.823299 0 ## [6,] 0.45963 0.110593 0

**summary**(V)

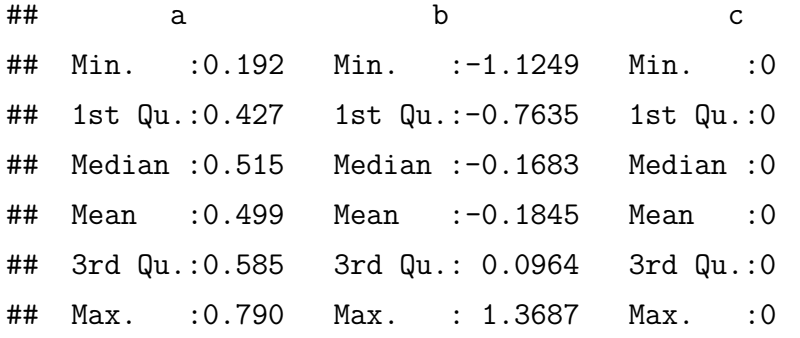

```
# Simulate responses to the anchor items by pupulation P
set.seed(1111)
VP <- data.frame(irtoys::sim(ip = V, P))
names(VP) <- c(paste("V", 1:numanchoritems, sep = ""))
str(VP)
```

```
## 'data.frame': 1000 obs. of 10 variables:
## $ V1 : num 1 1 0 1 0 0 0 1 1 1 ...
## $ V2 : num 1 1 1 1 0 0 0 1 1 1 ...
## $ V3 : num 1 1 0 0 0 0 0 1 1 1 ...
## $ V4 : num 1 0 1 1 1 0 1 1 1 0 ...
## $ V5 : num 0 0 0 0 0 0 1 1 0 0 ...
## $ V6 : num 0 0 1 0 1 0 1 1 0 1 ...
## $ V7 : num 1 0 0 0 1 0 0 1 0 0 ...
## $ V8 : num 0 1 1 0 1 1 1 1 0 1 ...
## $ V9 : num 0 0 1 1 0 0 1 0 1 0 ...
## $ V10: num 0 1 0 1 0 0 0 0 1 0 ...
```

```
# Simulate responses to the anchor items by population Q
set.seed(66666)
VQ <- data.frame(irtoys::sim(ip = V, Q))
names(VQ) <- c(paste("V", 1:numanchoritems, sep = ""))
str(VQ)
```

```
## 'data.frame': 1000 obs. of 10 variables:
## $ V1 : num 1 1 1 0 1 0 1 1 1 1 ...
## $ V2 : num 0 1 1 0 1 1 1 0 1 1 ...
## $ V3 : num 1 1 1 0 1 0 1 0 0 1 ...
## $ V4 : num 1 0 1 0 1 1 1 1 1 1 ...
## $ V5 : num 1 0 0 0 1 0 0 1 0 0 ...
## $ V6 : num 0 0 1 0 1 1 1 1 1 1 ...
## $ V7 : num 0 0 1 0 0 1 0 1 0 0 ...
## $ V8 : num 0 1 0 0 0 0 1 1 0 1 ...
## $ V9 : num 0 1 1 1 1 0 1 1 0 1 ...
## $ V10: num 0 0 1 0 0 1 0 1 1 0 ...
```

```
# The anchor item scores are included in the total scores
XVP <- data.frame(total = rowSums(cbind(XP, VP)),
                 anchor = rowSums(VP))
```
**head**(XVP)

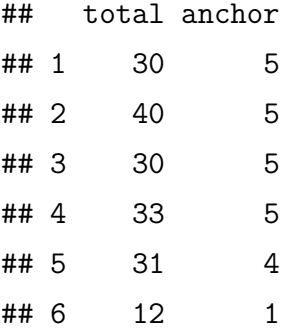

**1.3.1 Scaling**

```
library(equate)
x <- equate::freqtab(XVP)
plot(x)
```

```
xs <- loglinear(x, degrees = c(4, 1),stepup = TRUE, showWarnings = FALSE)
plot(x, xs, lwd = 2)
```
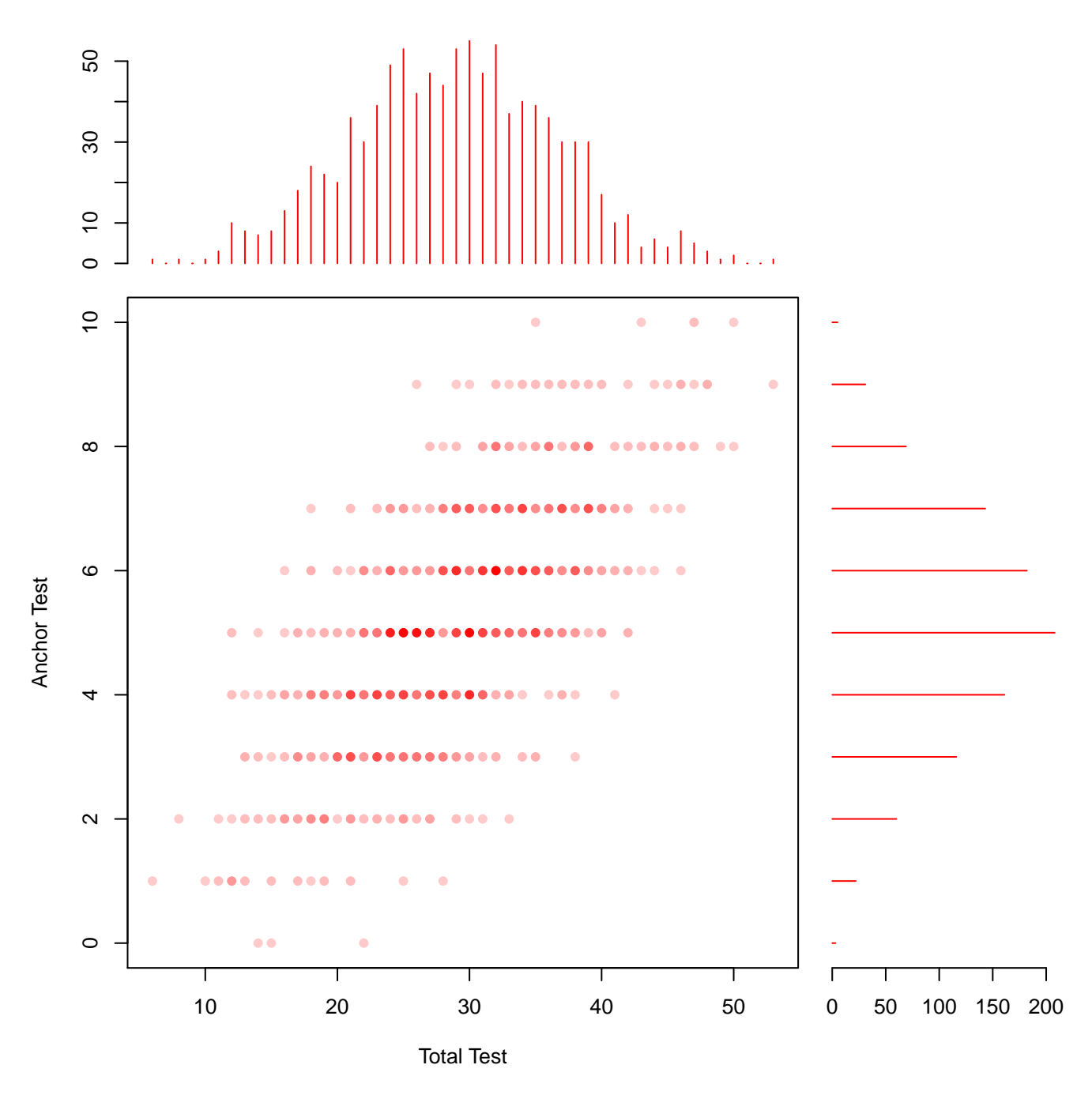

Figure 18:

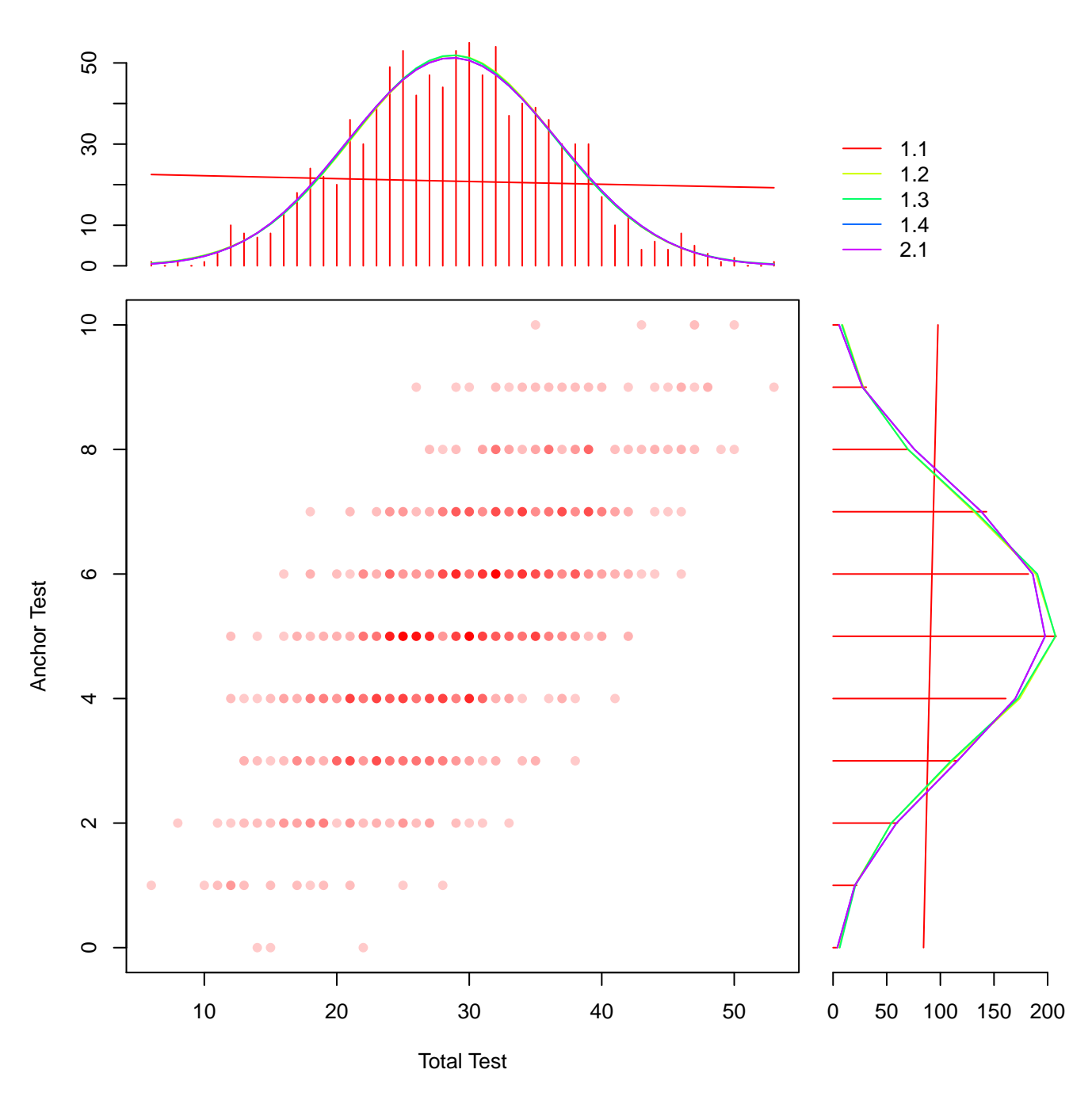

Figure 19:

```
# The anchor item scores are included in the total scores
YQV <- data.frame(total_score = rowSums(cbind(YQ, VQ)),
                  anchor_score = rowSums(VQ))
```
**head**(YQV)

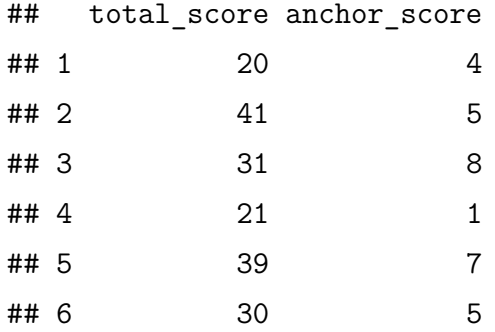

y <- equate::**freqtab**(YQV)

**plot**(y)

```
ys <- loglinear(y, stepup = TRUE)
plot(y, ys, lwd = 2)
```
### **1.3.2 Equating and Linking**

### **Test Scores Under a Non-Equivalent-groups Anchor Test (NEAT) Design**

The NEAT design is a data collection design involving two populations of test-takers, P and Q, and a sample of examinees from each. The sample from P takes test X, the sample from Q takes test Y, and both samples take an anchor test, V, which is used to link X and Y.

**Vertical equating** is the process of equating tests administered to groups of students with different abilities, such as students in different grades (years of schooling).

**Horizontal equating** is the equating of tests administered to groups with similar abilities. Different tests are used to avoid practice effects.

In mean equating, scores on the two forms that are an equal (signed) distance away from their respective means are set equal:

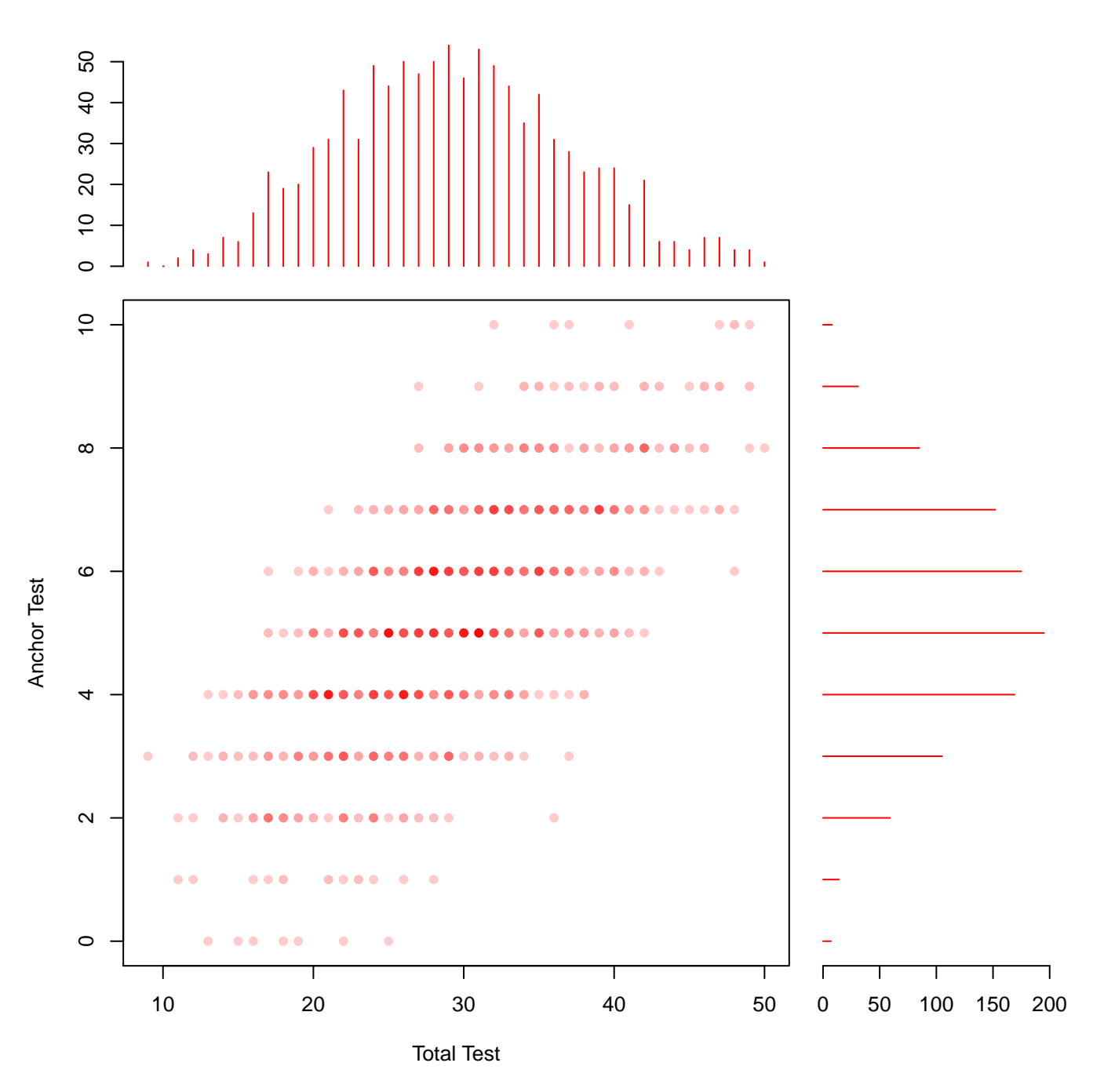

Figure 20:

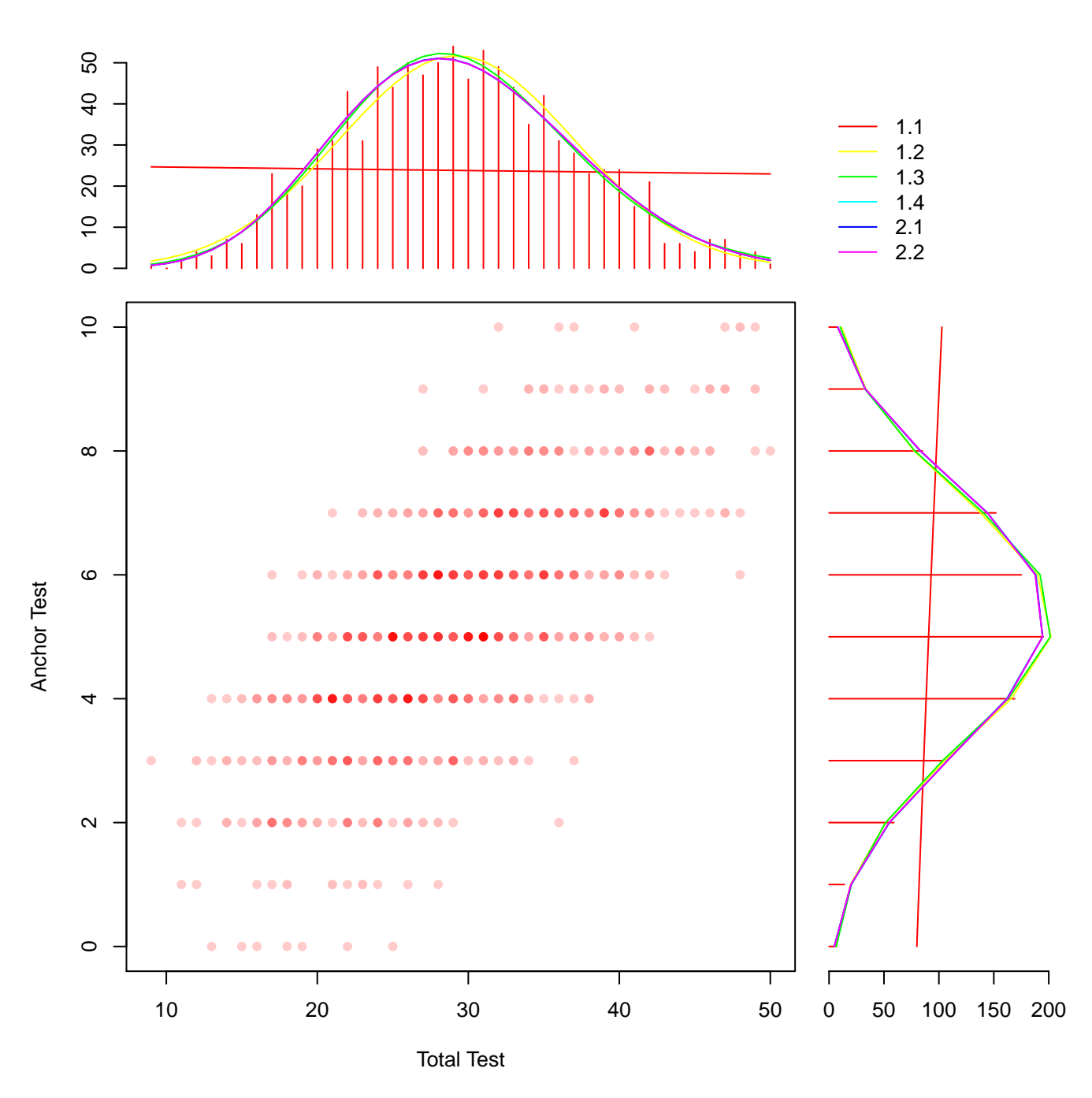

Figure 21:

$$
x_i - \mu(X) = y_i - \mu(Y)
$$
  

$$
y_i = x_i - \mu(X) + \mu(Y)
$$

**General linear equating** is a new approach to estimating a linear linking or equating function. The linear conversion is defined by setting standardized deviation scores (z-scores) on the two forms to be equal such that

$$
\frac{x_i - \mu(X)}{\sigma(X)} = \frac{y_i - \mu(Y)}{\sigma(Y)}
$$

$$
y = \sigma(Y) \left[ \frac{x_i - \mu(X)}{\sigma(X)} \right] + \mu(Y)
$$

**library**(equate)

linear <- **equate**(x, y,

```
type = "general linear",
smooth = "none")
```
linear

```
##
## General Linear Equating: x to y
##
## Design: nonequivalent groups
##
## Summary Statistics:
## mean sd skew kurt min max n
## x 28.86 7.63 0.03 -0.20 6 53 1000
## y 29.24 7.55 0.16 -0.34 9 50 1000
## yx 28.94 6.65 0.03 -0.20 9 50 1000
##
## Coefficients:
## intercept slope cx cy sx sy
## 3.7660 0.8723 29.5000 29.5000 47.0000 41.0000
```
**Equipercentile linking and equating** define a nonlinear relationship between score scales by setting equal the cumulative distribution functions. Braun and Holland (1982) indicated that the following function is an equipercentile equating function when X and Y are continuous random variables:

$$
y_i = G^{-1}[F(x_i)],
$$

and by symmetry

$$
x_i = F^{-1}[G(y_i)]
$$

where  $G^{-1}$  is the inverse of the cumulative distribution function G.

Observed-Score Linking and Equating (Albano 2015):

*The equipercentile equivalent of a form-X score on the Y scale is calculated by finding the percentile rank in X of particular score, and then finding the form-Y score associated with that form-Y percentile rank.*

*Equipercentile equating is appropriate when X and Y differ nonlinearly in difficulty, that is, when difficulty differences fluctuate across the score scale, potentially at each score point. Each coordinate on the equipercentile curve is estimated using information from the distributions of X and Y . Thus, compared to identity, mean, and linear equating, equipercentile equating is more susceptible to sampling error because it involves the estimation of as many parameters as there are unique score points on X.*

*Smoothing methods are typically used to reduce irregularities due to sampling error in either the score distributions or the equipercentile equating function itself. Two commonly used smoothing methods include polynomial loglinear presmoothing (Holland P. W. and Thayer 2000) and cubic-spline postsmoothing (M. J. Kolen 1984).*

```
library(equate)
equiper <- equate(x, y,
                  type = "equipercentile",
                  smoothmethod = "loglinear",
                  internal = TRUE,
                  boot = TRUE)
```
equiper

```
##
## Equipercentile Equating: x to y
##
## Design: nonequivalent groups
```

```
##
## Smoothing Method: loglinear presmoothing
##
## Summary Statistics:
## mean sd skew kurt min max n
## x 28.86 7.63 0.03 -0.20 6.00 53.00 1000
## y 29.24 7.55 0.16 -0.34 9.00 50.00 1000
## yx 29.24 7.54 0.15 -0.34 8.84 50.42 1000
```
Observed-Score Linking and Equating (Albano 2015):

**Circle-arc Equating** *is the simplified approach to circle-arc equating, as demonstrated by (Livingston 2009), involves combining a circle-arc with the identity function. When the low and high scores differ for the X and Y scales, this becomes the identity linking function. The linear component can be omitted, and symmetric circle-arc equating used, with simple = FALSE. The result is an equating function based only on the circle-arc that passes through the points lowp, highp, and the estimated midpoint.*

```
library(equate)
circ.arc <- equate(x, y,
                     type = "circle-arc",
                     method = "braun/holland")
```
circ.arc

```
##
## Braun/Holland Circle-Arc Equating: x to y
##
## Design: nonequivalent groups
##
## Summary Statistics:
## mean sd skew kurt min max n
## x 28.86 7.63 0.03 -0.20 6 53 1000
## y 29.24 7.55 0.16 -0.34 9 50 1000
## yx 28.97 6.66 0.03 -0.20 9 50 1000
##
## Coefficients:
## intercept slope xcenter ycenter r
```
## 3.7660 0.8723 29.5000 -8466.0436 8466.0762

### **A composite of mean and identity**

```
library(equate)
id.mean <- composite(list(equate(x, y, type = "i", boot = TRUE, reps = 5),
                          square(x, y, type = "m", boot = TRUE, reps = 5)),wc = .5, symmetric = TRUE)
```
id.mean

```
## [[1]]
##
## Composite Equating: x to y
##
## Design: nonequivalent groups
##
## Summary Statistics:
## mean sd skew kurt min max n
## x 28.86 7.63 0.03 -0.20 6.00 53.00 1000
## y 29.24 7.55 0.16 -0.34 9.00 50.00 1000
## yx 29.09 6.65 0.03 -0.20 9.15 50.15 1000
##
##
## [[2]]
##
## Identity Equating: x to y
##
## Design: nonequivalent groups
##
## Summary Statistics:
## mean sd skew kurt min max n
## x 28.86 7.63 0.03 -0.20 6 53 1000
## y 29.24 7.55 0.16 -0.34 9 50 1000
## yx 28.94 6.65 0.03 -0.20 9 50 1000
##
## Coefficients:
```

```
## intercept slope cx cy sx sy
## 3.7660 0.8723 29.5000 29.5000 47.0000 41.0000
##
##
## [[3]]
##
## Mean Equating: x to y
##
## Design: nonequivalent groups
##
## Summary Statistics:
## mean sd skew kurt min max n
## x 28.86 7.63 0.03 -0.20 6.0 53.0 1000
## y 29.24 7.55 0.16 -0.34 9.0 50.0 1000
## yx 29.24 6.65 0.03 -0.20 9.3 50.3 1000
##
## Coefficients:
## intercept slope cx cy sx sy
## 4.0626 0.8723 29.5000 29.5000 47.0000 41.0000
##
##
## attr(,"class")
## [1] "equate.list"
```
**Plot all six equivalent-groups design**

```
# Conversion table containing scores on X with their form Y equivalents.
round(data.frame(scale = equiper$concordance$scale,
                equiper = equiper$concordance$yx,
                linear = linear$concordance$yx,
                circ.arc = circ.arc$concordance$yx,
                composition = id_mean[[1]]$concordance$yx,
                identity = id.mac[2]}$concordance$yx,
                mean.eq = id_mean[[3]]$concordance$yx), 2)
## scale equiper linear circ.arc composit identity mean.eq
## 1 6 8.84 9.00 9.00 9.15 9.00 9.30
```
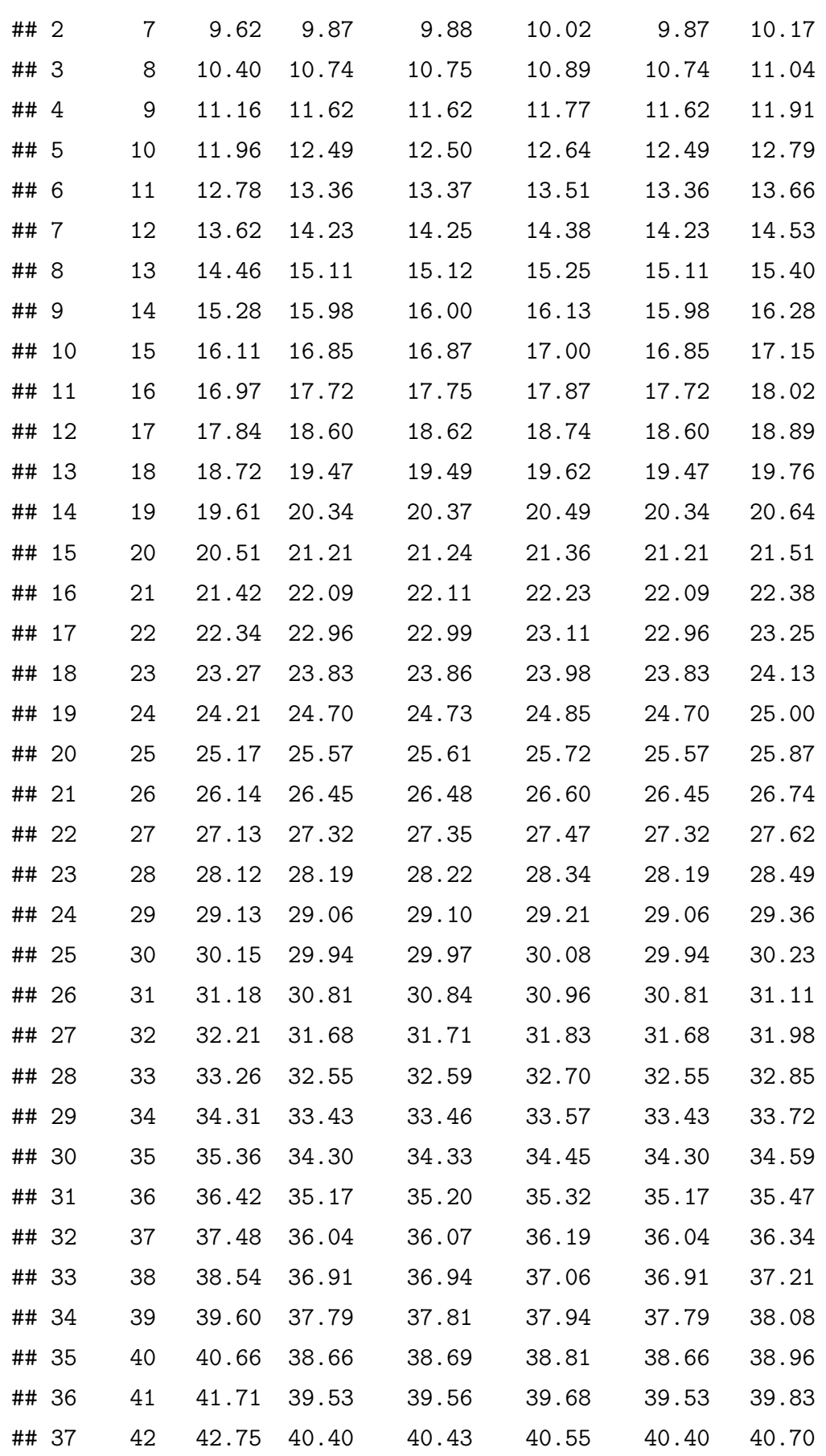

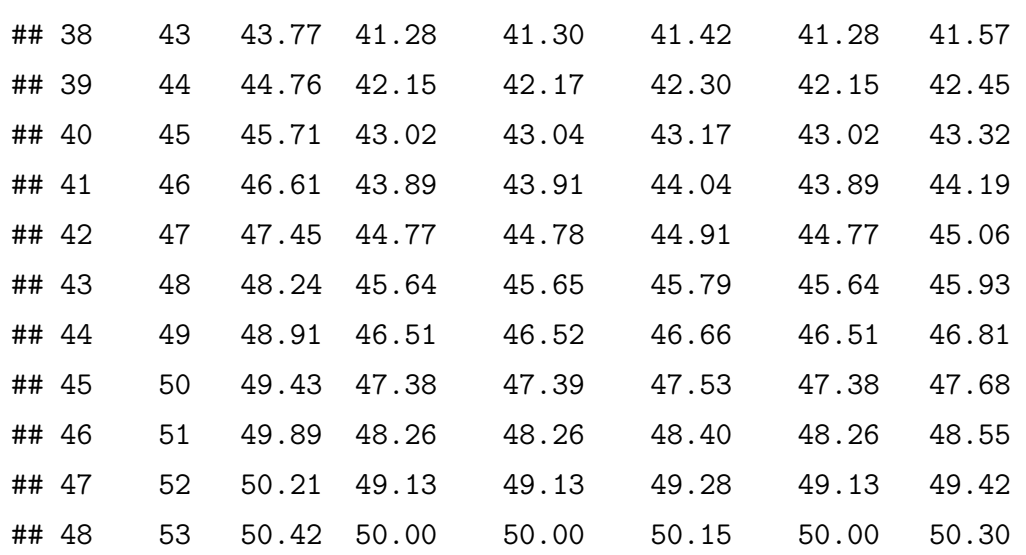

```
plot(equiper,
```

```
linear,
circ.arc,
id.mean[[1]],
legendplace = "top",
addident = FALSE)
```
# **1.4 Differential Item Functioning (DIF)**

### **1.4.1 Uniform DIF**

Theory and Practice of Item Response Theory Methodology in the Social Sciences (**???**):

*Uniform DIF is the simplest type of DIF where the magnitude of conditional dependency is relatively invariant across the latent trait continuum* (Θ)*. The item of interest consistently gives one group an advantage across all levels of ability. Within an item response theory (IRT) framework this would be evidenced when both item characteristic curves (ICC) are equally discriminating yet exhibit differences in the difficulty parameters* (i.e.,  $a_r = a_f$  and  $b_r < b_f$ ) *as depicted below.* 

```
# parameter matrix for uniform diff
parameter.matrix <- matrix(c(1, -.5, 0,
                    1, .5, 0), 2, 3, byrow = TRUE)
source("IRF.R")
IRF(parameter.matrix, 1, irf.plot = TRUE)
```
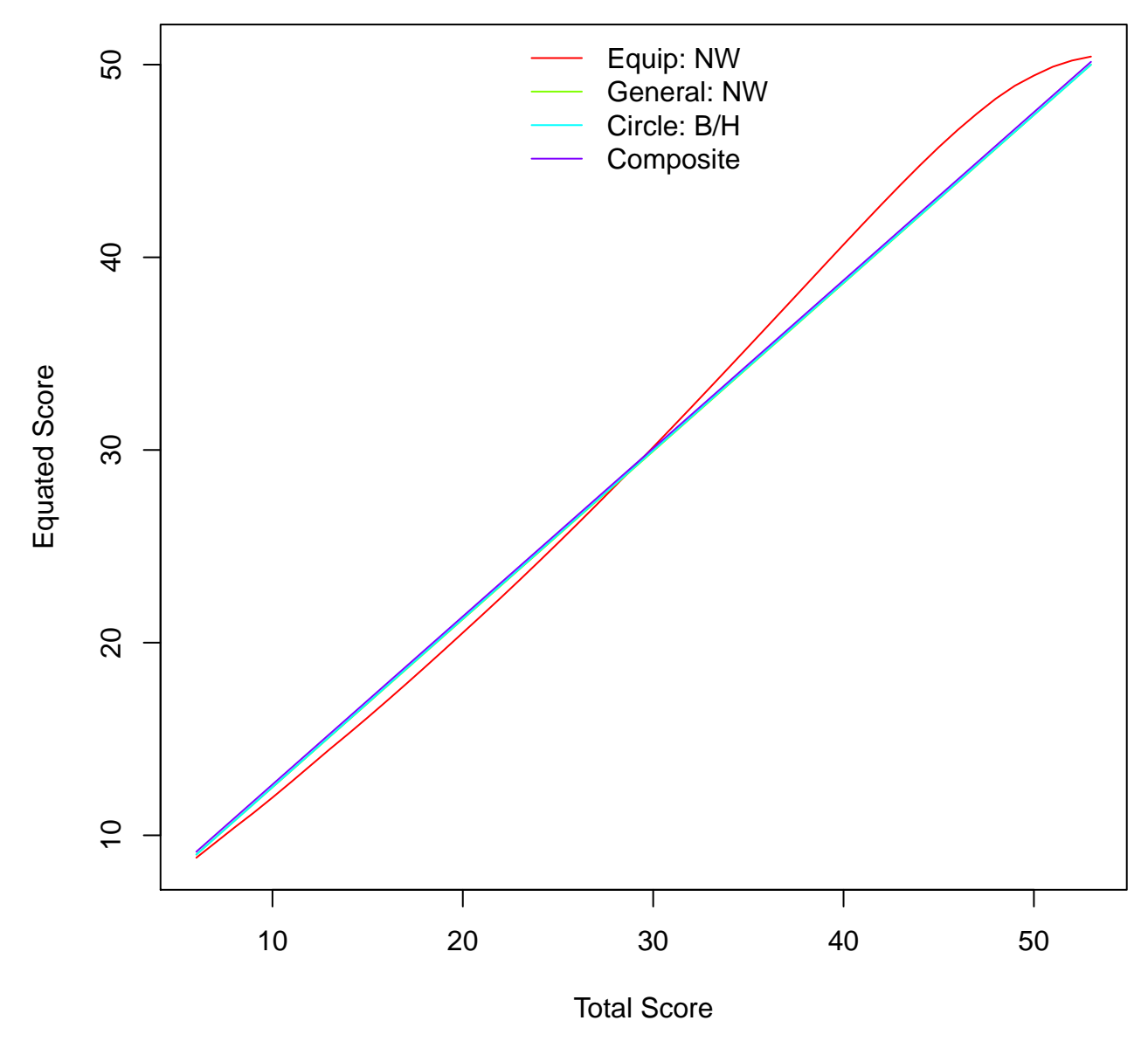

Figure 22:

```
## $probabilities
\# [, 1 [, 2 ]## [1,] 0.81757 0.62246
##
## $expected.score
## [1] 72.002
# legend
legend(-4, 1, c("male", "female"),
      col = c("dodgerblue", "tomato"),
      text.col = c("dodgerblue", "tomato"),
      lty = 1,1wd = 5,
      bty = "n",
```
## **1.4.2 Non-Uniform DIF**

 $merge = TRUE$ )

Theory and Practice of Item Response Theory Methodology in the Social Sciences (**???**):

*In nonuniform DIF rather than a consistent advantage being given to the reference group across the ability continuum, the conditional dependency moves and changes direction at different locations on the* Θ *continuum. For instance, an item may give the reference group a minor advantage at the lower end of the continuum while a major advantage at the higher end. Also, unlike uniform DIF, an item can simultaneously vary in discrimination for the two groups while also varying in difficulty*  $(i.e., a_r \neq a_f \text{ and } b_r < b_f).$ 

```
# parameter matrix for uniform diff
parameter.matrix <- matrix(c(1.3, 0, 0,
                    0.7, 0, 0), 2, 3, byrow = TRUE)
```

```
source("IRF.R")
IRF(parameter.matrix, irf.plot = TRUE)
```
## \$probabilities  $\#$   $[$ , 1 $]$   $[$ , 2 $]$ ## [1,] 0.5 0.5

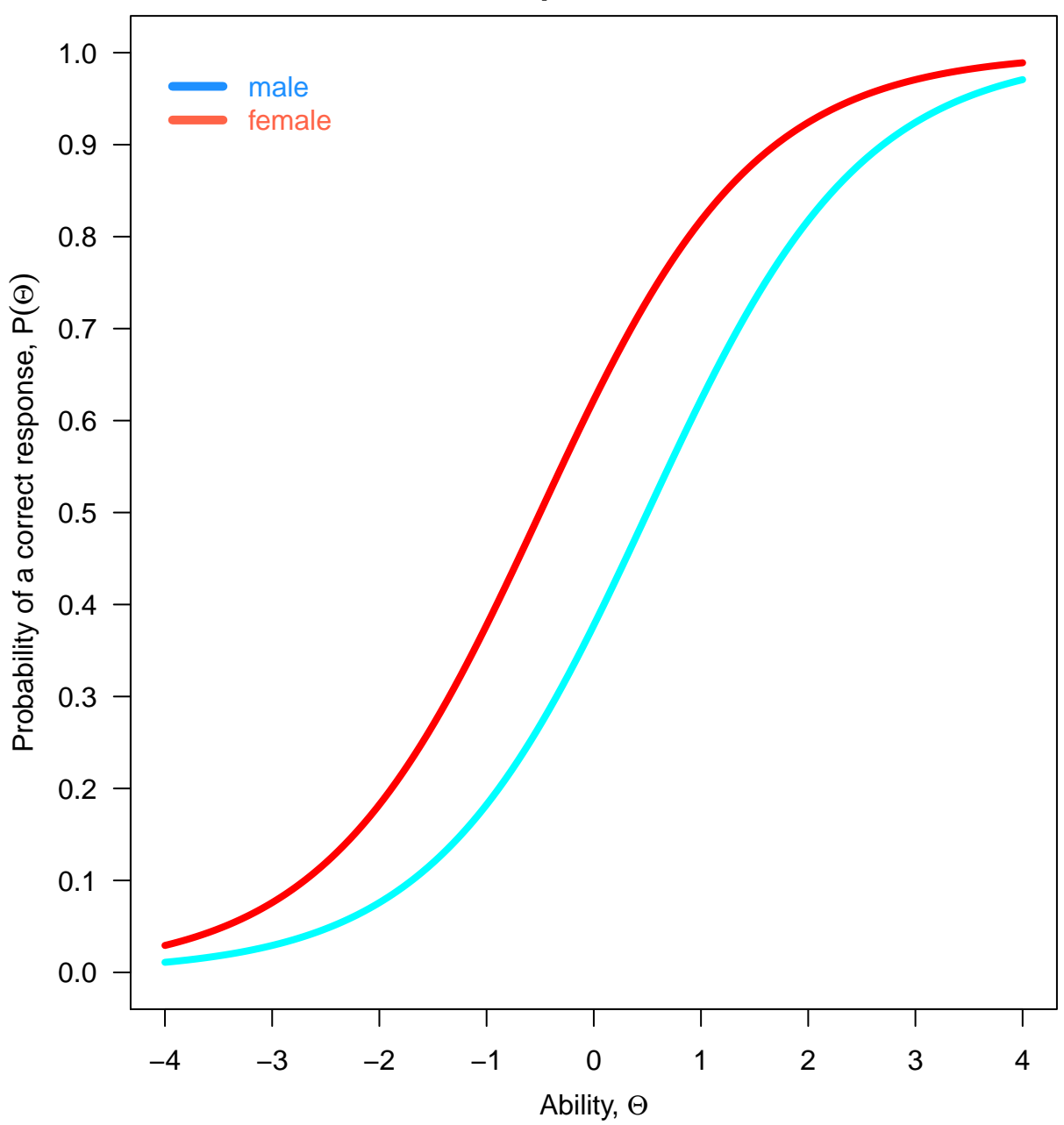

**Item Response Function**

Figure 23:

```
##
## $expected.score
## [1] 50
```
### *# legend*

```
legend(-4, 1, c("male", "female"),
       col = c("dodgerblue", "tomato"),
       text.col = c("dodgerblue", "tomato"),
       \frac{1}{y} = 1,1wd = 5,
       bty = "n",
       merge = TRUE)
```
# **1.4.3 Perform DIF Detection Using Mantel-Haenszel, Method**

```
# import data
dif.data <- read.csv("test2.csv", header = TRUE, sep = ",")
```
## *# check*

**head**(dif.data)

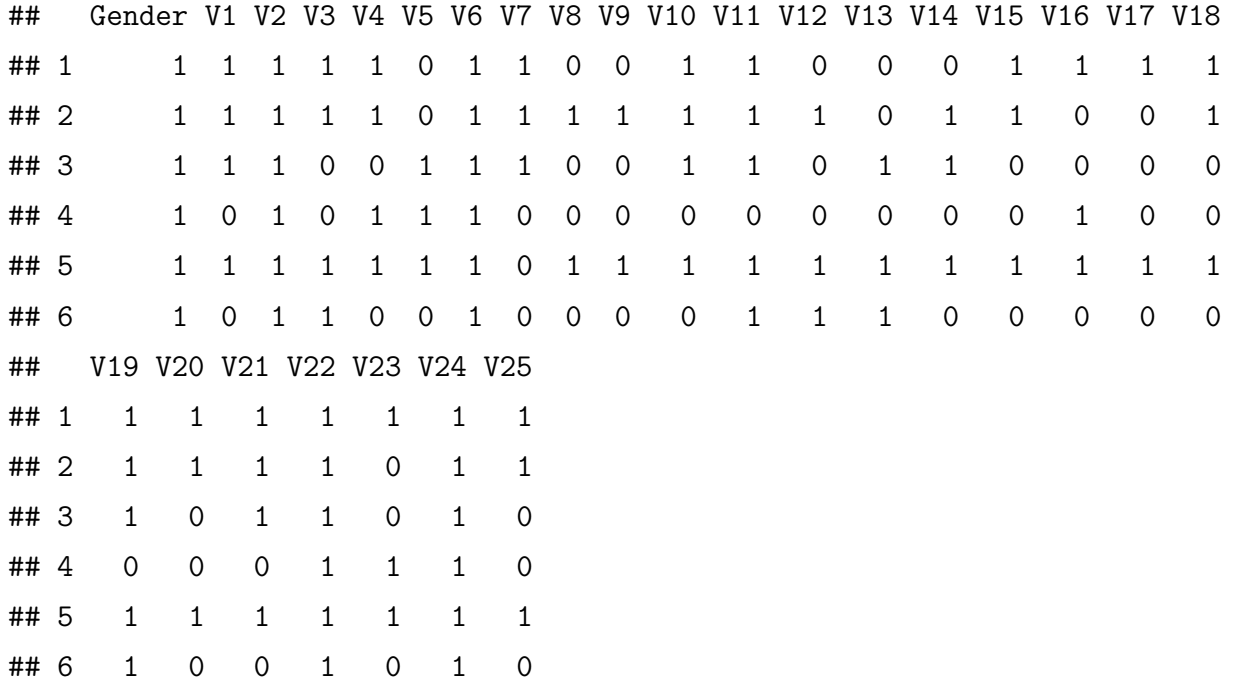

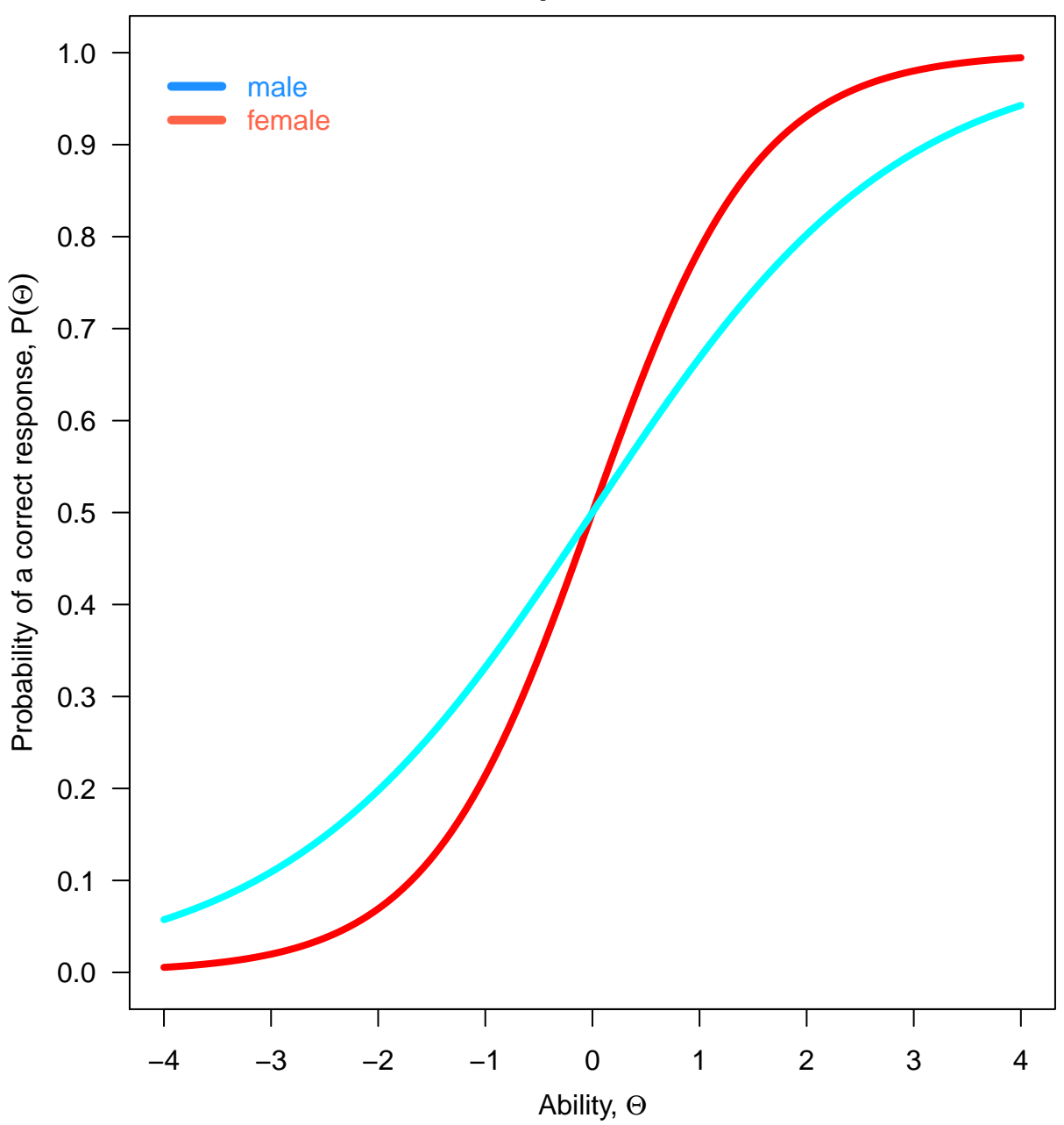

**Item Response Function**

Figure 24:

**str**(dif.data)

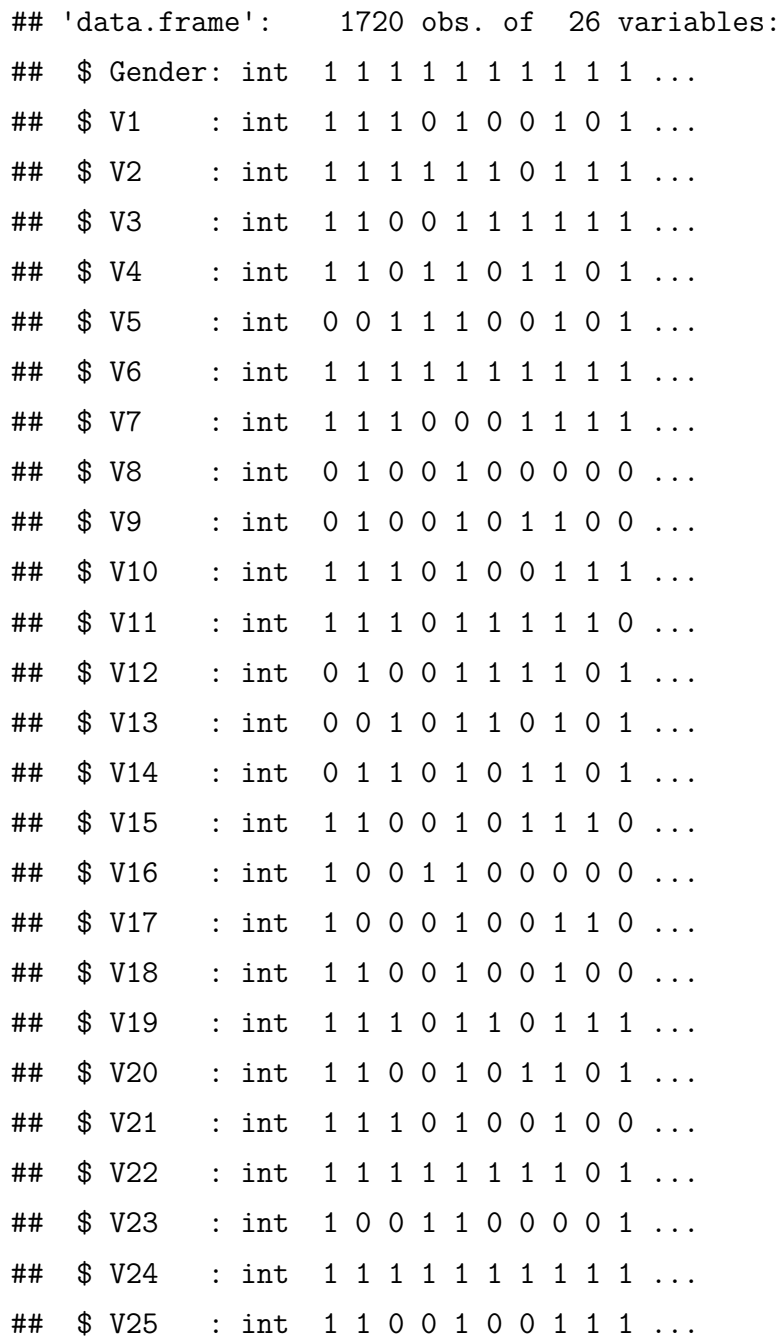

test.data <- dif.data[,-1]

## *# Add a column of raw scores*

```
dif.data$scores <- rowSums(test.data)
summary(dif.data$scores)
```
## Min. 1st Qu. Median Mean 3rd Qu. Max.

## 3.0 11.0 14.0 14.8 19.0 25.0 *# Add a column of decile factors* **quantile**(dif.data\$scores, probs = **seq**(0.25, 1, by = 0.25)) ## 25% 50% 75% 100% ## 11 14 19 25 dif.data\$deciles <- **cut**(dif.data\$scores, breaks = **c**(-Inf, **quantile**(dif.data\$scores, probs =  $seq(0.25, 1, by = 0.25)$ , Inf)) **summary**(dif.data\$deciles) ## (-Inf,11] (11,14] (14,19] (19,25] (25, Inf] ## 537 342 466 375 0 difresults <- difR::**difMH**(dif.data[, 1:26], group = "Gender",  $focal.name = 1,$ alpha =  $0.01$ ) difresults ## ## Detection of Differential Item Functioning using Mantel-Haenszel method ## with continuity correction and without item purification ## ## Results based on asymptotic inference ## ## No set of anchor items was provided ## ## Mantel-Haenszel Chi-square statistic: ## ## Stat. P-value ## V1 1.6940 0.1931

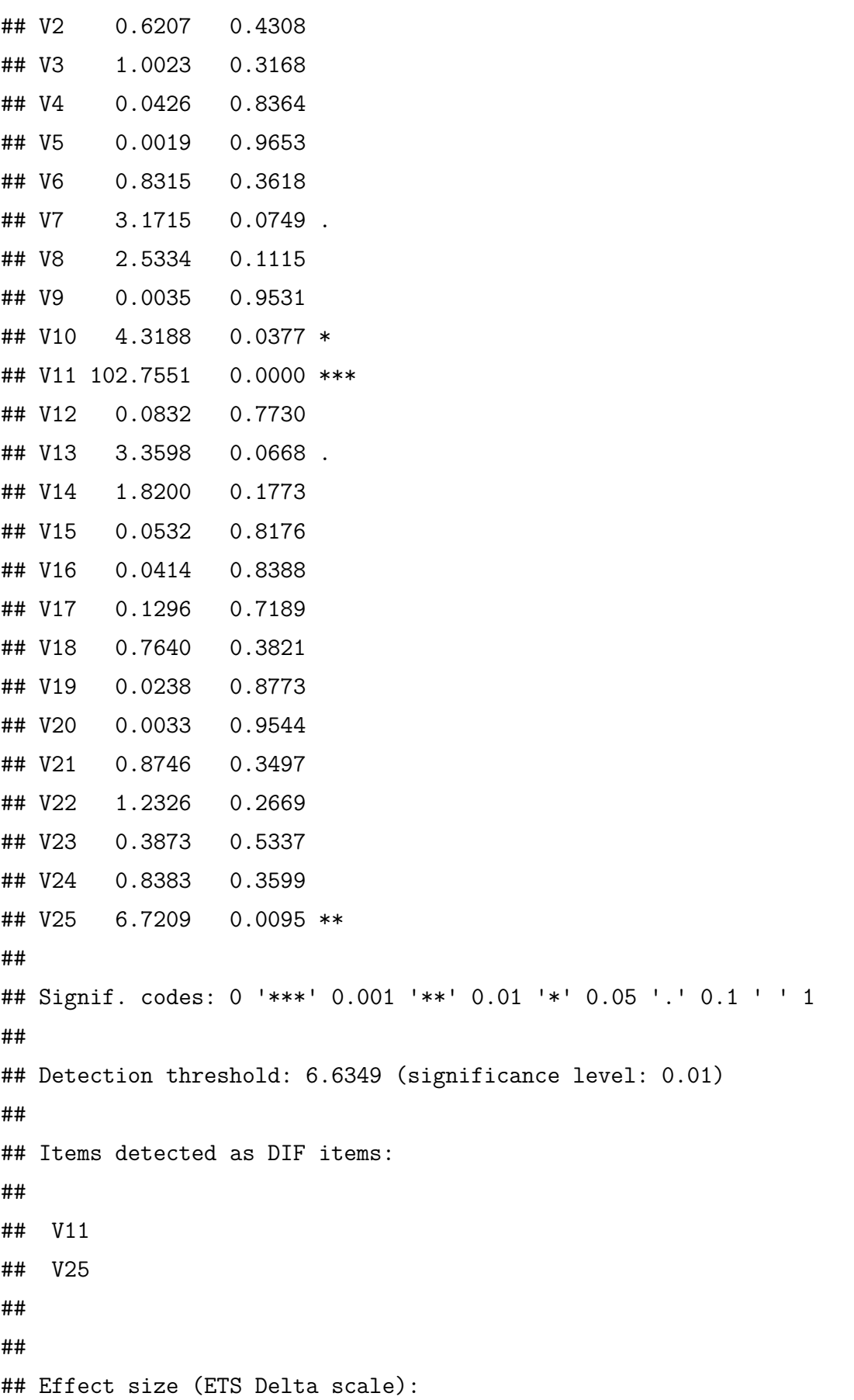

## ## Effect size code: ## 'A': negligible effect ## 'B': moderate effect ## 'C': large effect ## ## alphaMH deltaMH ## V1 1.1980 -0.4246 A ## V2 1.1048 -0.2342 A ## V3 0.8805 0.2990 A ## V4 1.0325 -0.0753 A ## V5 0.9987 0.0031 A ## V6 1.6431 -1.1670 B ## V7 1.2160 -0.4596 A ## V8 1.1955 -0.4196 A ## V9 1.0119 -0.0277 A ## V10 1.2798 -0.5798 A ## V11 0.3034 2.8025 C ## V12 1.0408 -0.0941 A ## V13 1.2322 -0.4906 A ## V14 1.1818 -0.3926 A ## V15 1.0313 -0.0724 A ## V16 0.9719 0.0670 A ## V17 1.0461 -0.1059 A ## V18 0.8985 0.2515 A ## V19 1.0276 -0.0640 A ## V20 1.0131 -0.0307 A ## V21 1.1292 -0.2855 A ## V22 1.3152 -0.6439 A ## V23 1.0751 -0.1701 A ## V24 0.8065 0.5054 A ## V25 0.7244 0.7577 A ## ## Effect size codes: 0 'A' 1.0 'B' 1.5 'C' ## (for absolute values of 'deltaMH') ##

## Output was not captured!

**plot**(difresults)

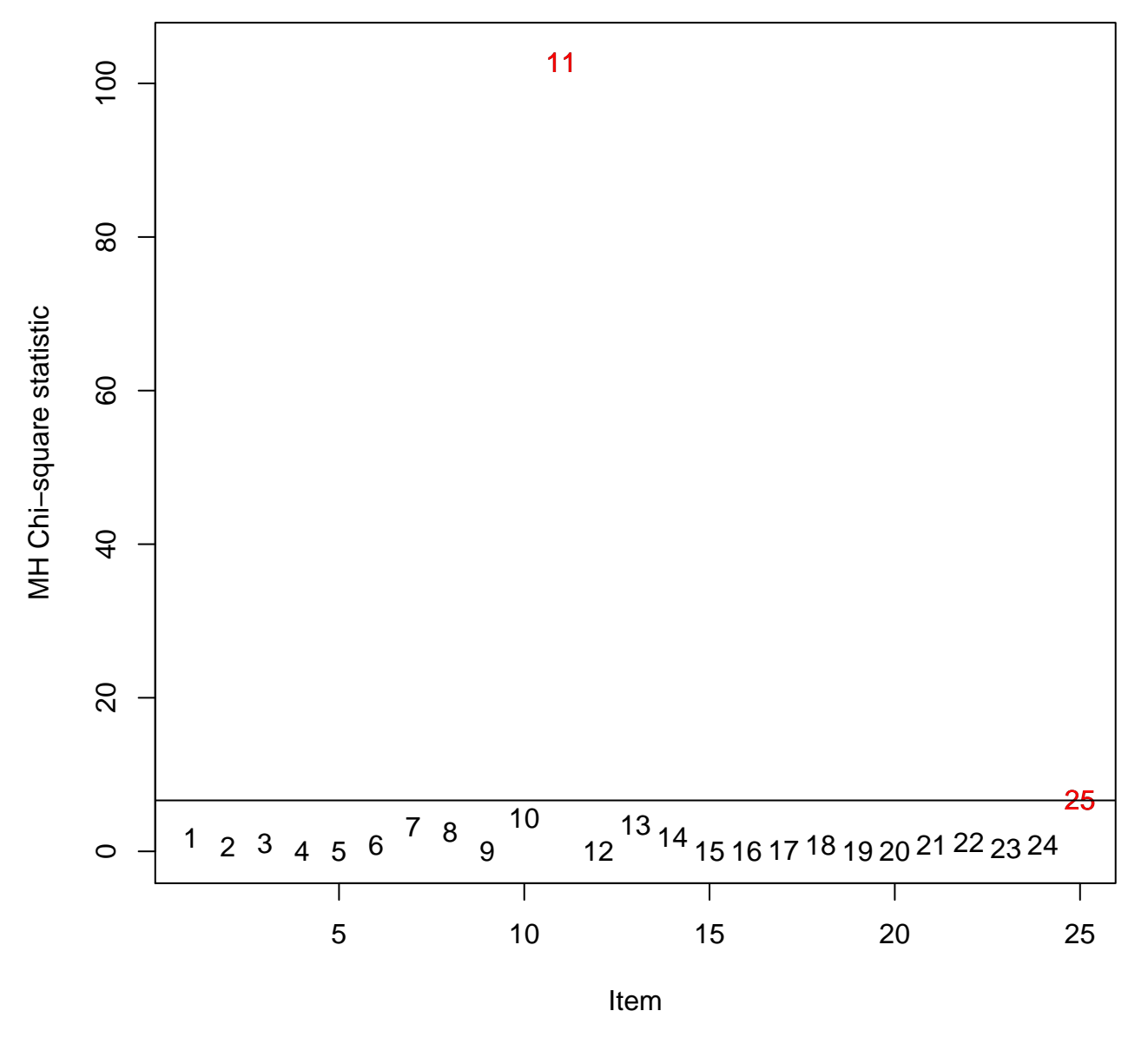

**Mantel−Haenszel**

Figure 25:

## The plot was not captured!

# **1.4.4 Perform DIF Detection Using Breslow-Day Method**

```
difBD <- difR::difBD(dif.data[, 1:26],
                     group = "Gender",
                     focal.name = 2,purity = FALSE,alpha = 0.01)
```
difBD

```
##
## Detection of Differential Item Functioning using Breslow-Day method
## without item purification
##
## No set of anchor items was provided
##
## Breslow-Day statistic:
##
## Stat. df P-value
## V1 13.9049 18.0000 0.7353
## V2 29.5451 20.0000 0.0776 .
## V3 21.5465 17.0000 0.2028
## V4 15.4914 18.0000 0.6280
## V5 19.5482 20.0000 0.4865
## V6 7.6583 7.0000 0.3637
## V7 19.1563 19.0000 0.4469
## V8 28.3599 19.0000 0.0767 .
## V9 17.8732 20.0000 0.5958
## V10 12.4255 18.0000 0.8245
## V11 37.9025 17.0000 0.0025 **
## V12 19.6895 19.0000 0.4135
## V13 19.0885 19.0000 0.4512
## V14 29.8974 19.0000 0.0531 .
## V15 15.7983 20.0000 0.7291
## V16 15.0052 18.0000 0.6616
## V17 24.9896 19.0000 0.1609
## V18 15.9941 18.0000 0.5930
## V19 10.0502 17.0000 0.9015
```

```
## V20 33.0567 20.0000 0.0333 *
## V21 9.4499 16.0000 0.8937
## V22 13.0381 12.0000 0.3663
## V23 126.4894 19.0000 0.0000 ***
## V24 14.9394 13.0000 0.3112
## V25 17.5889 16.0000 0.3485
##
## Signif. codes: 0 '***' 0.001 '**' 0.01 '*' 0.05 '.' 0.1 ' ' 1
##
## Significance level: 0.01
##
## Items detected as DIF items:
##
## V11
## V23
##
## Output was not captured!
```

```
plot(difBD)
```
## The plot was not captured!

## **1.4.5 Perform DIF Detection Using Logistic regression Method**

```
logistic.dif <- difR::difLogistic(dif.data[c(1:26)],
                                  group = "Gender",
                                  focal.name = 2,purify = FALSE)
```
logistic.dif

##

## Detection of both types of Differential Item Functioning ## using Logistic regression method, without item purification ## and with LRT DIF statistic

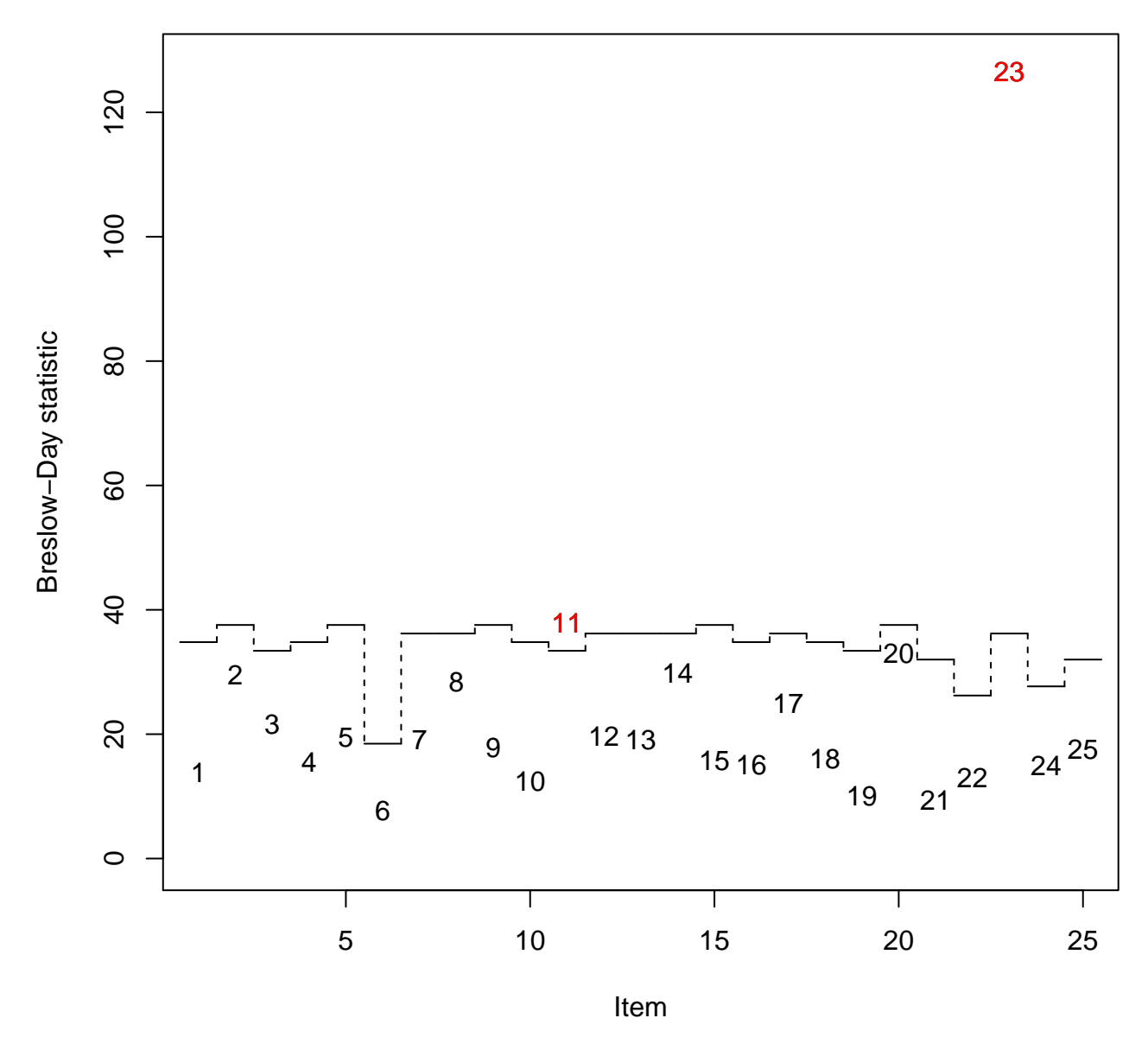

**Breslow−Day**

Figure 26:

## ## Matching variable: test score ## ## No set of anchor items was provided ## ## Logistic regression DIF statistic: ## ## Stat. P-value ## V1 3.2193 0.2000 ## V2 2.0670 0.3558 ## V3 1.6569 0.4367 ## V4 0.0922 0.9549 ## V5 4.0223 0.1338 ## V6 1.8693 0.3927 ## V7 3.9788 0.1368 ## V8 5.1314 0.0769 . ## V9 0.6488 0.7230 ## V10 5.8281 0.0543 . ## V11 109.9090 0.0000 \*\*\* ## V12 0.3015 0.8601 ## V13 6.3557 0.0417 \* ## V14 8.4932 0.0143 \* ## V15 1.8673 0.3931 ## V16 1.2384 0.5384 ## V17 2.8499 0.2405 ## V18 1.4416 0.4864 ## V19 0.0354 0.9824 ## V20 1.9955 0.3687 ## V21 1.3598 0.5067 ## V22 1.8036 0.4058 ## V23 103.7505 0.0000 \*\*\* ## V24 1.2068 0.5470 ## V25 6.1843 0.0454 \* ## ## Signif. codes: 0 '\*\*\*' 0.001 '\*\*' 0.01 '\*' 0.05 '.' 0.1 ' ' 1 ##

```
## Detection threshold: 5.9915 (significance level: 0.05)
##
## Items detected as DIF items:
##
## V11
## V13
## V14
## V23
## V25
##
##
## Effect size (Nagelkerke's R^2):
##
## Effect size code:
## 'A': negligible effect
## 'B': moderate effect
## 'C': large effect
##
## R^2 ZT JG
## V1 0.0014 A A
## V2 0.0010 A A
## V3 0.0007 A A
## V4 0.0000 A A
## V5 0.0018 A A
## V6 0.0082 A A
## V7 0.0020 A A
## V8 0.0026 A A
## V9 0.0004 A A
## V10 0.0026 A A
## V11 0.0473 A B
## V12 0.0001 A A
## V13 0.0033 A A
## V14 0.0037 A A
## V15 0.0010 A A
## V16 0.0006 A A
## V17 0.0014 A A
```

```
## V18 0.0006 A A
## V19 0.0000 A A
## V20 0.0009 A A
## V21 0.0005 A A
## V22 0.0027 A A
## V23 0.0472 A B
## V24 0.0016 A A
## V25 0.0025 A A
##
## Effect size codes:
## Zumbo & Thomas (ZT): 0 'A' 0.13 'B' 0.26 'C' 1
## Jodoin & Gierl (JG): 0 'A' 0.035 'B' 0.07 'C' 1
##
## Output was not captured!
```
**plot**(logistic.dif)

## The plot was not captured!

**1.4.6 Cases Identified as DIF (using Breslow-Day method)**

```
# Males
male.data <- subset(dif.data, subset = Gender == 1)
aggregate.male <- aggregate(data.matrix(male.data),
                            by = list(male.data$scores),
                            FUN = mean,simplify = TRUE)
thick.male <- aggregate(data.matrix(male.data),
                        by = list(male.data$deciles),
                        FUN = mean,simplify = TRUE)
```
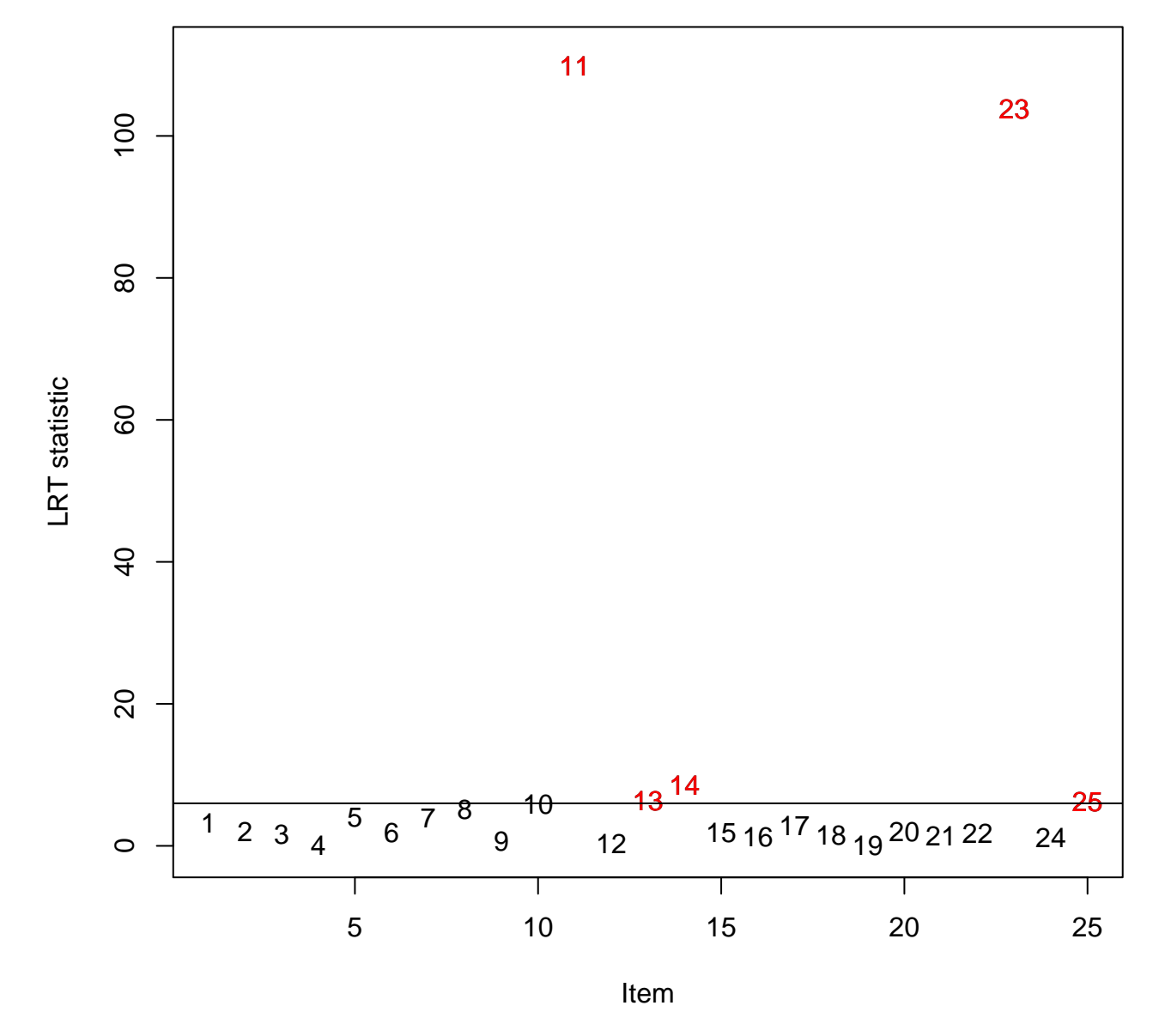

# **Logistic regression (LRT statistic)**

Figure 27:

female.data <- **subset**(dif.data, subset = Gender == 2) aggregate.female <- **aggregate**(**data.matrix**(female.data), by = **list**(female.data\$scores),  $FUN = mean$ ,  $simplify = TRUE$ )

```
thick.female <- aggregate(data.matrix(female.data),
                          by = list(female.data$deciles),
                          FUN = mean,simplify = TRUE)
```

```
Item 11 (uniform DIF)
```

```
dif.plot <-
  function(group1score, group2score, group1item, group2item){
    # graph boundaries
    xmin <- min(c(group1score, group2score))
    xmax <- max(c(group1score, group2score))
    ymin <- min(c(group1item, group2item))
    ymax <- max(c(group1item, group2item))
    # group 1
    plot(group1score,
         group1item,
         type = "1",
         xlim = c(xmin, xmax),
         ylim = c(ymin, ymax),
         col = adjustcolor("dodgerblue", alpha.f = .6),
         1wd = 6,
         axes = FALSE,
         xlab = "",
         ylab = "")
```

```
# group 2
```

```
lines(group2score,
      group2item,
      type = "1",
      col = adjustcolor("tomato", alpha.f = .6),
      1wd = 6)
# x-axis
axis(1, pretty(c(xmin, xmax), 10))
mtext("Score",
      side = 1,
      col = "black",line = 2.5box()
# y-axis
axis(2, pretty(c(ymin, ymax), 10),
     \text{las} = 1,
     col = "black",col.axis = "black")
mtext(expression(paste("Probability of correct response, ", P(Theta))),
      side = 2,
      col = "black",line = 2.5)
# legend
legend(xmin, ymax,
       c("male", "female"),
       col = c("dodgerblue", "tomato"),
       text.col = c("dodgerblue", "tomato"),
       lty = 1,1wd = 5,
       bty = "n",
       merge = TRUE)
```
}

**dif.plot**(thick.male\$score, thick.female\$score, thick.male\$V11, thick.female\$V11) **title**(main = "Differential item functioning by gender\n (Item 11)")

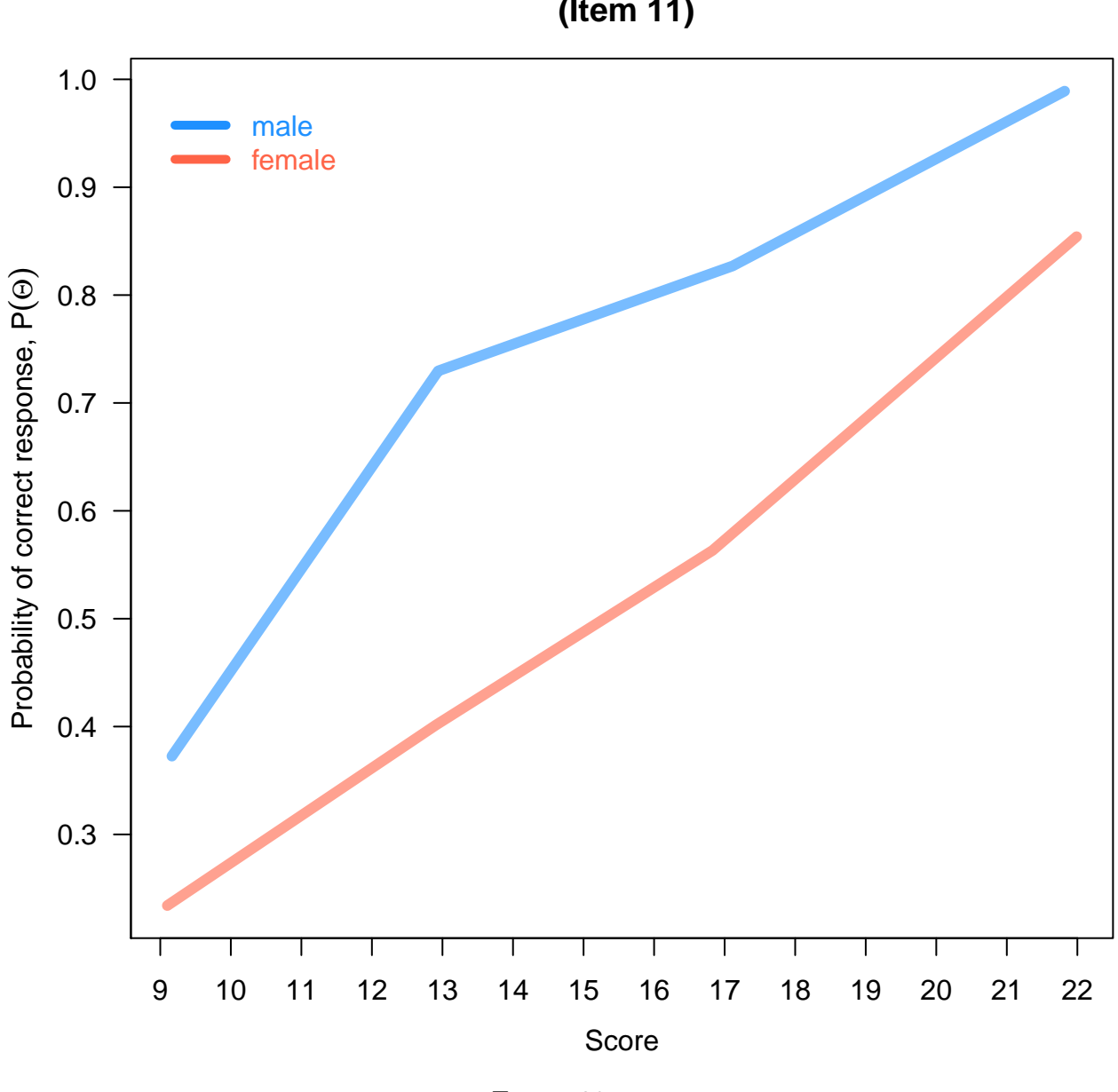

# **Differential item functioning by gender (Item 11)**

Figure 28:

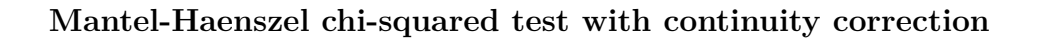

**mantelhaen.test**(**table**(dif.data\$Gender,dif.data\$V11,dif.data\$score))

```
##
## Mantel-Haenszel chi-squared test with continuity correction
##
## data: table(dif.data$Gender, dif.data$V11, dif.data$score)
## Mantel-Haenszel X-squared = 103, df = 1, p-value <2e-16
## alternative hypothesis: true common odds ratio is not equal to 1
## 95 percent confidence interval:
## 0.23941 0.38461
## sample estimates:
## common odds ratio
## 0.30344
```
**Woolf-test on Homogeneity of Odds Ratios**

vcd::**woolf\_test**(**table**(dif.data\$Gender, dif.data\$V11, dif.data\$deciles))

```
##
## Woolf-test on Homogeneity of Odds Ratios (no 3-Way assoc.)
##
## data: table(dif.data$Gender, dif.data$V11, dif.data$deciles)
## X-squared = 12.4, df = 4, p-value = 0.015
```

```
Item 23 (non-uniform DIF)
```

```
dif.plot(thick.male$score, thick.female$score, thick.male$V23, thick.female$V23)
title(main = "Differential item functioning by gender\n (Item 23)")
```

```
# Mantel-Haenszel chi-squared test with continuity correction
mantelhaen.test(table(dif.data$Gender, dif.data$V23, dif.data$score))
```
##

```
## Mantel-Haenszel chi-squared test with continuity correction
##
## data: table(dif.data$Gender, dif.data$V23, dif.data$score)
```
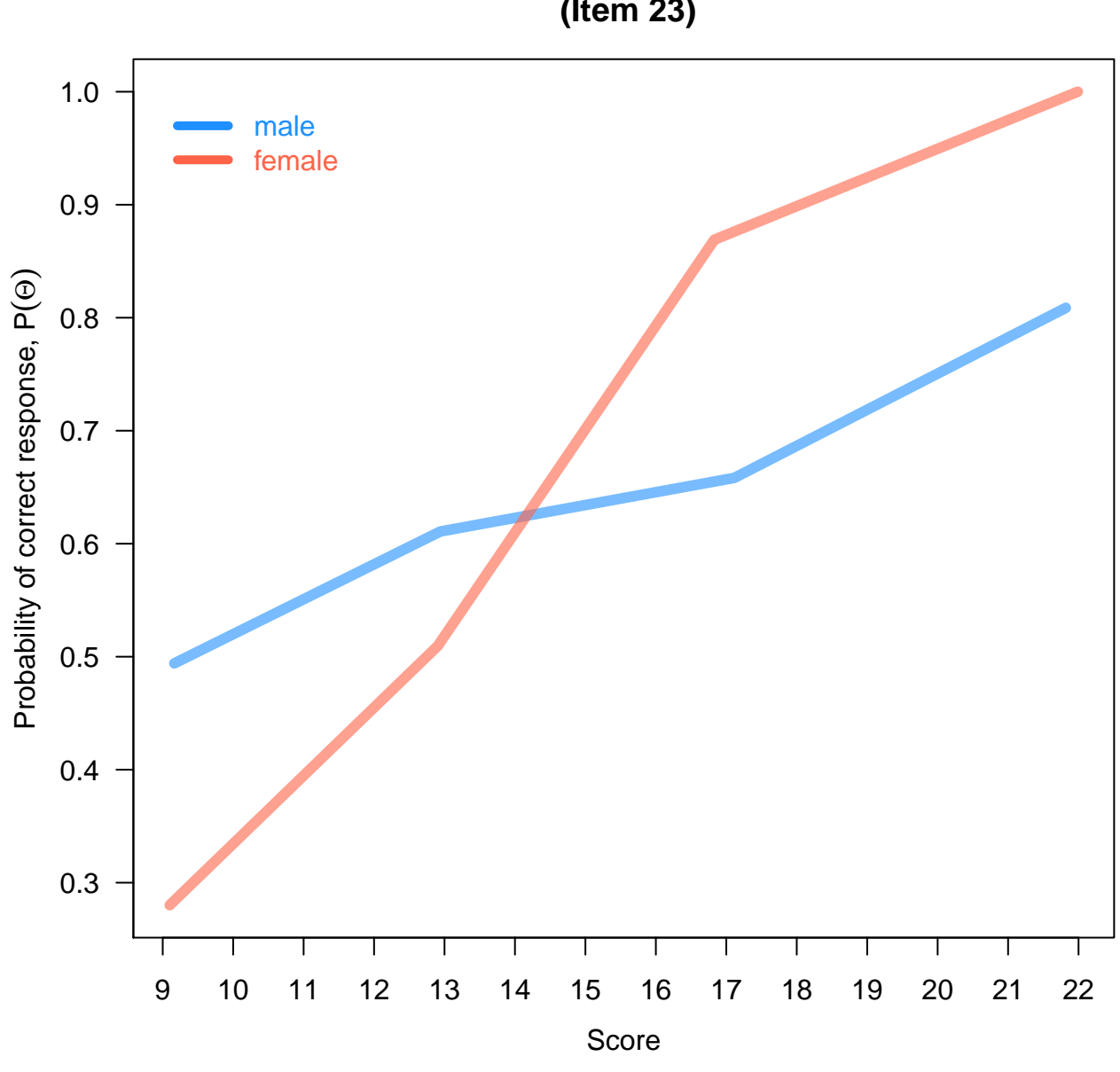

# **Differential item functioning by gender (Item 23)**

Figure 29:

```
## Mantel-Haenszel X-squared = 0.387, df = 1, p-value = 0.53## alternative hypothesis: true common odds ratio is not equal to 1
## 95 percent confidence interval:
## 0.86699 1.33311
## sample estimates:
## common odds ratio
## 1.0751
```
*# Woolf-test on Homogeneity of Odds Ratios* vcd::**woolf\_test**(**table**(dif.data\$Gender, dif.data\$V23, dif.data\$deciles))

```
##
## Woolf-test on Homogeneity of Odds Ratios (no 3-Way assoc.)
##
## data: table(dif.data$Gender, dif.data$V23, dif.data$deciles)
## X-squared = 63.3, df = 4, p-value = 5.8e-13
```
## **1.5 The Rasch Model**

The Rasch model (Rasch 1960) is mathematically equivalent to the 1PL IRT model, more generally a special case of a generalized linear model:

$$
P(x = 1 | \beta, \delta) = \frac{e^{(\beta - \delta_i)}}{1 + e(\beta - \delta_i)}
$$

$$
= ln\left(\frac{P(\beta)}{1 - P(\beta)}\right)
$$

$$
= \beta - \delta_i
$$

where  $P(x = 1 | \beta, \delta)$  is the probability of correct response given latent trait ability,  $\beta$ , and item difficulty, *δ*.

Like the proportion correct responses in CTT  $(P)$  for the item difficulty, the correct number of responses is a sufficient statistic for *β* in the Rasch model. In other words, all examinees with the same score in the Rasch model have the same estimated ability  $(\beta)$  (Schumacker, 2004; Wright, 1997; Wright & Stone, 1979, p. 20). Whereas, in the 2PL and 3PL IRT models, examinees with the same number of correct responses but with different patterns will have somewhat different estimates of *β*. Similarly, when the number of examinees responding correctly is the same for two items, then those items will have the same Rasch difficulty estimate, regardless of which examinees responded correctly (DeMars 2010).

## **1.5.1 Estimation of Item Parameters**

```
library(eRm)
Rasch <- eRm::RM(mytest, se = TRUE)
(delta <- Rasch$etapar) # item difficulty
## V2 V3 V4 V5 V6 V7 V8 V9
## -1.92357 -1.51335 2.57022 0.57056 -0.17129 -1.47458 -0.48924 0.61552
## V10 V11 V12 V13 V14 V15
## -3.32610 -1.94774 2.06894 1.20968 1.96351 -0.82398
```
### *# plot*

eRm::**plotINFO**(Rasch, type = "item") *# information plots*

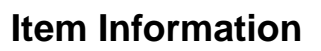

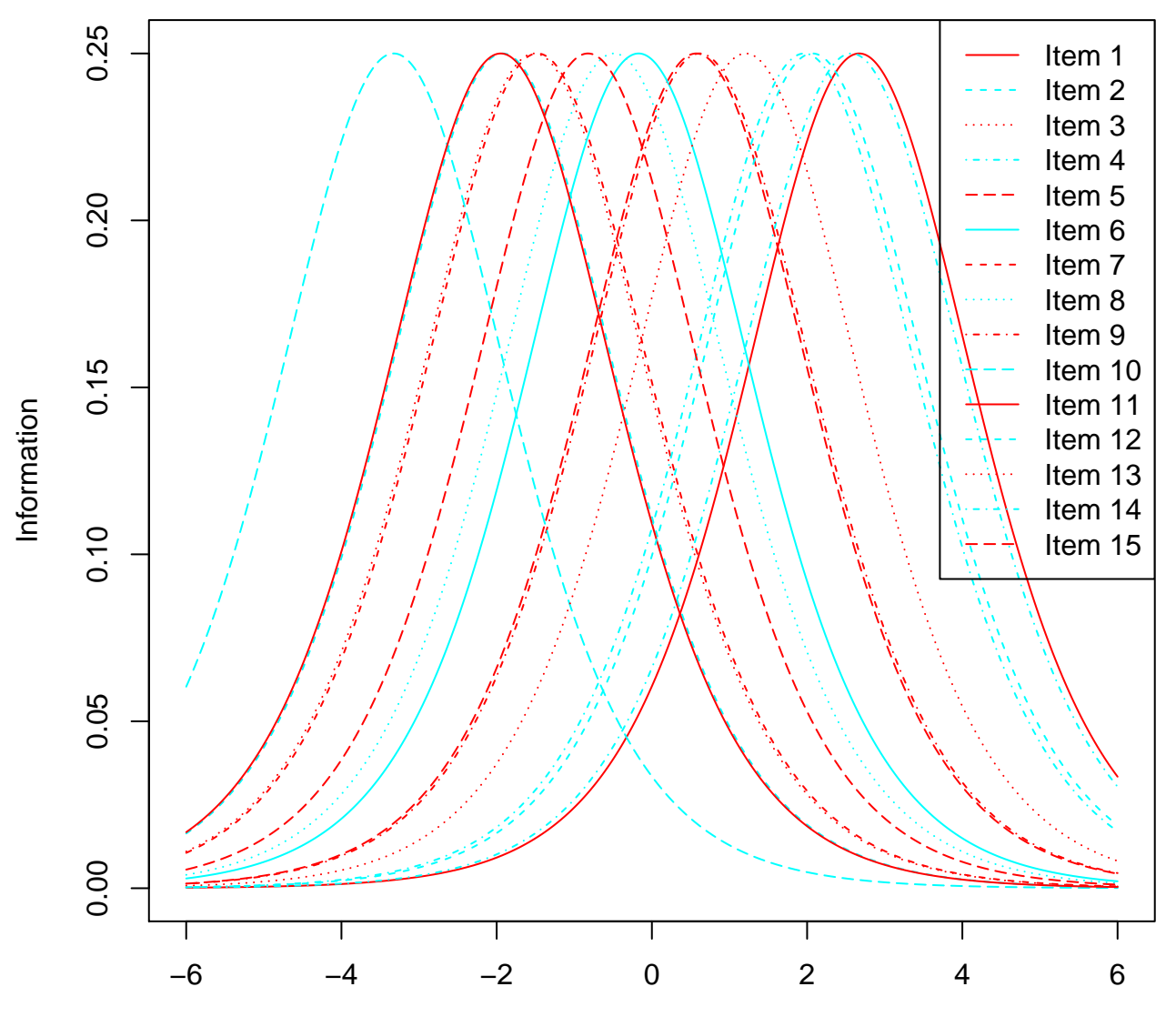

Latent Trait

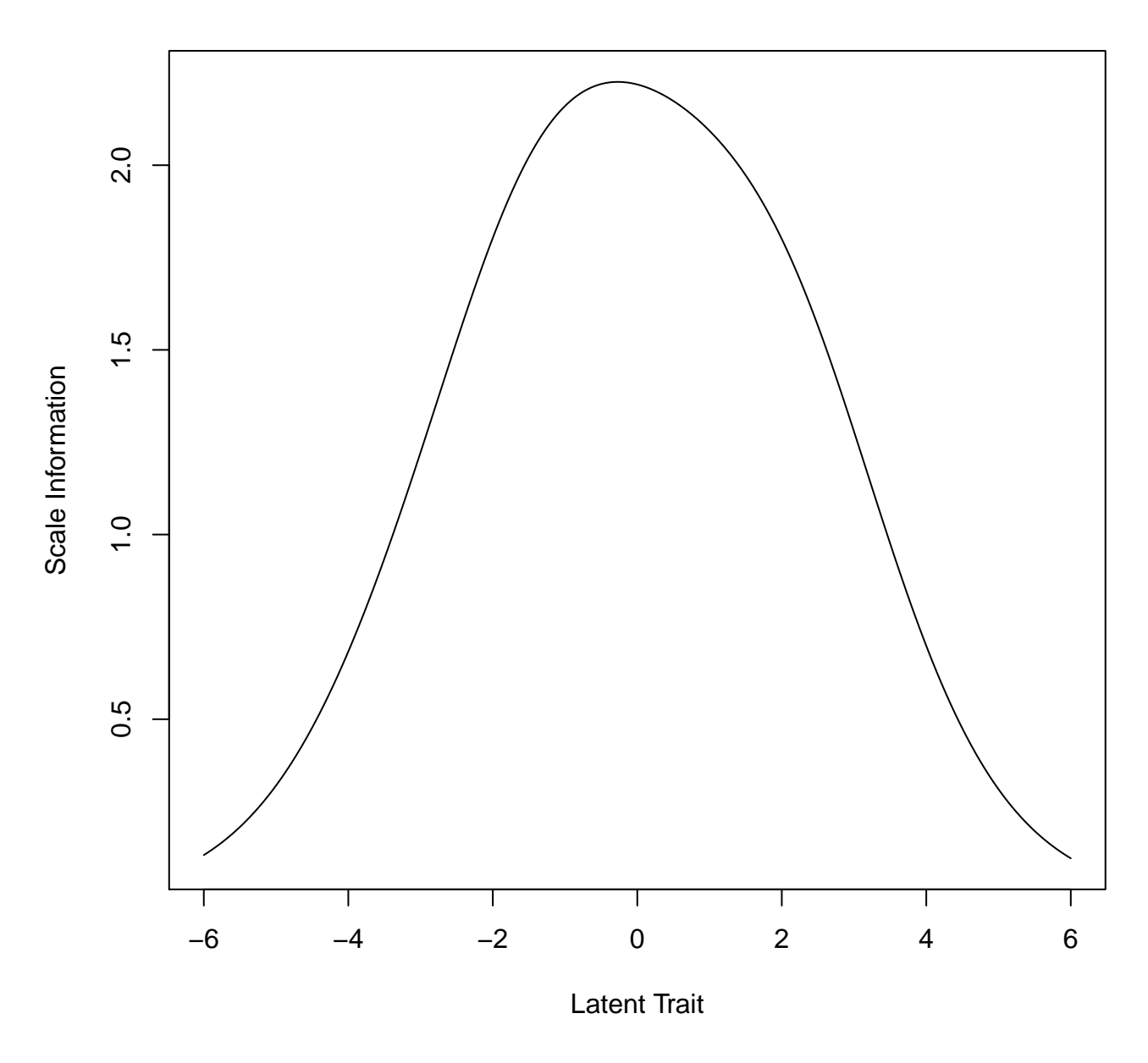

**Test Information**

eRm::**plotjointICC**(Rasch, legend = FALSE) *# ICC curves*

# **1.5.2 Maximum Likelihood Estimation of the Person Parameters**

(beta <- eRm::**person.parameter**(Rasch)) *# person parameters*

##

## Person Parameters:

##

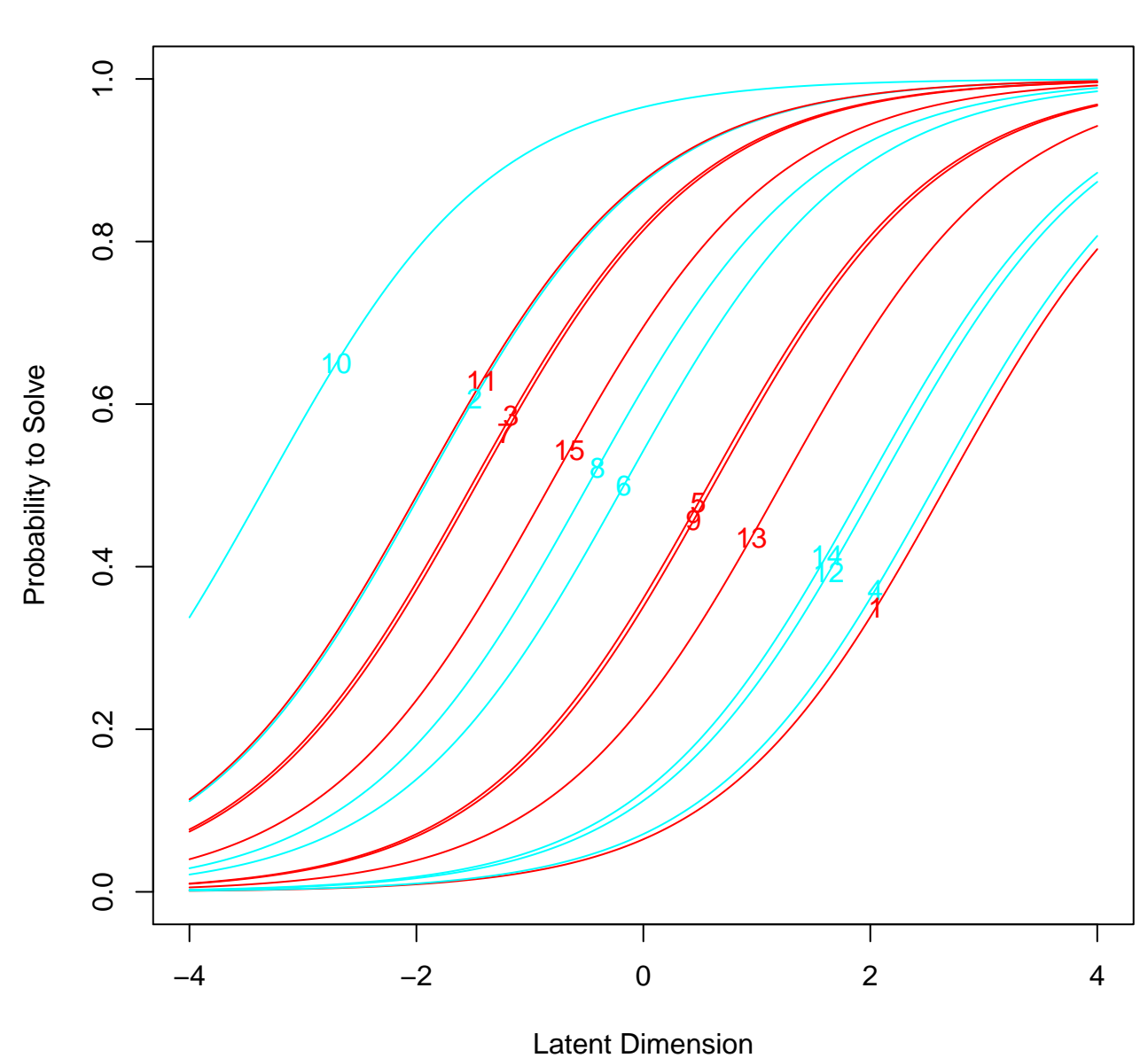

**ICC plot**

Figure 30:

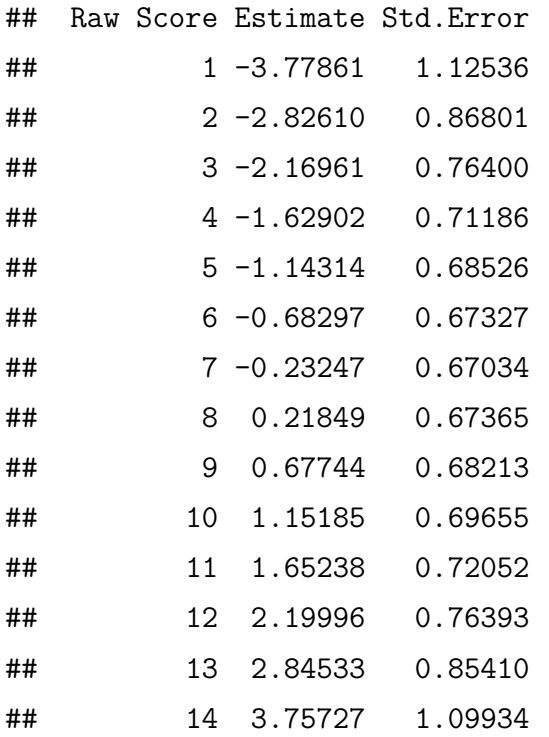

```
# log-likelihood of person parameter estimation
(log.likelihood <- stats::logLik(beta))
```
## Unconditional (joint) log Lik.: -86.828 (df=14)

*# Information Criteria* (eRm::**IC**(beta)) *#log-likelihood, AIC, BIC*

## ## Information Criteria: ## value npar AIC BIC cAIC ## joint log-lik -2638.1 28 5332.3 5447.3 5475.3 ## marginal log-lik -3158.7 14 6345.3 6402.9 6416.9 ## conditional log-lik -2069.3 14 4166.6 4224.1 4238.1

**1.5.3 Itemfit Statistics**

#### *# itemfit statistics*

```
(fit_of_items <- eRm::itemfit(beta))
```
##

## Itemfit Statistics:

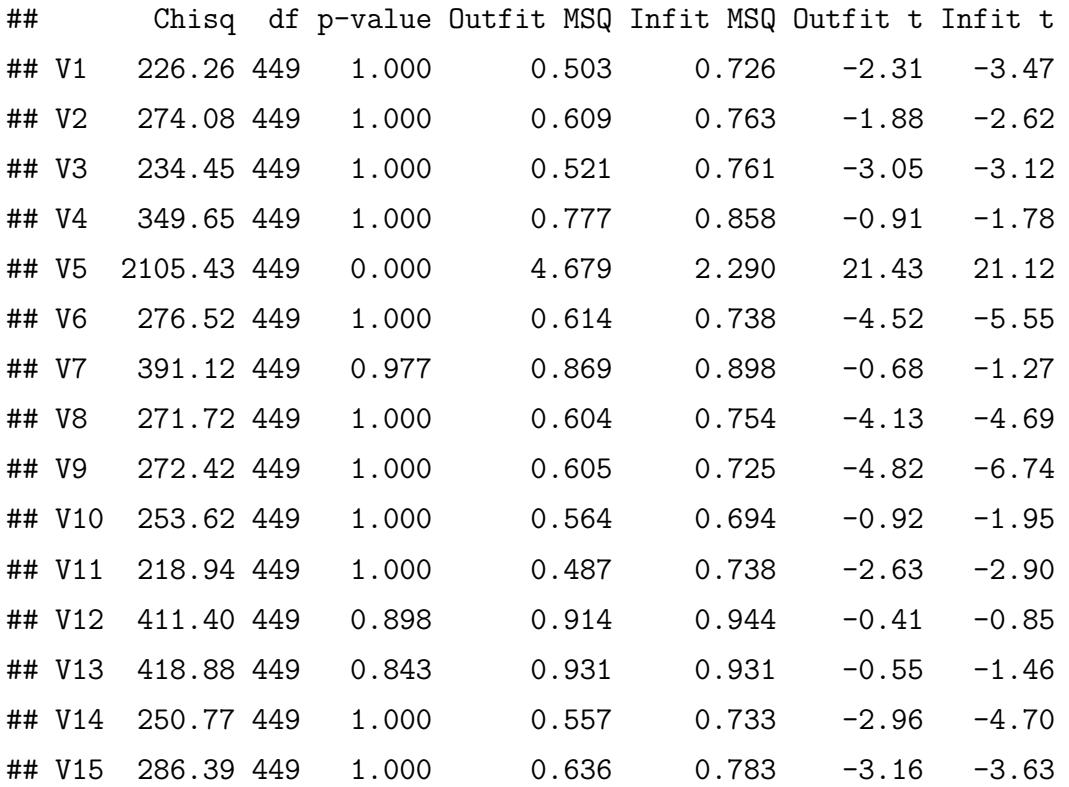

*# MSQ*

MSQ <- **cbind**(**rownames**(fit\_of\_items), outfitMSQ = fit\_of\_items\$i.outfitMSQ, infitMSQ = fit\_of\_items\$i.infitMSQ)

*# Sort decreasing out MSQ* **head**(MSQ[**order**(**abs**(fit\_of\_items\$i.outfitMSQ), decreasing = TRUE),], 5)

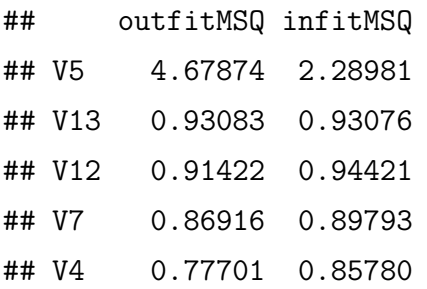

*# Sort decreasing in MSQ* **head**(MSQ[**order**(**abs**(fit\_of\_items\$i.infitMSQ), decreasing = TRUE),], 5)

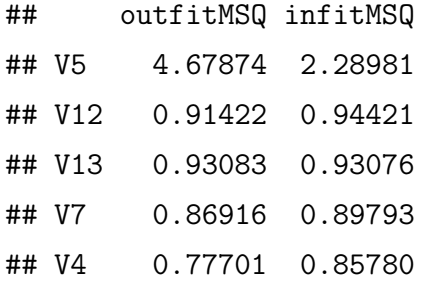

**1.5.4 Person Fit Statistics**

*#Personfit*

```
fit_of_persons <- eRm::personfit(beta)
```

```
person_fit <- data.frame(outMSQ = fit_of_persons$p.outfitMSQ,
                         inMSQ = fit_of_persons$p.infitMSQ,
                         outZ = fit_of_persons$p.outfitZ,
                         inZ = fit_of_persons$p.infitZ)
```
*# pull out just those VERY largest values using MSQ and then sort* misfit\_persons <- **subset**(person\_fit,

```
subset = (person fit$outMSQ > 4 |
           person fit\frac{1}{8}inMSQ > 4 |
           abs(person fit$outZ) > 4 |
           abs(person_fit$inZ) > 4))
```
*# Sort decreasing out MSQ* misfit\_persons[**order**(**abs**(misfit\_persons\$outMSQ), decreasing = TRUE),]

## outMSQ inMSQ outZ inZ ## P70 7.1720 4.25848 4.7749 5.27815 ## P208 6.1596 0.89829 3.1767 -0.16385 ## P111 5.9872 1.93888 1.9054 1.62972 ## P15 5.2477 1.50072 1.7545 0.81773 ## P65 5.2477 1.50072 1.7545 0.81773 ## P123 5.2477 1.50072 1.7545 0.81773 ## P172 5.2477 1.50072 1.7545 0.81773 ## P210 5.2477 1.50072 1.7545 0.81773 ## P249 5.2477 1.50072 1.7545 0.81773 ## P243 4.1594 1.18583 2.8453 0.59988

*# Sort increasin in MSQ*

misfit\_persons[**order**(**abs**(misfit\_persons\$inMSQ), decreasing = TRUE),]

## outMSQ inMSQ outZ inZ ## P70 7.1720 4.25848 4.7749 5.27815 ## P111 5.9872 1.93888 1.9054 1.62972 ## P15 5.2477 1.50072 1.7545 0.81773 ## P65 5.2477 1.50072 1.7545 0.81773 ## P123 5.2477 1.50072 1.7545 0.81773 ## P172 5.2477 1.50072 1.7545 0.81773 ## P210 5.2477 1.50072 1.7545 0.81773 ## P249 5.2477 1.50072 1.7545 0.81773 ## P243 4.1594 1.18583 2.8453 0.59988 ## P208 6.1596 0.89829 3.1767 -0.16385

#### **1.5.5 Comparison of The Item Characteristic Curves for Items:**

- V10 very easy item
- V6 average difficulty
- V5 average difficulty but negatively coded
- V1 very difficult item

```
eRm::plotICC(Rasch,
```

```
empICC = list("raw", type = "b", col = "tomato", lty = 1),item.subset = c(10, 5, 6, 1),
ask = FALSE,
empCI = list(gamma = 0.95, col = "dodgerblue", lty = 1),col = "green",1wd = 3
```
### **1.5.6 Model Fit**

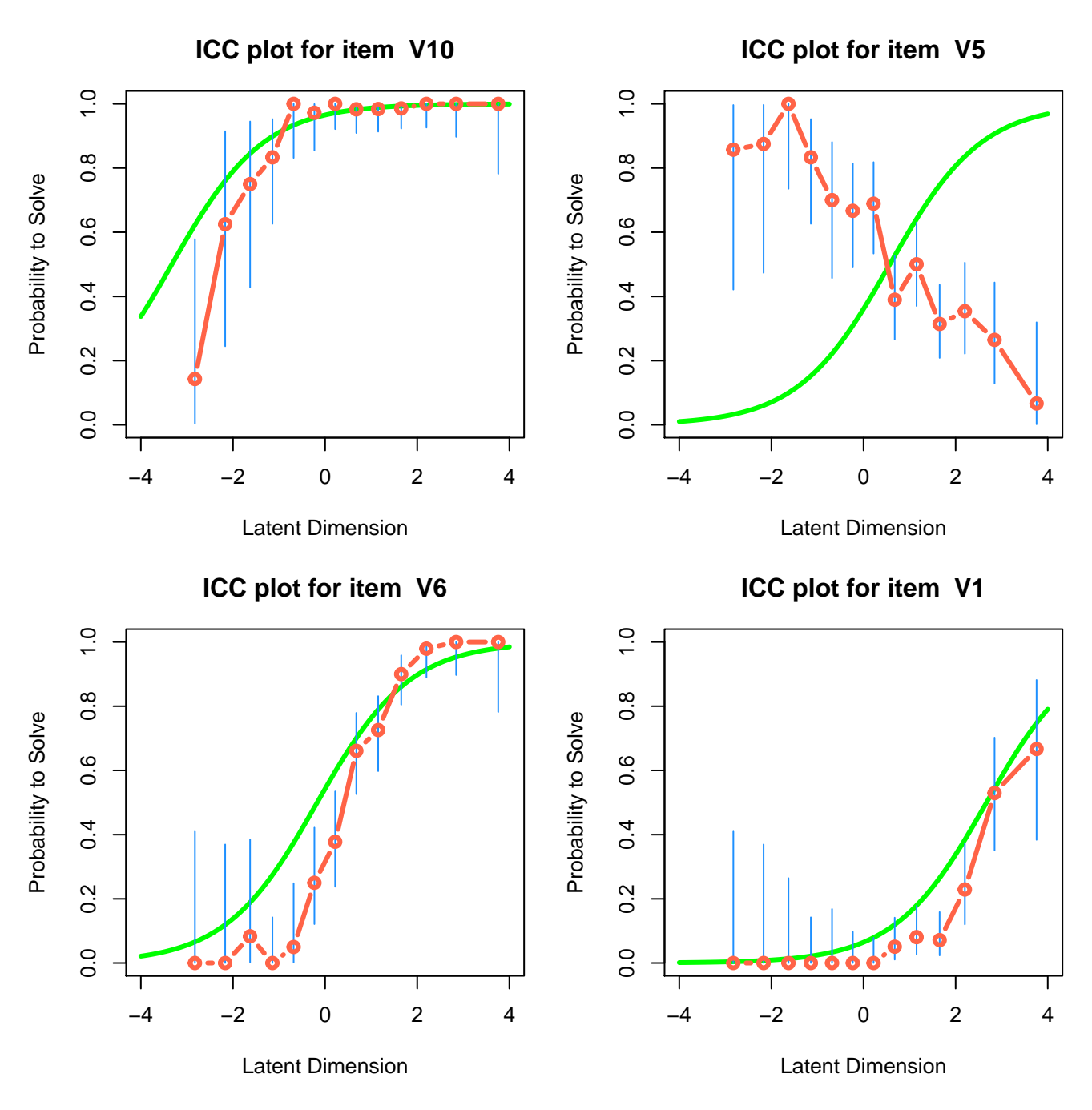

Figure 31:
*# Goodness-of-Fit Tests* (gof.res <- eRm::**gofIRT**(beta))

#### ##

## Goodness-of-Fit Results: ## Collapsed Deviance = 956 (df = 210, p-value = 0) ## Pearson R2: 0.499 ## Area Under ROC: 0.905

**summary**(gof.res)

#### ##

## Goodness-of-Fit Tests ## value df p-value ## Collapsed Deviance 955.997 210 0 ## Hosmer-Lemeshow 42.007 8 0 ## Rost Deviance 1652.285 32753 1 ## Casewise Deviance 5276.261 6722 1 ## ## R-Squared Measures ## Pearson R2: 0.499 ## Sum-of-Squares R2: 0.498 ## McFadden R2: 0.754 ## ## Classifier Results - Confusion Matrix (relative frequencies) ## observed ## predicted 0 1 ## 0 0.347 0.081 ## 1 0.092 0.480 ## ## Accuracy: 0.826 ## Sensitivity: 0.855 ## Specificity: 0.79 ## Area under ROC: 0.905 ## Gini coefficient: 0.809

```
# LR-test on dichotomous Rasch model with user-defined split
(npersons <- nrow(mytest))
```
## [1] 450

```
splitvec <- rep(1:2, each = (npersons/2))
LR <- eRm::LRtest(Rasch, splitcr = splitvec, se = TRUE)
summary(LR)
```

```
##
```

```
## Andersen LR-test:
## LR-value: 21.383
## Chi-square df: 14
## p-value: 0.092
##
##
## Subject Subgroup: splitvec 1:
## Log-likelihood: -1087.3
##
## Beta Parameters:
## beta V1 beta V2 beta V3 beta V4 beta V5 beta V6 beta V7
## Estimate -2.55876 1.87395 1.43133 -2.32592 -0.31564 0.21637 1.25568
## Std.Err. 0.20085 0.20627 0.18629 0.18872 0.14833 0.15345 0.17967
## beta V8 beta V9 beta V10 beta V11 beta V12 beta V13 beta V14
## Estimate 0.46625 -0.64868 2.92533 1.74386 -2.0223 -0.96216 -1.8705
## Std.Err. 0.15782 0.14816 0.27771 0.19987 0.1756 0.15027 0.1701
## beta V15
## Estimate 0.79121
## Std.Err. 0.16531
##
##
## Subject Subgroup: splitvec 2:
## Log-likelihood: -971.31
##
## Beta Parameters:
## beta V1 beta V2 beta V3 beta V4 beta V5 beta V6 beta V7 beta V8
```
## Estimate -2.8206 1.96040 1.58708 -2.86304 -0.85751 0.10634 1.7185 0.49627 ## Std.Err. 0.2060 0.22305 0.20261 0.20831 0.15430 0.15859 0.2093 0.16530 ## beta V9 beta V10 beta V11 beta V12 beta V13 beta V14 beta V15 ## Estimate -0.6045 3.99490 2.18111 -2.15117 -1.49850 -2.09111 0.84185 ## Std.Err. 0.1538 0.44615 0.23737 0.17712 0.16101 0.17519 0.17394

```
# Computation of Andersen's LR-test with mean split
(lrres.rasch <- LRtest(Rasch, splitcr = "mean"))
```

```
##
```
## Andersen LR-test: ## LR-value: 402.59 ## Chi-square df: 14 ## p-value: 0

```
# We expect the difference to be close to zero
LR.matrix <- cbind(high = lrres.rasch$etalist$high,
                   low = lrres.rasch$etalist$low,
                   dif = lrres.rasch$etalist$high -
                         lrres.rasch$etalist$low)
```
LR.matrix

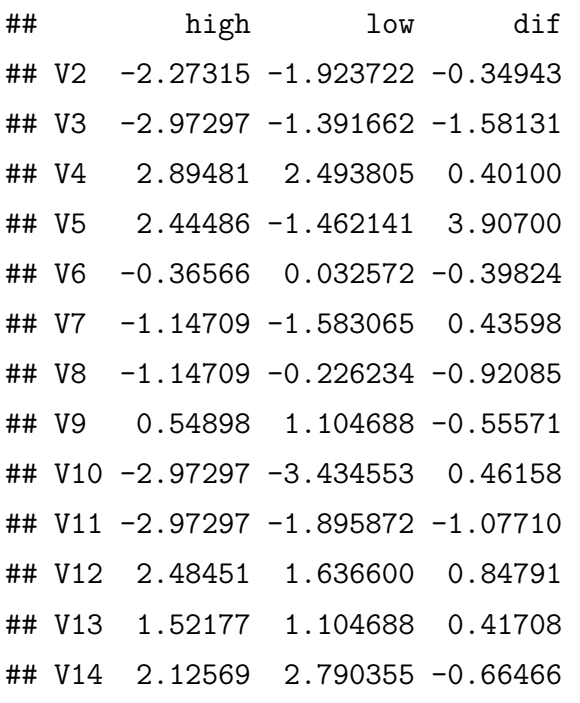

```
## V15 -1.06352 -0.742050 -0.32147
# potentially problematic items
# (the difference between high and low is larger than 1)
subset(LR.matrix, abs(LR.matrix[, "dif"]) > 1)
```
## high low dif ## V3 -2.9730 -1.3917 -1.5813 ## V5 2.4449 -1.4621 3.9070 ## V11 -2.9730 -1.8959 -1.0771

**1.5.7 Goodness of Fit Plot**

```
# color scheme
numitems <- ncol(mytest)
mycolors <- rainbow(numitems)
```
*# Goodness of Fit Plot*

```
eRm::plotGOF(lrres.rasch,
             set\_par = TRUE,tlab = "number",col = mycolors,type = "p",ctrline = list(gamma = 0.95,
                            col = "black",lty = 2,
                            cex = .5),
             conf = list(ia = FALSE,
                         col = mycolors,lty = 3,cex = .5)
```

```
# Item 5 tracing lines
abline(h = lrres.rasch$etalist$high[4],
       v = lrres.rasch$etalist$low[4],
```
 $col = mycolors[5],$  $lty = 3)$ 

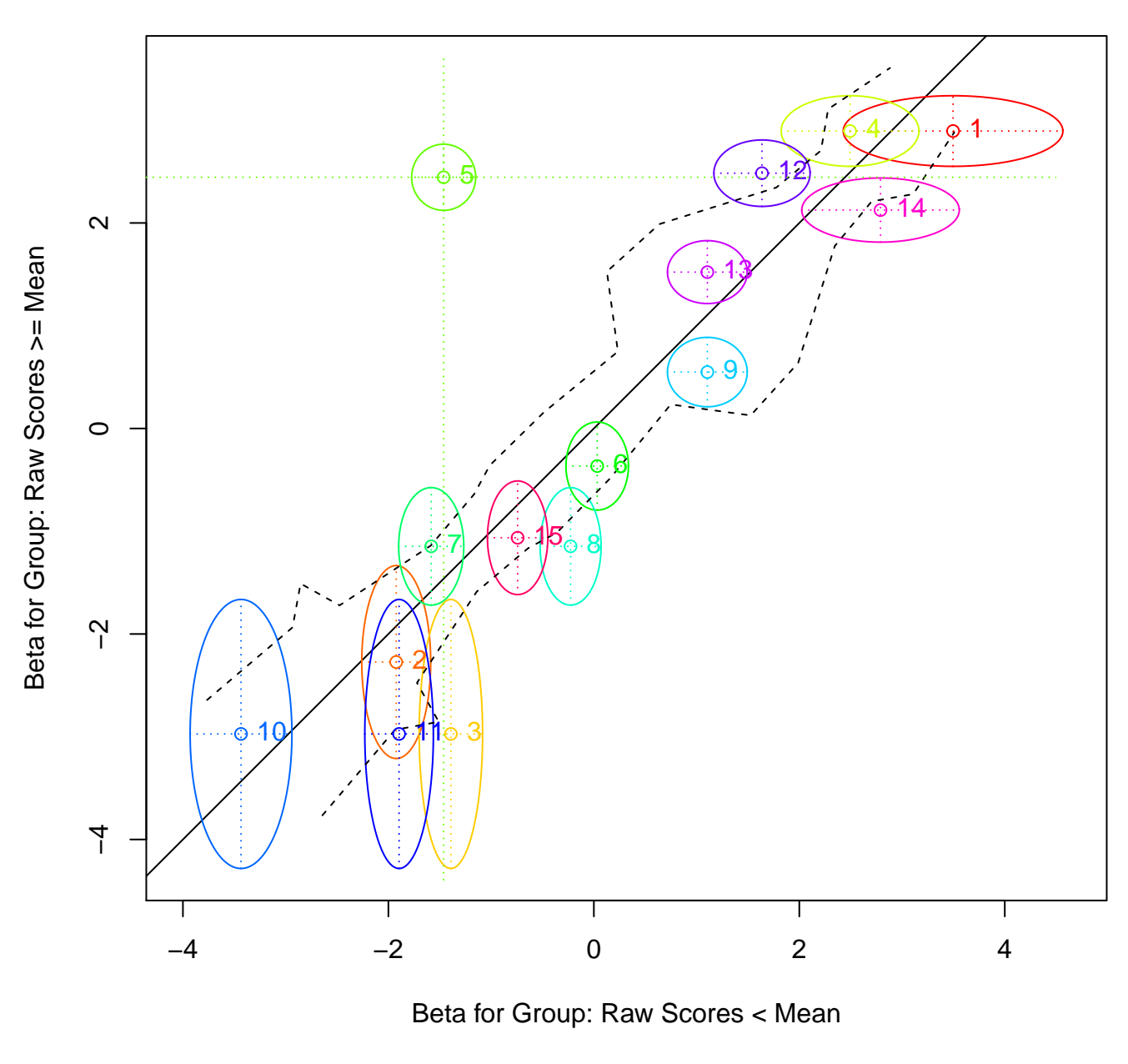

**Graphical Model Check**

Figure 32:

Ideally, we would like to see a range of items difficulties over the latent trait continuum (-3, 3) without any gaps. Items' confidence ellipses should not significantly overlap (i.e. an items confidence ellipse should not include another items center). However, the confidence ellipses should include the black diagonal split line between groups; and their center should be within the black-dotted 95% confidence line.

For example, there is a large gap between items 6 and 9 (theta range about 0 to 1), and similary items 10 and 2. Confidence ellipses for items 2 and 11 include each others center, so they do about the same job as they cover the same region the of the latent trait continuum with item 2 doing a little bit better because its center is in the 95% confidence line and extending on both sides of the diagonal split line. Similarly items 9 and 13 have the same theta value. On the other hand, despite the fact that the confidence ellipse of item 1 includes the center of item 4, they cover different sections of the latent trait continuum (about theta 2.5 to 3.5). Also, there are issues with items 3, 5, 8, 9, 12 and 14 according to the above criteria, but item 5 clearly stands out. For the group, which has a raw score that is above the mean, the item-difficulty for 5 is about 2.5, where as for the group which has a raw score that is below the mean, item difficulty for it is -1.5. So the difficulty parameter of item 5 is clearly not invariant across the latent trait continuum. It may have been a negatively coded item as its ICC plot above also suggests.

### **1.6 Parameter Invariance**

IRT parameters assumed to be invariant, that is IRT parameter metrics are interchangeable within a linear transformation. The degree to which item invariance is realized in practice is contingent on model-data fit, therefore can be used as part of model-data fit investigation (Ayala 2013, 61; DeMars 2010, 8). A strong Pearson correlation coefficient between item parameters that are calibrated from two random sets subsamples provides evidence for model data-fit.

$$
\delta_i = c_1 \delta_j + c_2
$$

**Function:** Given a response matrix, split the data matrix into two random halves in terms of cases

```
SPLIT.CASES <-
  function(X, seed=NULL){
    # to produce the same instance of randomization process
    if (!is.null(seed)) {set.seed(seed)}
    X <- data.frame(X)
    # if n = 2x, then lengths Y1 = Y2
    # if n = 2x+1, then lenths Y1 = Y2+1
    n \leftarrow \text{nrow}(X)
```

```
index <- sample(1:n, ceiling(n/2))
   Y1 \leftarrow X[index, ]Y2 <- X[-index, ]
    return(list(data.matrix(Y1), data.matrix(Y2)))
  } # end SPLIT.CASES
dump("SPLIT.CASES", file = "SPLIT.CASES.R")
# returns a list of two response matrices
P <- SPLIT.CASES(mytest, seed = 1234)
```
**Function:** Given a response matrix and model (Rasch, 1PL, 2PL, or 3PL), computes item difficulty correlations and graphs item invariance plot.

```
invariance.plot <-
 function(test, model = NULL, seed = NULL) {
    source("SPLIT.CASES.R")
    # to produce the same instance of randomization process
    if (!is.null(seed)) {set.seed(seed)}
   mytest <- as.matrix(test)
   numitems <- ncol(mytest)
    # returns a list of two response matrices
   P <- SPLIT.CASES(mytest, seed = seed)
    if (model == "Rasch") {
     require(eRm)
      # Rasch model P
      PP <- eRm::RM(mytest, se = FALSE)
      # Rasch model P1
      P1 <- eRm::RM(P[[1]], se = FALSE)
```

```
# Rasch model P2
  P2 <- eRm::RM(P[[2]], se = FALSE)
  # item difficulties
  deltas <- cbind(PP = PP$etapar, P1 = P1$etapar, P2 = P2$etapar)
}
else if (model == "1PL" | model == "2PL" | model == "3PL") {
  require(irtoys)
  # IRT P
  PP <- irtoys::est(mytest, model = model, engine = "ltm")
  # IRT P1
  P1 <- irtoys::est(P[[1]], model = model, engine = "ltm")
  # IRT P2
  P2 <- irtoys::est(P[[2]], model = model, engine = "ltm")
  # item difficulties
  deltas <- cbind(PP = PP$est[, 2], P1 = P1$est[, 2], P2 = P2$est[, 2])
}
else {return("Model has to be one of Rasch, 1PL, 2PL, or 3PL")}
# Plot
#-------------------------------------------------
plot(deltas[,"PP"], deltas[,"P1"],
     pch = 16,
     cex = 2,
     1wd = .5,
     type = "p",
     col = adjustcolor(rainbow(nrow(deltas)), alpha.f = 0.5),
     ylab = "Subsamples Item Difficulties",
     xlab = "Whole Group Item Difficulties",
     main = "Item Invariance",
     xlim = c(-4, 4),
```

```
ylim = c(-4, 4)points(deltas[,"PP"], deltas[,"P2"],
          pch = 1,
          cex = 2.1,
          1wd = 2,
          col = adjustcolor(rainbow(nrow(deltas)), alpha.f = 0.5))
   legend("topleft",
          c("Whole group vs subsample 1", "Whole group vs subsample 2"),
          col = "gray",bty = "n",
          text.col = "gray",pch = c(1, 16)return(cor(deltas))
 } # end invariance.plot
dump("invariance.plot", file = "invariance.plot.R")
invariance.plot(mytest, model = "Rasch", seed = 12345)
## PP P1 P2
## PP 1.00000 0.99637 0.99606
## P1 0.99637 1.00000 0.98492
## P2 0.99606 0.98492 1.00000
```
**invariance.plot**(mytest, model = "1PL", seed = 12345)

## PP P1 P2 ## PP 1.00000 0.99649 0.99633 ## P1 0.99649 1.00000 0.98569 ## P2 0.99633 0.98569 1.00000

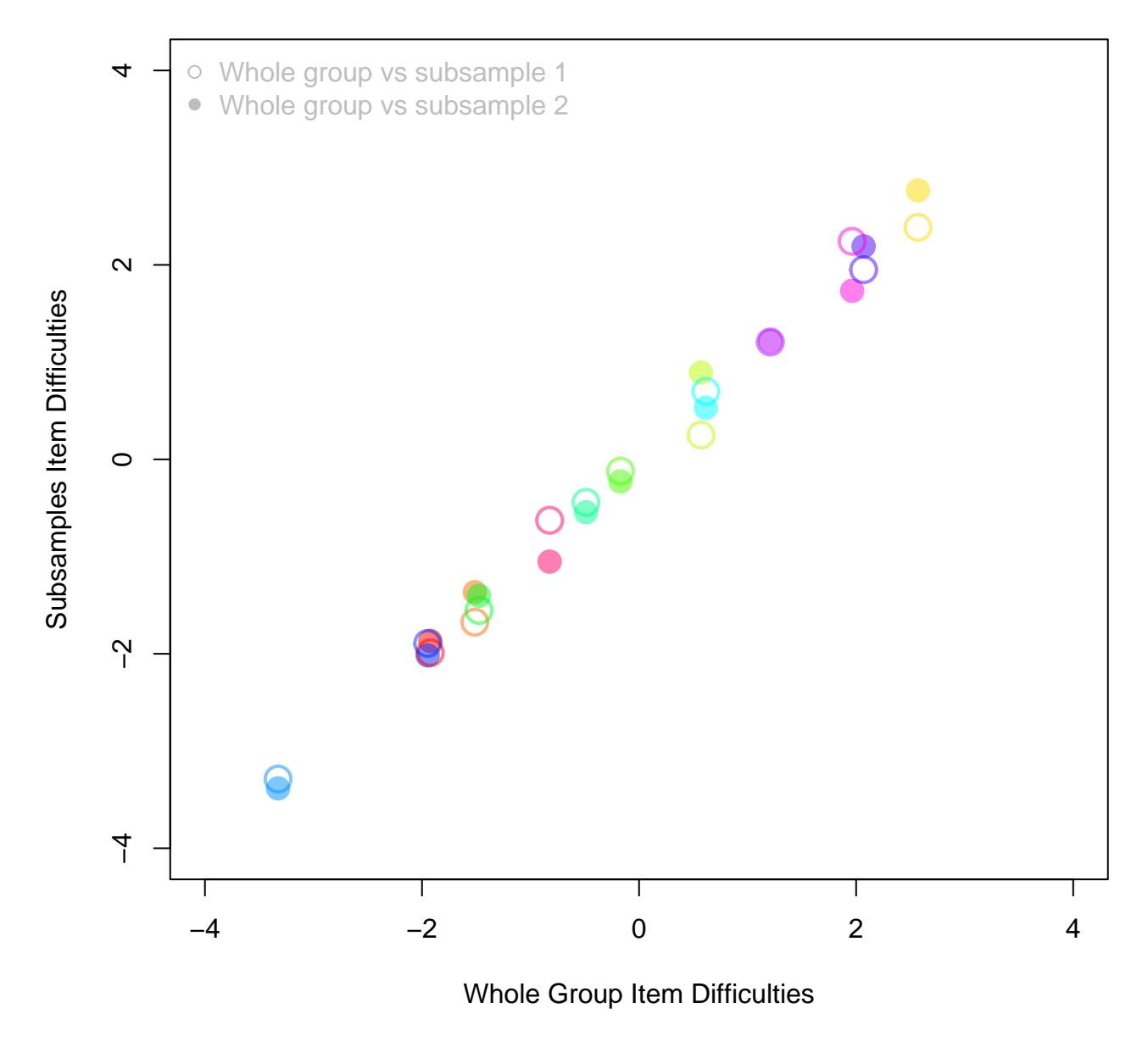

### **Item Invariance**

Figure 33:

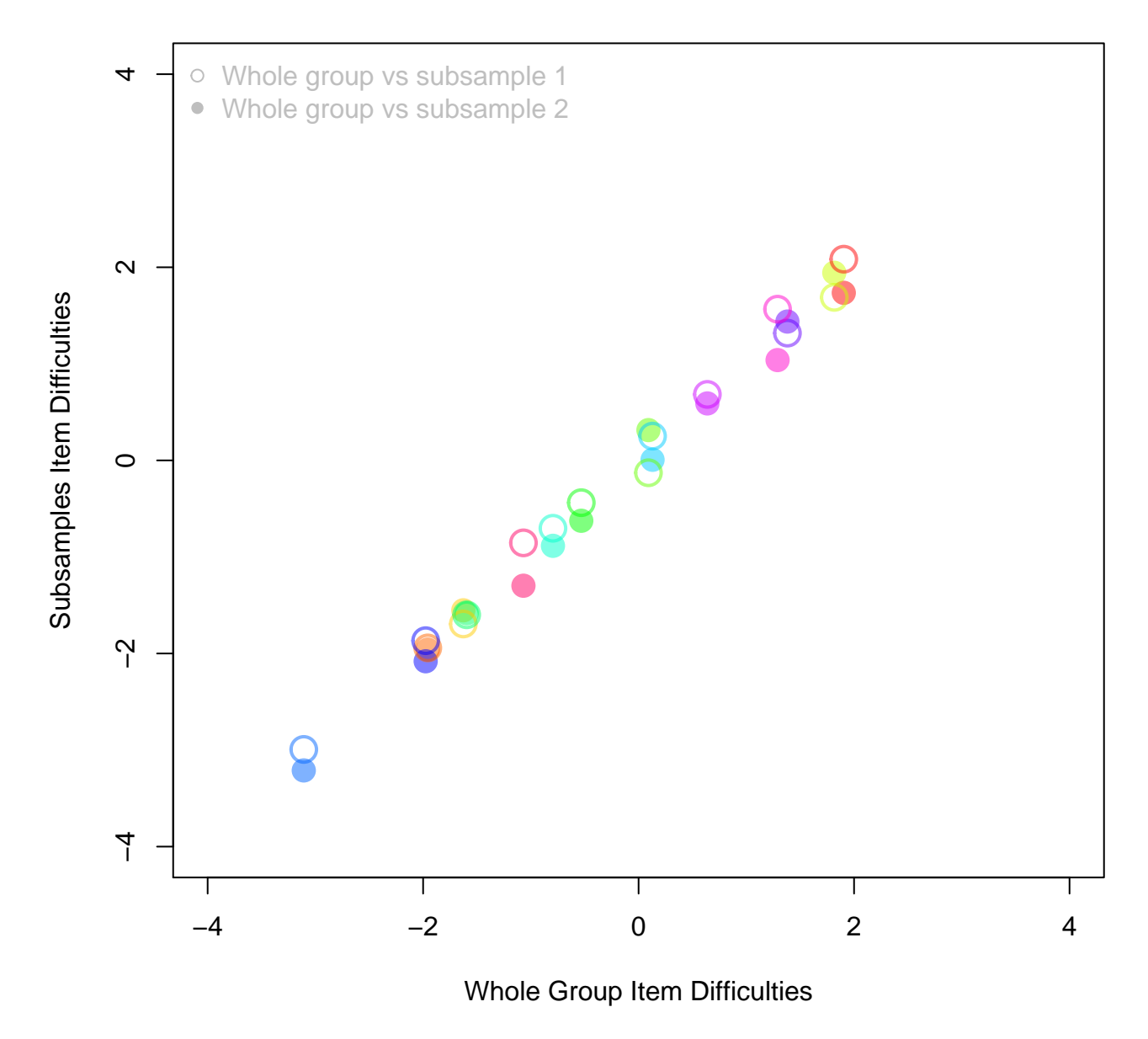

## **Item Invariance**

Figure 34:

**invariance.plot**(mytest, model = "2PL", seed = 12345)

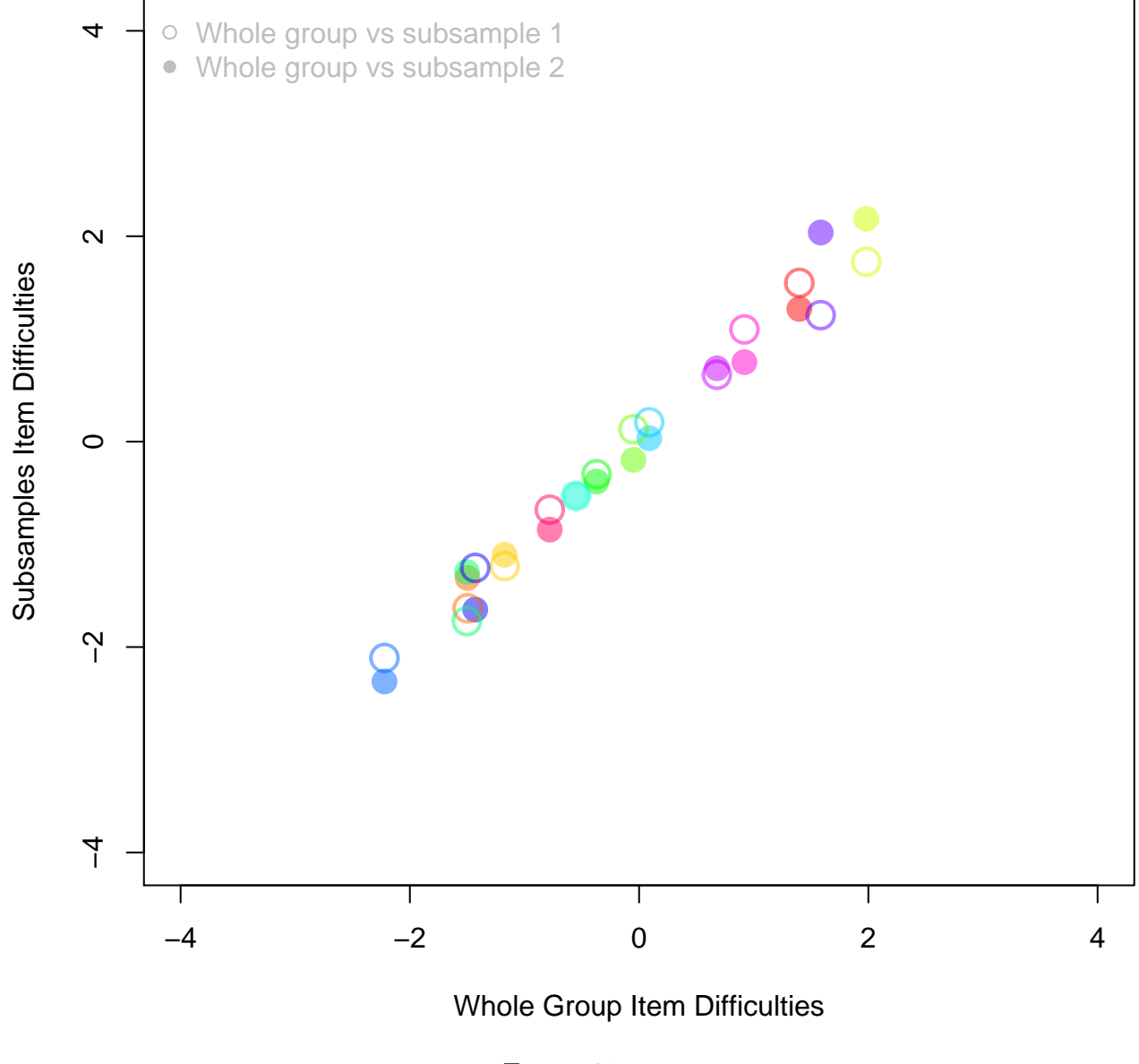

**Item Invariance**

Figure 35:

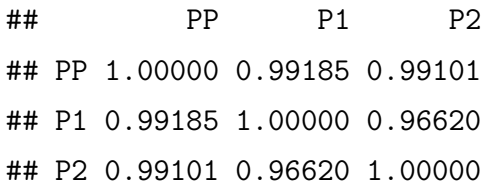

The item difficulty  $(\delta)$  estimates from both random subsamples of examinees  $(P1, P2)$  correlate very

strongly  $(r = .985)$  and with the estimates from the entire group (both  $r = .996$ ). There is a strong evidence that the item difficulties are invariance across subsamples.

### **1.6.1 Root Mean Squared Difference (RMSD)**

Correlation coefficients for the item parameter estimates do not take the interaction between item parameters into account. The root-mean-square difference (RMSD) computes the area between two ICCs and reflects the interaction between the item parameter estimates in 2PL and 3Pl models. Prior to RMSD computation, subsample metrics should be linked as they are scale dependent. *RMSD<sup>i</sup>* statistics for item i is given by

$$
RMSD_j = \sqrt{\frac{\sum (p_{js} - p_{jt})^2}{n}}
$$

where n is the number of  $\Theta$ 's used in computing  $p_{js}$  and  $p_{jt}$ 's. For example, if the range of  $\Theta$  is (-4, 4) in 0.01 increments, then  $n = 801$ .

RMSD has a range of 0 to 1 (inclussive) with small values indicating good agreement between the two IRFs.

```
RMSD <-
  function(resposes, seed = NULL, model = NULL){
    source("IRF.R")
    source("SPLIT.CASES.R")
   require(irtoys)
    # to produce the same instance of randomization process
    if (!is.null(seed)) {set.seed(seed)}
    # default model
    if (is.null(model)) {model <- "2PL"}
   resp <- as.matrix(responses)
    # CONSTANTS
   K <- ncol(resp) # Number of items
   N <- nrow(resp) # Number of examinees
```

```
# returns a list of two response matrices
  P <- SPLIT.CASES(resp, seed = seed)
  rmsd <- rep(NA, K)
  # length of latent variable continium
  n \leq -\text{length}(\text{seq}(\text{from} = -4, \text{to} = 4, \text{by} = 0.01))# item parameter estimates
 P1 <- irtoys::est(resp = P[[1]],
                     model = model,engine = "ltm")# probability of a correct response
  Pt <- IRF(parameter.matrix = P1$est)
  # item parameter estimates
  P2 <- irtoys::est(resp = P[[2]],
                     model = model,engine = "ltm")# probability of a correct response
  Ps <- IRF(parameter.matrix = P2$est)
  # compute RMSD
  for (i in 1:K) {
    rmsd[i] <- sqrt(sum((Pt$probabilities[, i] -
                            Ps$probabilities[,i])^2)/n)
  }
  return(rmsd)
}# end RMSD
```

```
dump("RMSD", file = "RMSD.R")
```

```
rmsd <- RMSD(mytest, model = "2PL")
summary(rmsd)
```
## Min. 1st Qu. Median Mean 3rd Qu. Max. ## 3.12e-05 4.25e-04 6.09e-04 8.88e-04 1.38e-03 2.35e-03

Largest RMSD value is less than 0.01, which is a small value. So, there isn't a significant difference between the two subsets of the 2PL model

# **References**

Albano, A. 2015. *Observed-Score Linking and Equating*. R Package Version 2.0-3. 2014.

Ayala, R. J. de. 2013. *Theory and Practice of Item Response Theory Methodology in the Social Sciences*. New York, NY: Guilford Publications.

Braun, H. I., and P. W. Holland. 1982. *Observed-Score Test Equating: A Mathematical Analysis of Some ETS Equating Procedures. in P. W. Holland & d. B. Rubin (Eds.), Test Equating.* New York: Academic.

DeMars, C. 2010. *Item Response Theory*. New York: Oxford University Press.

Holland, P. W., and D. T. Thayer. 2000. "Univariate and Bivariate Loglinear Models for Discrete Test Score Distributions." *Journal of Educational and Behavioral Statistics* 25: 133–83.

Kolen, M. J. 1984. "Effectiveness of Analytic Smoothing in Equipercentile Equating." *Journal of Educational Statistics* 9: 25–44.

Kolen, M. J., and R. L. Brennan. 2013. *Test Equating, Scaling, and Linking*. 3rd ed. New York: Springer.

Livingston, & Kim, S. A. 2009. "The Circle-Arc Method for Equating in Small Samples." *Journal of Educational Measurement* 46: 330–43.

Rasch, G. 1960. *Probabilistic Models for Some Intelligence and Attainment Tests*. Copenhagen: Danish Institute for Educational Research.